**République algérienne démocratique et populaire Ministère de l'enseignement supérieur et de la recherche scientifique**

**U n i v e r s i t é H a s s i b a B e n b o u a l i d e C h l e f Faculté des sciences et sciences de l'ingénieur Département de génie mécanique**

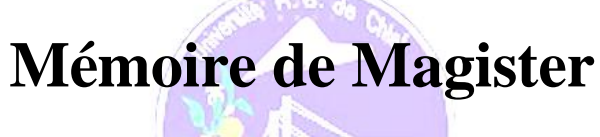

**Thème**

# **Performances technico-économiques de centrales cylindro-paraboliques de puissance**

# **Présenté par : Mr. Mohamed Lamine YOUSFI Pour l'obtention du grade de Magister en Génie mécanique Option: Energétique**

Soutenu publiquement le 17 JUIN 2009 devant le jury composé de :

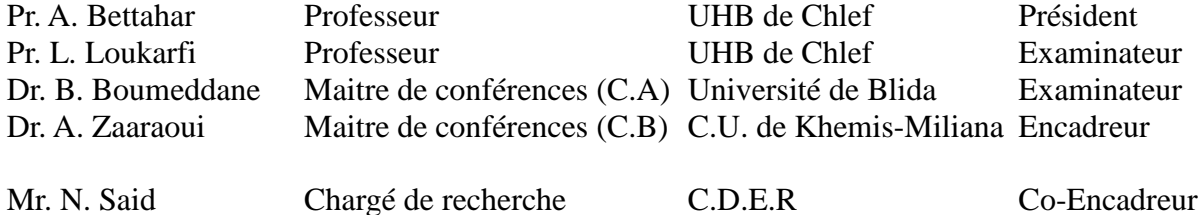

### **Année universitaire 2008/2009**

### **REMERCIEMENTS**

Je remercie d'abord Allah de m'avoir aidé à terminer ce mémoire.

Je remercie également mon Co-encadreur, Monsieur N. SAID, de m'avoir aidé et soutenu tout au long de ce travail.

J'exprime mes sincères remerciements à Monsieur A. ZAARAOUI d'avoir accepté de m'encadrer dans ce travail.

Mes remerciements s'adressent également aux membres du jury pour avoir accepté de juger ce travail.

Je remercie vivement le directeur de l'UDES A. CHIKOUCHE de nous avoir laissé le temps de terminer ce mémoire.

Je remercie profondément tous mes collègues de travail à l'UDES spécialement : S. ELMETENANI, S. IGOUD, G. KAOUA, B. ZOUBIR et W. TAANE de m'avoir aidé à terminer ce travail.

Je tiens à remercier particulièrement ma mère, mon père, ma femme et tous mes amis qui m'ont aidé de prés ou de loin à mettre terme à ce travail.

## **DEDICACE**

 **Je dédie ce modeste travail à:**

**Mes Parents**

**Ma femme**

**Mon fils Soheib** 

### **Résumé**

<span id="page-3-0"></span>Les centrales solaires à concentration sont une excellente alternative à celles conventionnelles surtout dans les pays qui se situent dans la ceinture solaire. Parmi ces dernières, les centrales SEGS (Solar Electric Generation System) installées en Californie, après plus de vingt ans de service, ont montré leur fiabilité; particulièrement la SEGS VI qui a fait l'objet de plusieurs études.

Dans notre mémoire, nous proposons l'étude et la simulation de la SEGS VI pour son implémentation en Algérie. Celle-ci est généralement divisée en deux subsystèmes : le champ solaire et le cycle de puissance (cycle de Rankine).

Un modèle numérique du champ solaire et du cycle de puissance a été établi en utilisant la bibliothèque STEC sous le logiciel TRNSYS. La validation du modèle de la SEGS VI a montré une bonne correspondance avec les résultats mesurés selon la littérature. Le modèle de cette dernière est utilisé pour la simulation journalière et annuelle sous différents sites algériens.

Quatre sites ont ainsi été retenus pour la simulation qui sont : Béchar, Timimoune, El-Menia, Ghardaïa et dont les données météorologiques sont fournies par le logiciel METEONORM. Les résultats obtenus nous ont permis de calculer le prix du kWh pour les sites sélectionnés.

Suite aux différentes études menées et en se basant particulièrement sur le LEC le plus faible, nous avons retenu pour l'implémentation d'une telle centrale le site de Béchar.

Ce travail ainsi présenté n'est qu'une initiation à la technologie des centrales SEGS et vise à encourager l'état algérien à investir dans ce genre de centrales.

<span id="page-3-1"></span>*Mots clés* **: Centrale solaire à collecteurs cylindro-paraboliques, TRNSYS, Simulation, SEGS VI, Energie solaire, LEC.**

### **Abstract**

Parabolic trough solar technology has been proven at nine commercial Solar Electric Generating Systems (SEGS) power plants that are operating in the California Mojave desert. Simulation using different models when planning this kind of projects and choose the best site for this technology minimizes the risks of these projects. For this purpose, a detailed performance model of the 35 MW SEGS VI parabolic trough power plant was created in the TRNSYS simulation environment using the Solar Thermal Electric Component model library. Both solar and power cycle performance were modeled, but natural gas-fired hybrid operation was not. Good agreement between model predictions and plant measurements was found.

The model of SEGS VI is used for the simulation of this plant under Algerian climate. Four sites were selected for the simulation: Bechar, Timimoune, El-Menia and Ghardaïa. The meteorological data of these sites were generated by METEONORM software.

Also, an economical study has been established to determine the best site, based on the cost of electricity generation. The result shows that Bechar's site is the best site for this technology due to its lowest levelized electricity cost.

While the model could be improved, it demonstrates the capability to perform detailed analysis for this technology

### *Keywords***: Solar thermal power plant, TRNSYS simulation, parabolic trough collector, Solar energy, SEGS VI, LEC.**

# **TABLE DES MATIERES**

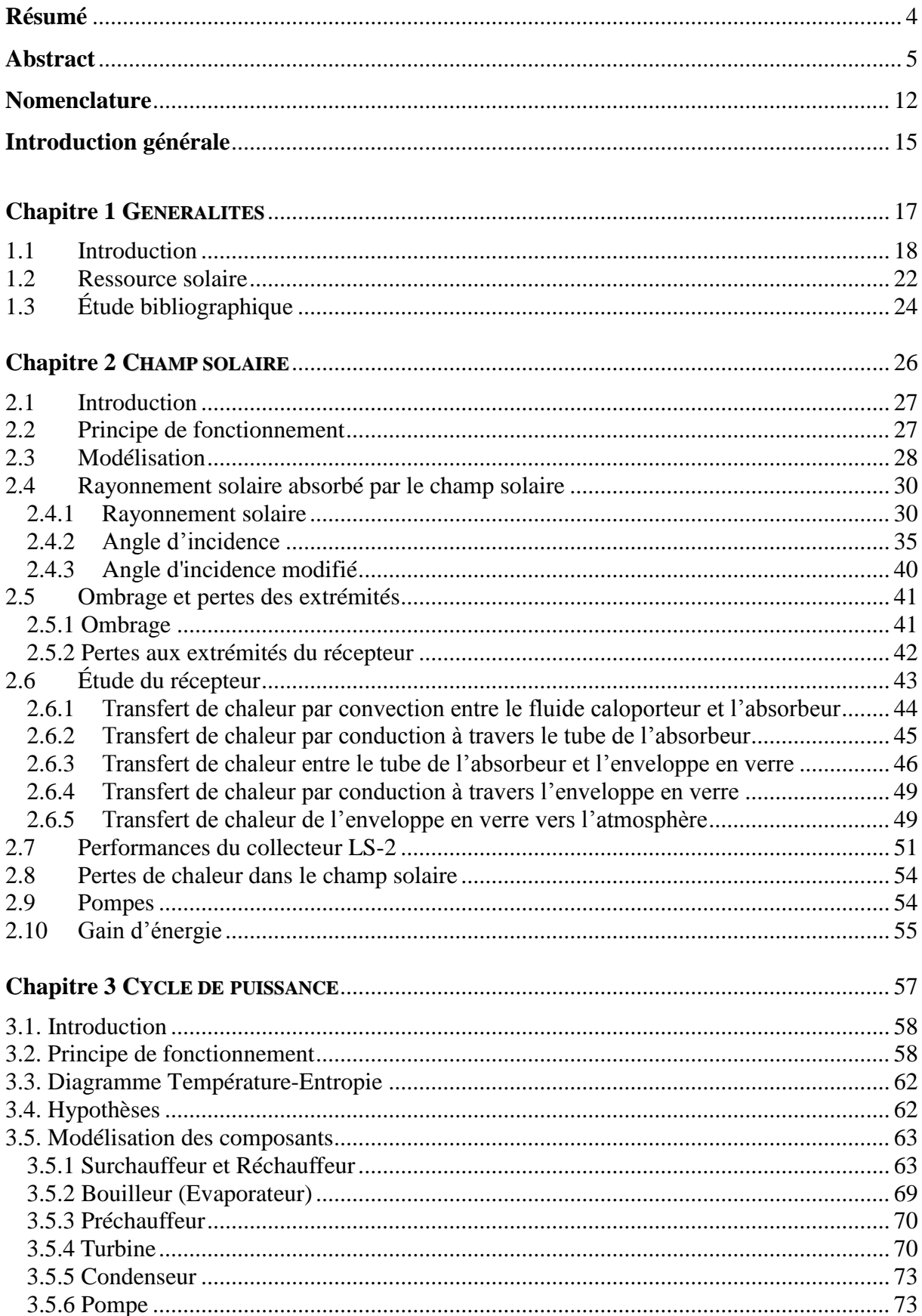

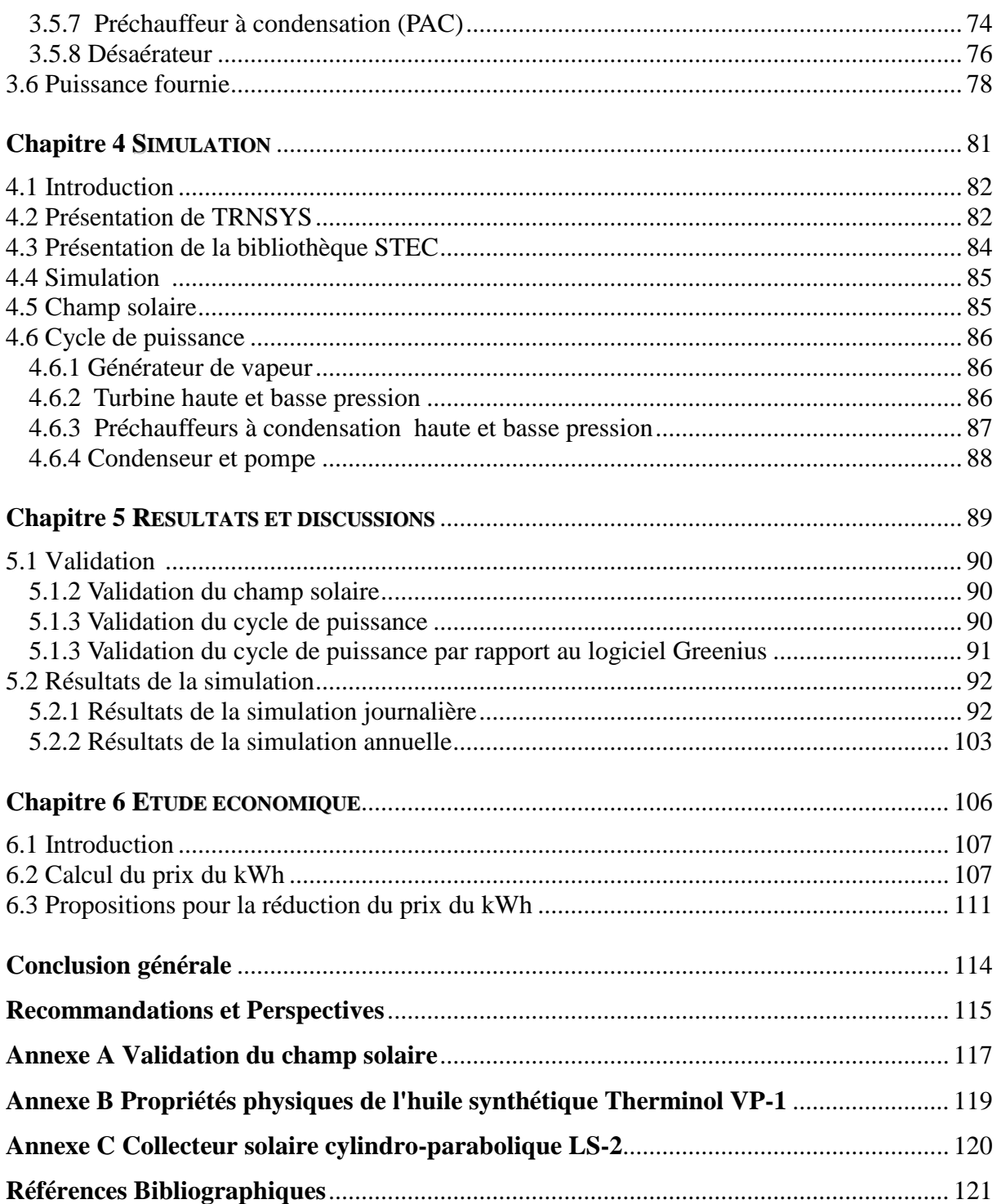

### **LISTE DES FIGURES**

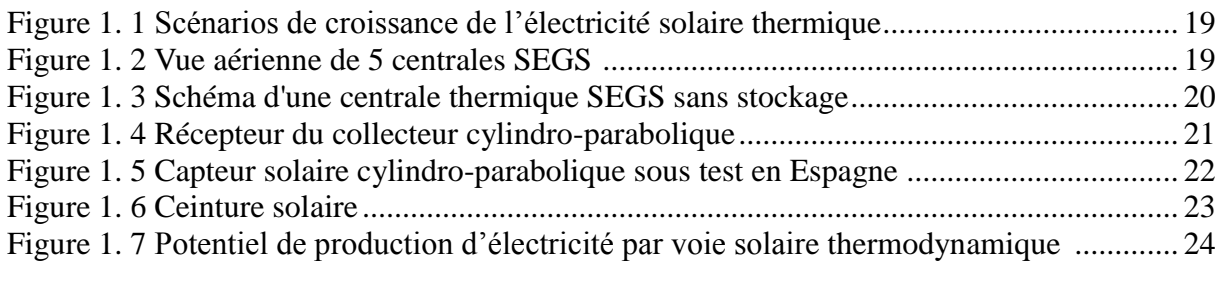

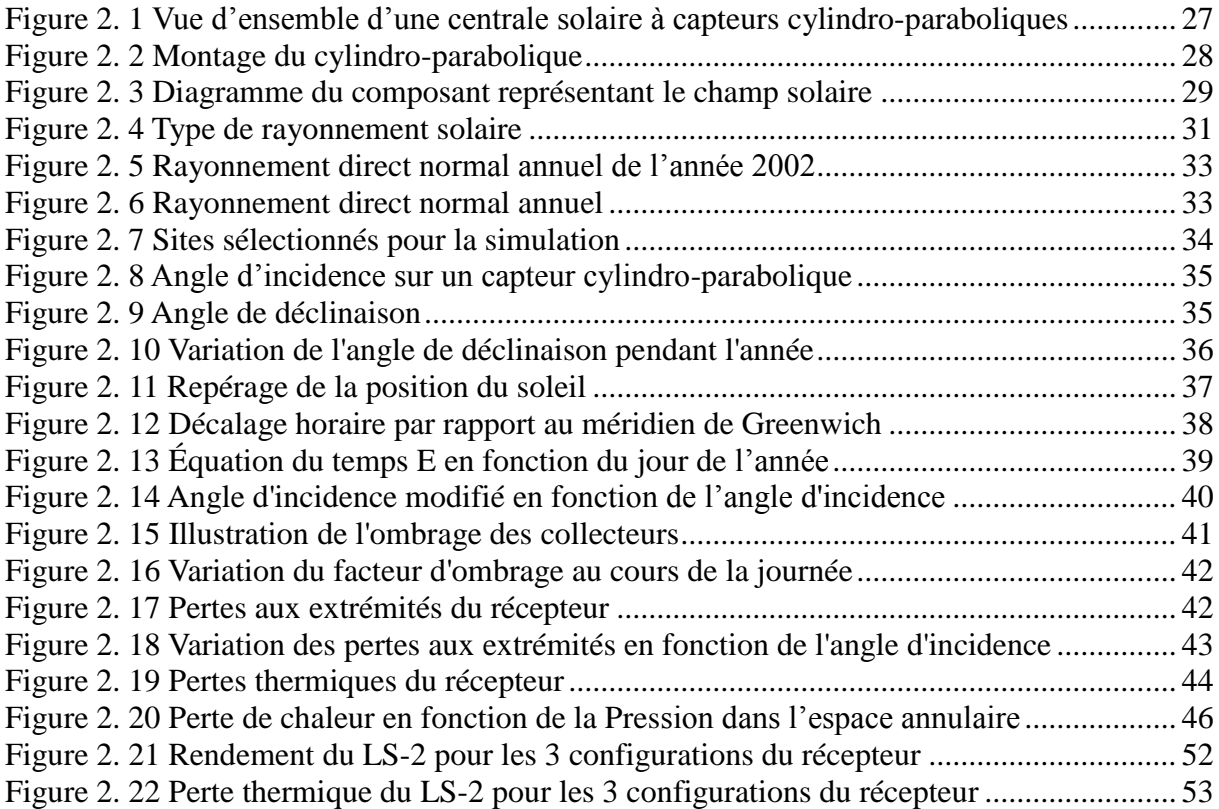

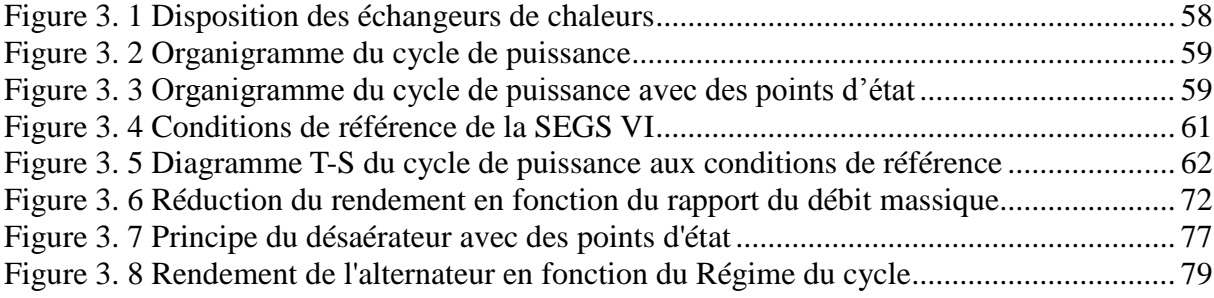

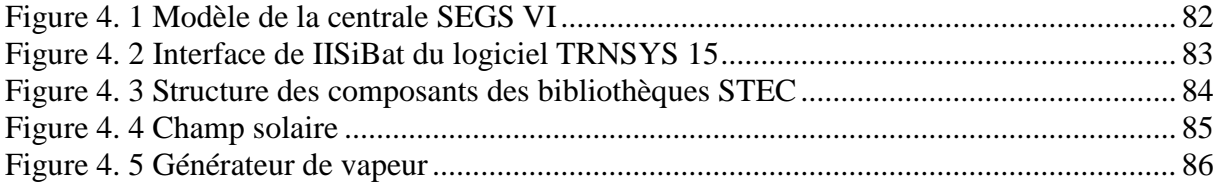

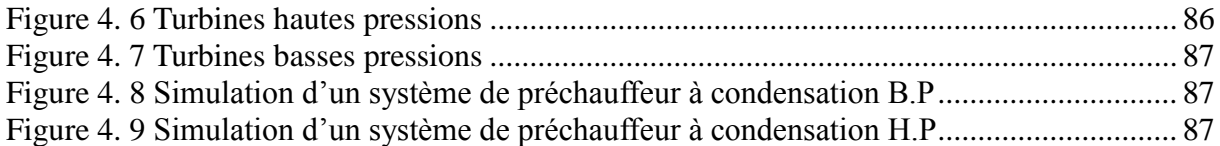

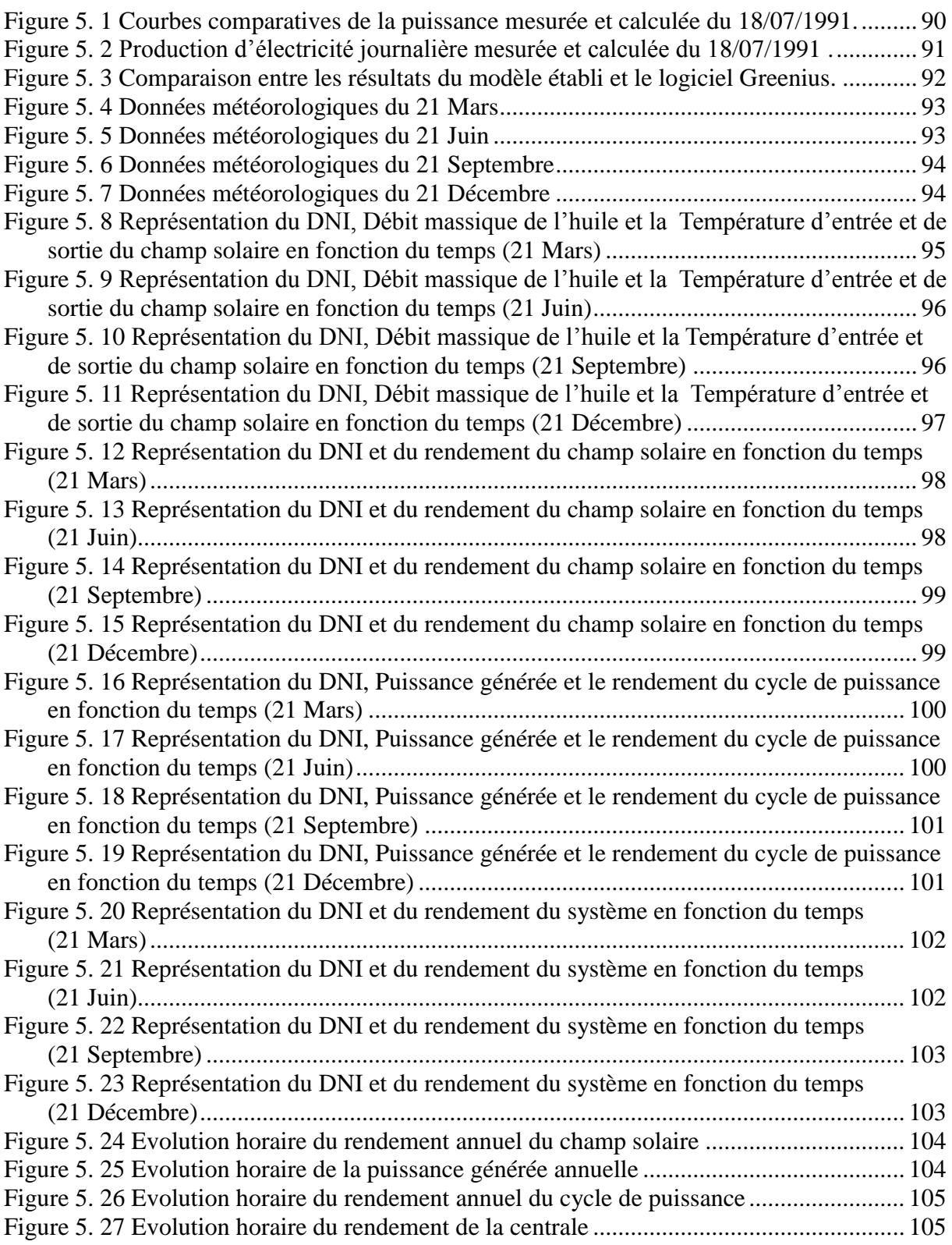

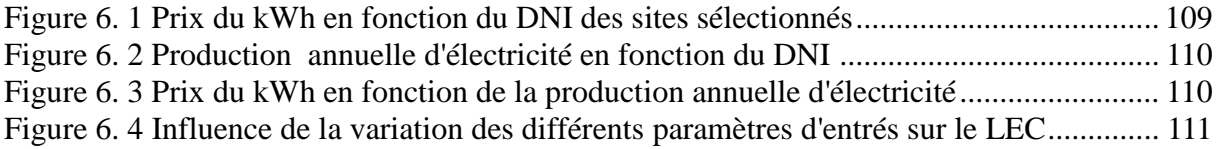

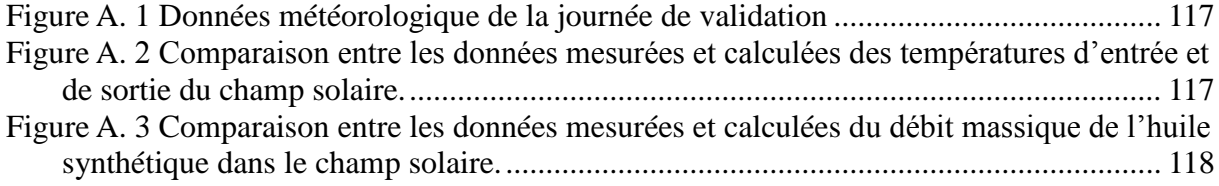

### **LISTE DES TABLES**

<span id="page-10-0"></span>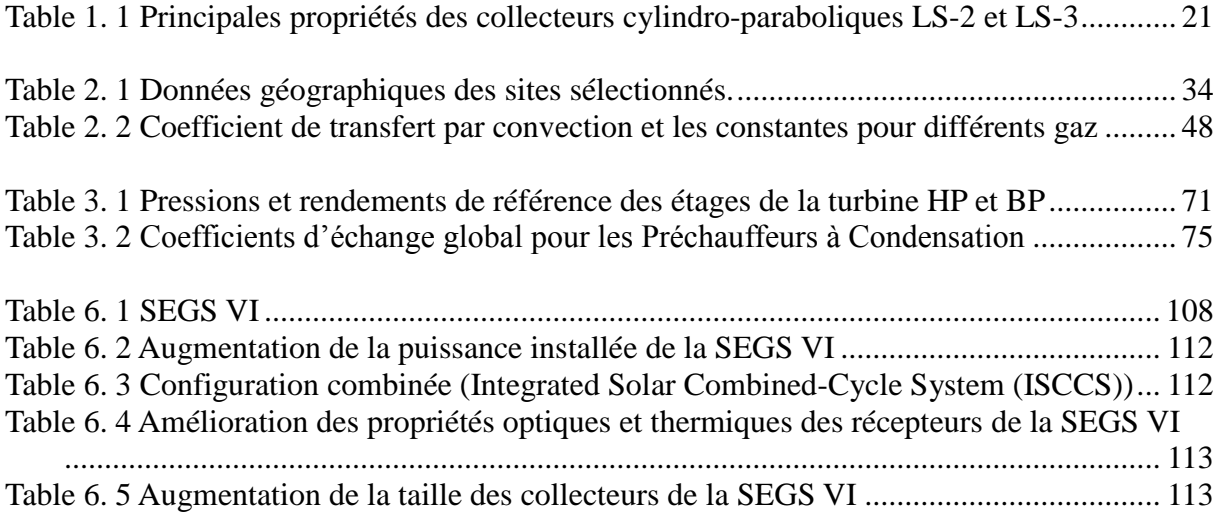

## **Nomenclature**

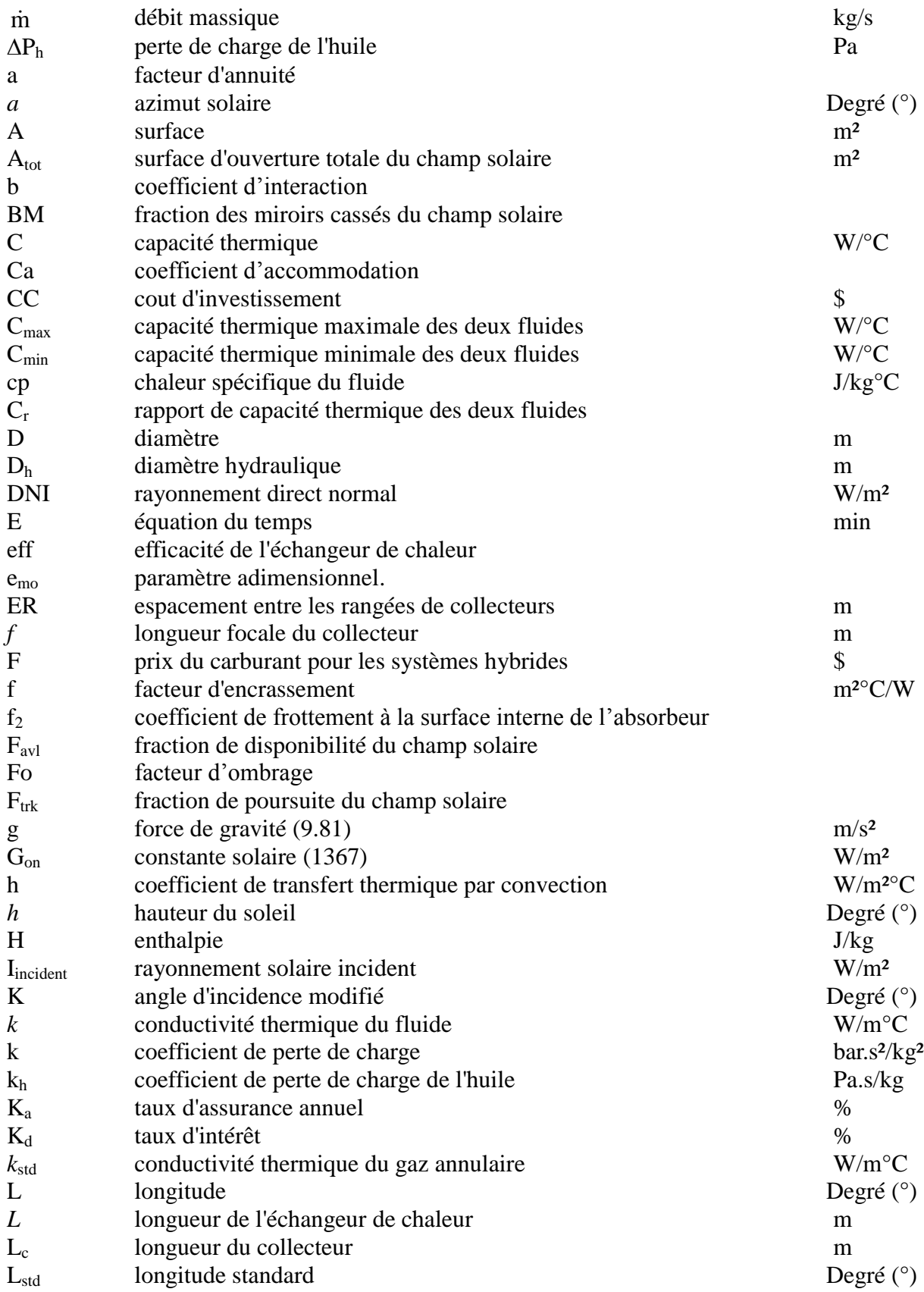

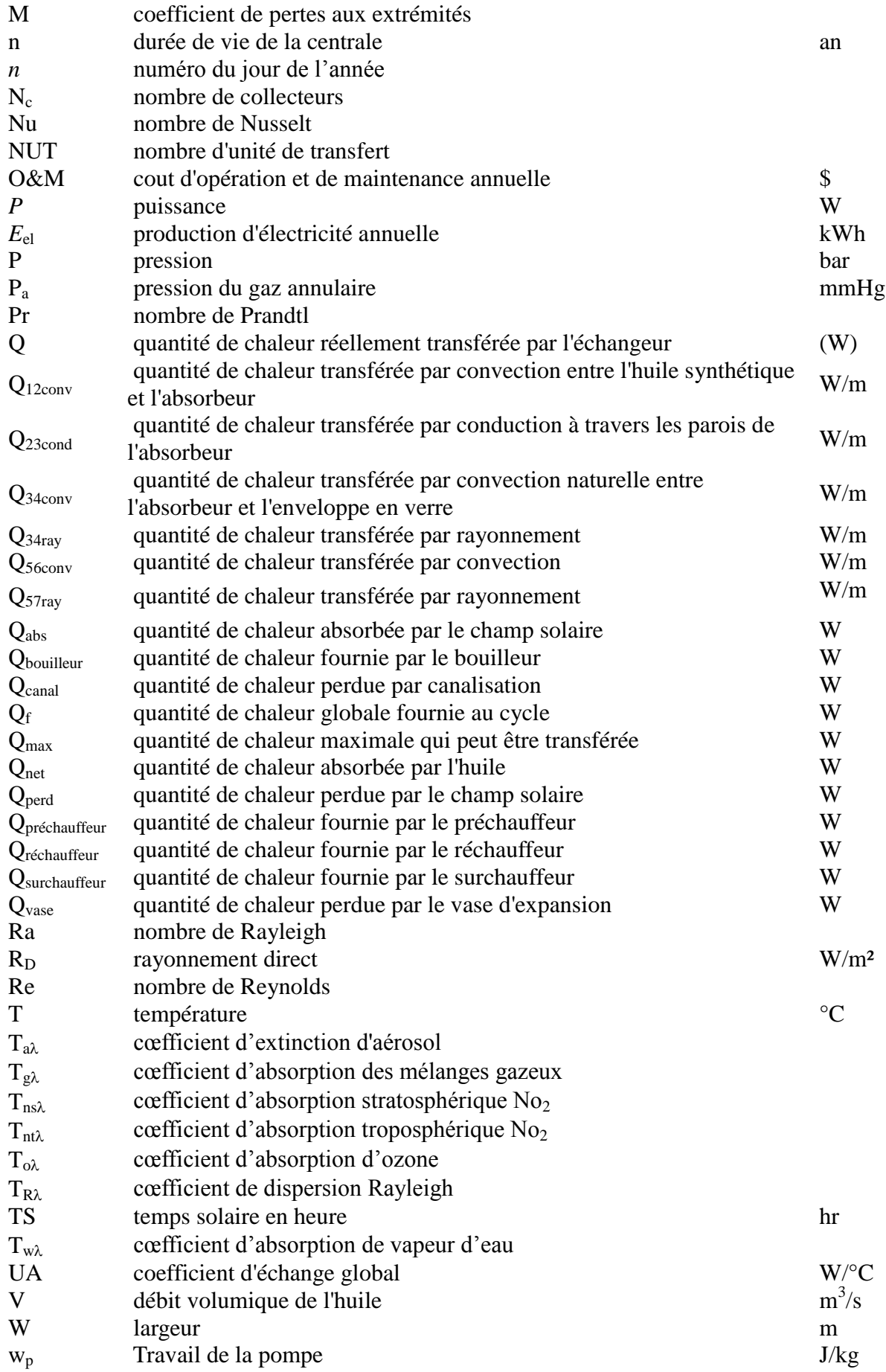

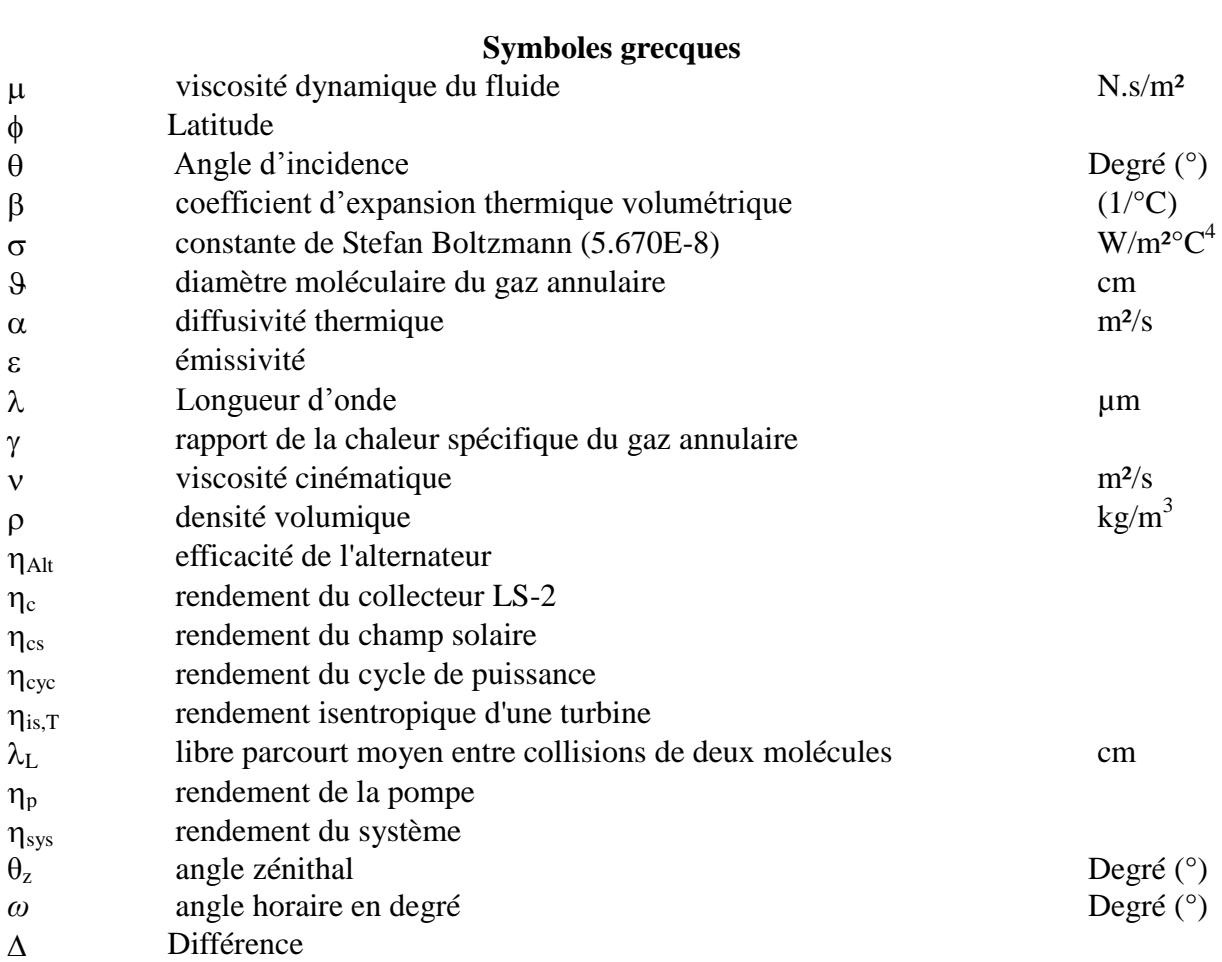

### **Indices**

<span id="page-13-0"></span>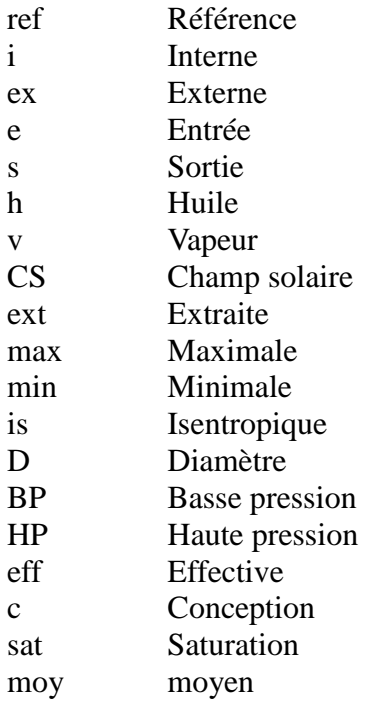

x titre de vapeur

### **Introduction générale**

La réduction des gaz à effet de serre, particulièrement le  $CO<sub>2</sub>$ , est une préoccupation mondiale qui a nécessité la contribution de tous les pays dont l'Algérie, à établir des programmes de développement qui font appel aux énergies renouvelables.

Dans ce contexte et s'agissant du programme de production d'électricité, l'Algérie qui auparavant produisait les 95% de son électricité à partir du gaz naturel s'est orienté vers les technologies solaires à concentration pour les différents avantages qu'elles présentent notamment : possibilité d'hybridation (solaire/fossile), possibilité de polygénération électricité-chaleur-eau potable …etc.

La production d'électricité solaire suit le même principe que les autres transformations de chaleur en électricité (centrales thermiques, centrales nucléaires…). On transforme la chaleur en énergie mécanique, sous la forme d'un gaz porté à haute température et haute pression qui fait tourner une turbine. Puis cette énergie mécanique est transformée en électricité : la turbine entraîne un alternateur. Pour que le système ait un bon rendement, il est indispensable d'obtenir des hautes températures pour chauffer le fluide de travail.

Les capteurs solaires plans, ne permettent pas d'atteindre de très grandes températures nécessaires au fonctionnement de ces centrales, d'où le recours à des systèmes solaires à concentration.

L'exemple des centrales solaires américaines SEGS (Solar Electric Generation System) est tout à fait édifiant. Ces centrales solaires utilisent la technologie des capteurs cylindroparaboliques et sont exploitées industriellement dans le désert de Mojave en Californie depuis plus de 20 ans, représentant une capacité totale installée de 354 MW.

Notre travail consiste à étudier et simuler les performances de la centrale SEGS VI pour différents sites en Algérie, pour cela nous avons utilisé le logiciel de simulation TRNSYS et les composants de la bibliothèque STEC (Solar Thermal Electric Component).

Dans ce mémoire, nous avons suivi le plan de travail suivant :

 Dans le premier chapitre nous avons synthétisé les données bibliographiques relatives aux centrales thermiques solaires à capteurs cylindro-paraboliques particulièrement les centrales américaines.

- Le deuxième chapitre porte sur l'étude du champ solaire qui constitue la source énergétique des centrales SEGS.
- Dans le troisième chapitre, nous avons présenté l'étude du cycle de Rankine (avec surchauffe et préchauffage) utilisé dans la centrale SEGS VI.
- Dans le quatrième chapitre, nous avons effectué la simulation de la centrale SEGS VI par la bibliothèque des composants STEC (Solar Thermal Electric Component) sous le logiciel TRNSYS.
- Dans le cinquième chapitre, nous avons validé notre modèle et présenté les résultats de la simulation annuelle et journalière pour le site de Béchar.
- Dans le dernier chapitre, nous avons fait une étude économique en calculant le prix du kWh (LEC) pour les sites sélectionnés et mentionné les différentes possibilités de réduire ce dernier.
- En fin, nous avons soldé notre travail par une conclusion générale et un ensemble de recommandations et perspectives.

# **Chapitre 1**

# <span id="page-16-0"></span>GENERALITES

### <span id="page-17-0"></span>**1.1 Introduction**

La flambée du prix du pétrole lors de la crise pétrolière de 1973 avait lancé les pays industrialisés dans la course aux alternatives énergétiques. Les centrales solaires thermodynamiques ont alors fait l'objet d'études qui ont abouti à des prototypes mis en service dans les années 80. A la lumière de ces premières réalisations expérimentales, l'objectif de produire de l'électricité distribuée sur un réseau avec des unités de puissance largement supérieure au Mégawatt s'est montré techniquement atteignable. Malheureusement, La chute des prix du pétrole d'une part et d'autre part les politiques énergétiques de certains pays industrialisés ont freiné les efforts de recherche entrepris.

Les travaux de recherche et développement poursuivis notamment en Allemagne, Espagne et aux États-Unis ont permis d'accomplir durant la période 1985-2000 des progrès techniques et scientifiques qui placent aujourd'hui les technologies solaires à concentration au seuil de la rentabilité économique, sous un ensoleillement annuel direct élevé et dans des conditions financières incitatives (primes et tarifs d'achat subventionnés). Aujourd'hui, le coût d'électricité produite par les centrales solaires (ce qu'on appelle le LEC (Levelized Electric Cost)) se situe entre 0,12 et 0,20  $\epsilon$ /kWh [\[1\].](#page-120-1)

Pour pénétrer le marché de l'électricité sur réseau, un coût compétitif doit être atteint à l'horizon 2015. Dans l'hypothèse où le prix des hydrocarbures augmentera encore et si on internalise les coûts induits comme par exemple celui des émissions de  $CO<sub>2</sub>$ , le niveau de coût compétitif se situerait autour de 0,05 à 0,07 €/kWh [\[1\].](#page-120-1)

Des études récentes ont montré que la moitié de la réduction de coût peut être obtenue par l'augmentation de la taille des centrales solaires et par leur industrialisation massive (voir figure 1.1), l'autre moitié résultant des progrès de leurs performances obtenus par les efforts de recherche et développement. Des scénarios crédibles prédisent une croissance de la capacité installée dans le monde de 5 GW en 2015, 15 GW en 2020 et 40 GW en 2025 [\[1\].](#page-120-1) L'analyse des courbes d'apprentissage effectuée par ESTIA (European Solar Thermal Industry Association) et Greenpeace International indique que l'objectif de compétitivité serait atteint par cette croissance et que 5000 MW installés permettront de passer sous la barre de 0,10  $E/kWh$  avec un ensoleillement de 2000kWh/m<sup>2</sup>an [\[1\].](#page-120-1)

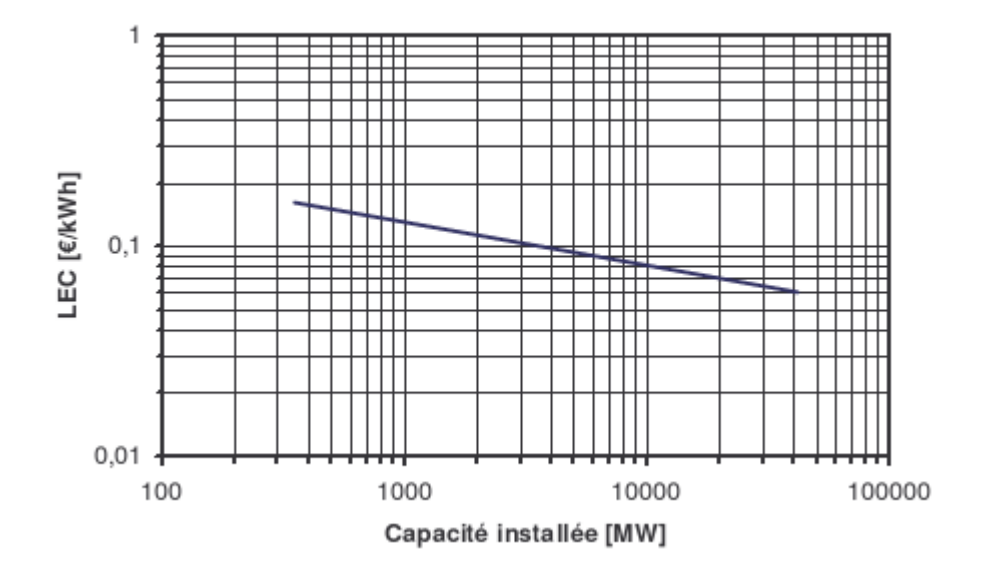

**Figure 1. 1 : Scénarios de croissance de l'électricité solaire thermique [\[1\]](#page-120-1)**

<span id="page-18-0"></span>L'exemple des centrales américaines SEGS (Solar Electric Generation System) est tout à fait exemplaire. Ces centrales solaires, exploitées industriellement dans le désert de Mojave en Californie depuis plus de 20 ans, représentent une capacité totale installée de 354 MW, répartie en 9 tranches (mini centrales) de 30 MW à 80 MW, et produisent 800 GW/an [\[1\].](#page-120-1) Ces centrales couvrent le besoin en électricité pour plus de 300 000 habitants, et donc une économie de 2 millions de barils de pétrole par an [\[2\].](#page-120-2) La figure 1.2 montre une vue aérienne de cinq centrales SEGS en Californie.

<span id="page-18-1"></span>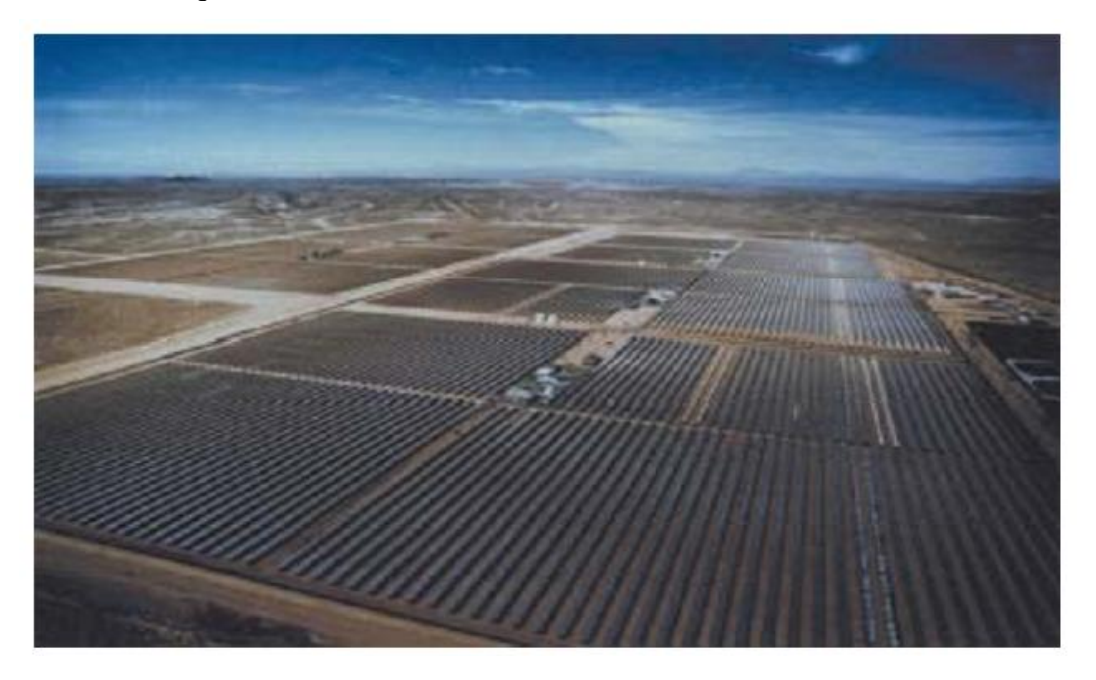

**Figure 1. 2: Vue aérienne de 5 centrales SEGS [\[2\]](#page-120-2)**

Les principales caractéristiques des cinq centrales SEGS sont données par le tableau suivant :

| <b>SEGS</b> | <b>Démarrage</b> | Capacité<br>nette | Température à la<br>sortie du champ<br>solaire | <b>Technologie</b><br>des<br>collecteurs | Superficie du<br>champ solaire |
|-------------|------------------|-------------------|------------------------------------------------|------------------------------------------|--------------------------------|
| III         | 1987             | 30 MW             | $349^{\circ}$ C                                | $LS-2$                                   | 230 300 m <sup>2</sup>         |
| IV          | 1987             | 30 MW             | $349^{\circ}$ C                                | $LS-2$                                   | 230 300 m <sup>2</sup>         |
| v           | 1988             | 30 MW             | $349^{\circ}$ C                                | $LS-2/LS-3$                              | 250 560 m <sup>2</sup>         |
| VI          | 1988             | 30 MW             | $390^{\circ}$ C                                | $LS-2$                                   | 188 000 m <sup>2</sup>         |
| VII         | 1989             | 30 MW             | $390^{\circ}$ C                                | $LS-2/LS-3$                              | 194 280 m <sup>2</sup>         |

**Tableau 1.1 : Principales caractéristiques des cinq centrales SEGS [\[3\]](#page-120-3)**

Les centrales thermiques solaires SEGS mettent en œuvre la technologie des collecteurs cylindro-paraboliques, la plus économique et la plus robuste actuellement [\[1\].](#page-120-1) Un fluide caloporteur (généralement une huile synthétique) circule dans le récepteur tubulaire et récupère l'énergie solaire sous forme de chaleur à une température de l'ordre de 390°C. La chaleur stockée au besoin dans des réservoirs de stockage, est ensuite délivrée à une boucle de production d'électricité conventionnelle, un cycle de Rankine modifié (cycle de Hirn). Un apport de chaleur par combustion de gaz naturel, limité à 25% de l'énergie primaire totale, assure la continuité de la production d'électricité en période de faible ensoleillement et de forte demande en électricité sans recourir à un énorme stockage thermique (voir figure 1.3)

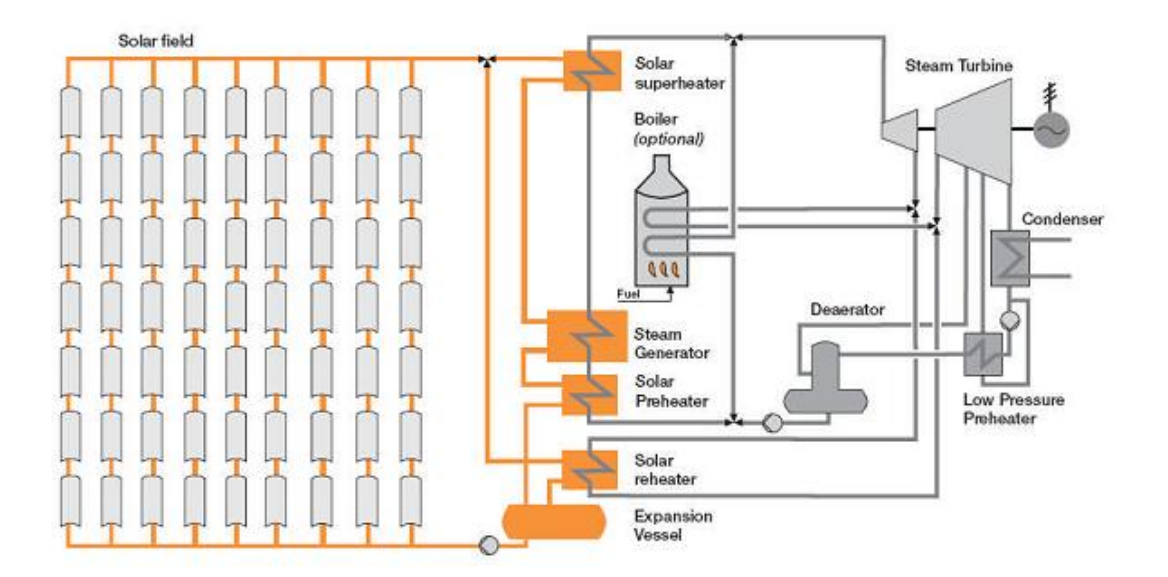

<span id="page-19-0"></span>**Figure 1. 3: Schéma d'une centrale thermique SEGS sans stockage [\[4\]](#page-120-4)**

Les principales propriétés des collecteurs LS-2 et LS-3 sont regroupées dans le tableau suivant :

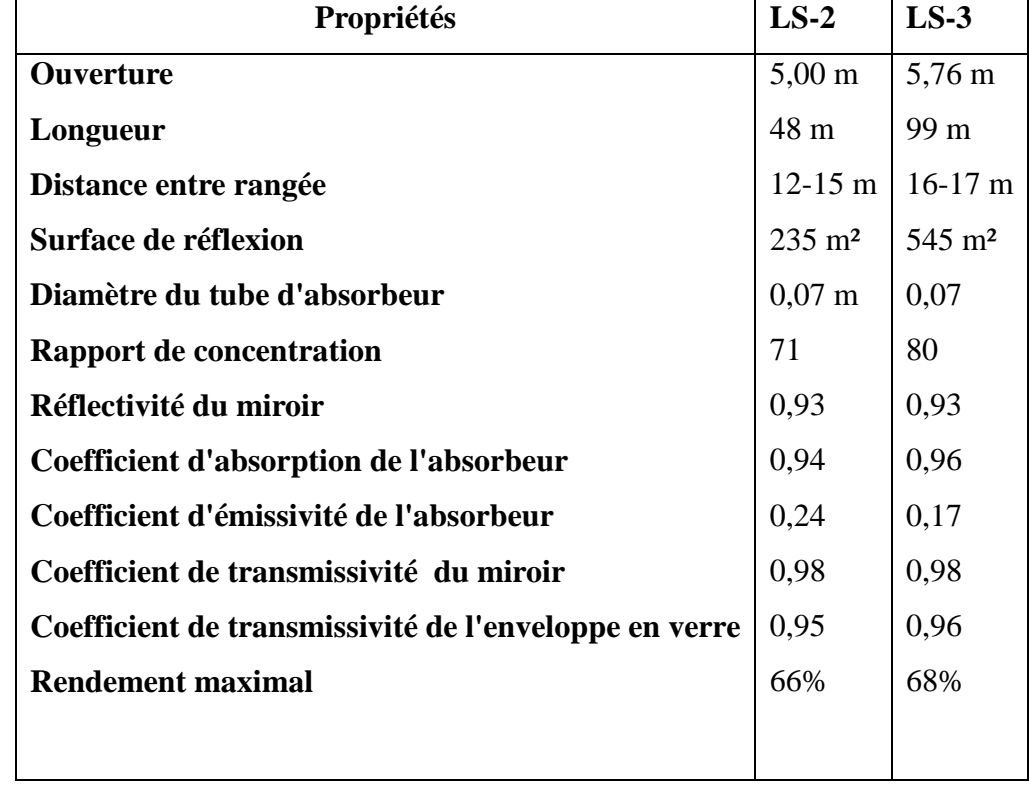

<span id="page-20-1"></span>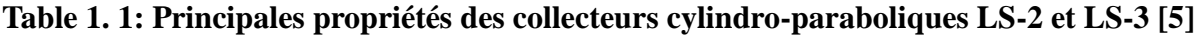

Le récepteur du collecteur cylindro-parabolique est de 115 mm de diamètre et 4 m de longueur. Il est composé d'un tube en acier de surface sélective de 70 mm de diamètre enveloppé d'un tube en verre (voir figure 1.4), l'espace annulaire est sous vide (133 Pa).

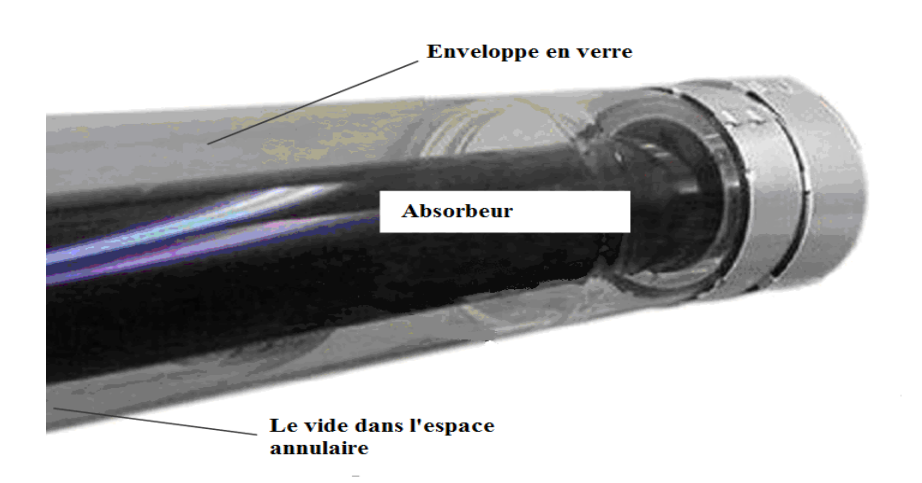

<span id="page-20-0"></span>**Figure 1. 4: Récepteur du collecteur cylindro-parabolique [\[3\]](#page-120-3)**

La figure 1.5 montre un banc d'essai expérimental d'une rangée de cylindro-parabolique sous test en Espagne. La figure illustre les principaux composants du collecteur à savoir : le réflecteur, l'absorbeur et la structure métallique.

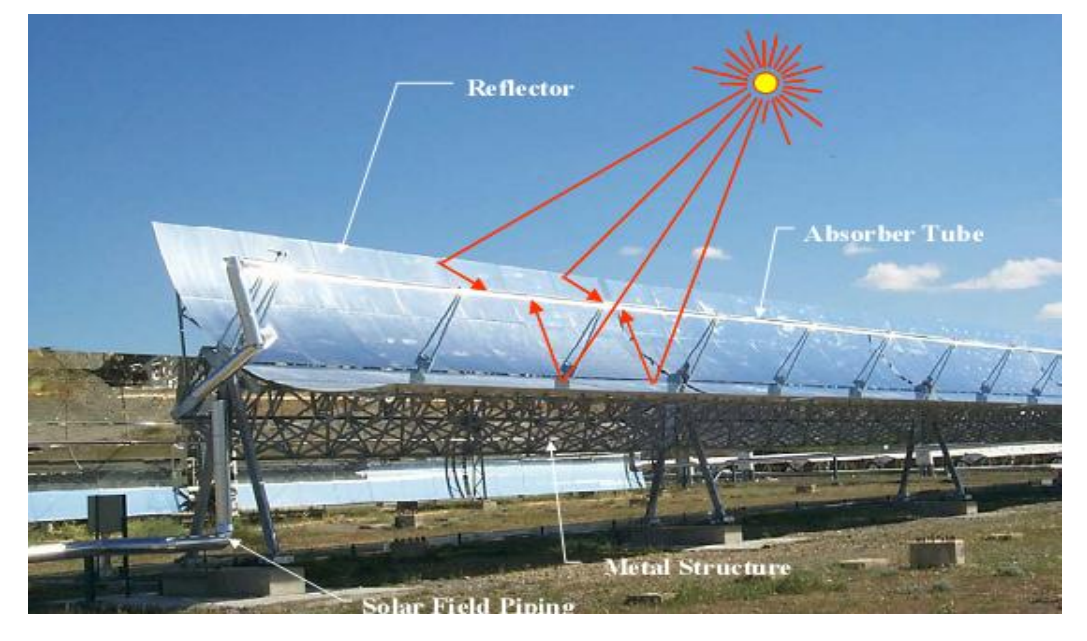

**Figure 1. 5: Capteur solaire cylindro-parabolique sous test en Espagne [\[6\]](#page-120-6)**

<span id="page-21-1"></span>L'exploitation de ces centrales a permis de réaliser des progrès significatifs dont le rendement annuel moyen qui est passé de 8% en 1985 à 14% aujourd'hu[i\[1\].](#page-120-1) De même, l'expérience accumulée a permis de faire baisser les coûts d'exploitation et de maintenance ainsi que les coûts des concentrateurs. Le coût du kWh produit a ainsi chuté considérablement passant de 0,25 €/kWh en 1985 à 0,12 €/kWh aujourd'hui [\[1\].](#page-120-1)

### <span id="page-21-0"></span>**1.2 Ressource solaire**

Les systèmes solaires à concentration collectent uniquement le rayonnement solaire direct, alors que les systèmes plans non concentrateurs captent également le rayonnement diffus. La part de rayonnement direct dans le rayonnement total dépend de l'épaisseur et de la nature de l'atmosphère traversée. Une faible latitude, une altitude élevée, une faible teneur en gouttelettes, poussières ou aérosols favorisent la transmission directe du rayonnement. Le rayonnement solaire direct représente entre 50% et 90% de la totalité du rayonnement solaire [\[1\].](#page-120-1) Plus abondante dans une zone géographique appelée communément la ceinture solaire indiquée dans la figure 1.6.

Un calcul simple montre qu'en appliquant un rendement de conversion énergétique de 10%, une surface de collecteurs de 550 000 km² recevant un ensoleillement direct annuel de 2200 kWh/m² fournirait à elle seule 10,4 Gtep/an, c'est-à-dire l'équivalent des besoins mondiaux en énergie [\[1\]](#page-120-1) .

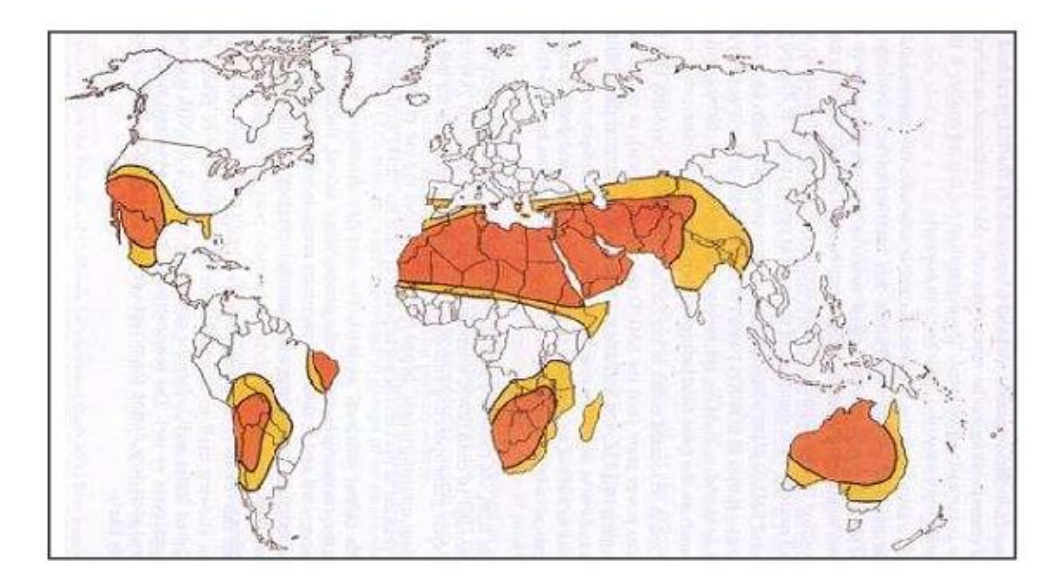

<span id="page-22-0"></span>**Figure 1. 6: Ceinture solaire, régions du globe pour lesquelles l'ensoleillement direct annuel excède 2000 kWh/m² /an [\[1\]](#page-120-1)**

La ressource solaire n'est pas le seul élément de sélection des sites potentiels d'implantation de centrales solaires. En effet, un terrain à faible déclivité et exempt d'espaces naturels protégés ou de zones industrielles ou habitées est nécessaire [\[1\].](#page-120-1) On a recours parfois à des images par satellites afin de mieux évaluer le potentiel des technologies solaires à concentration pour la production d'électricité. L'exemple donné par la figure 1.7 illustre le cas des régions méditerranéennes, selon une étude du centre aérospatial d'Allemagne DLR et de l'ISET.

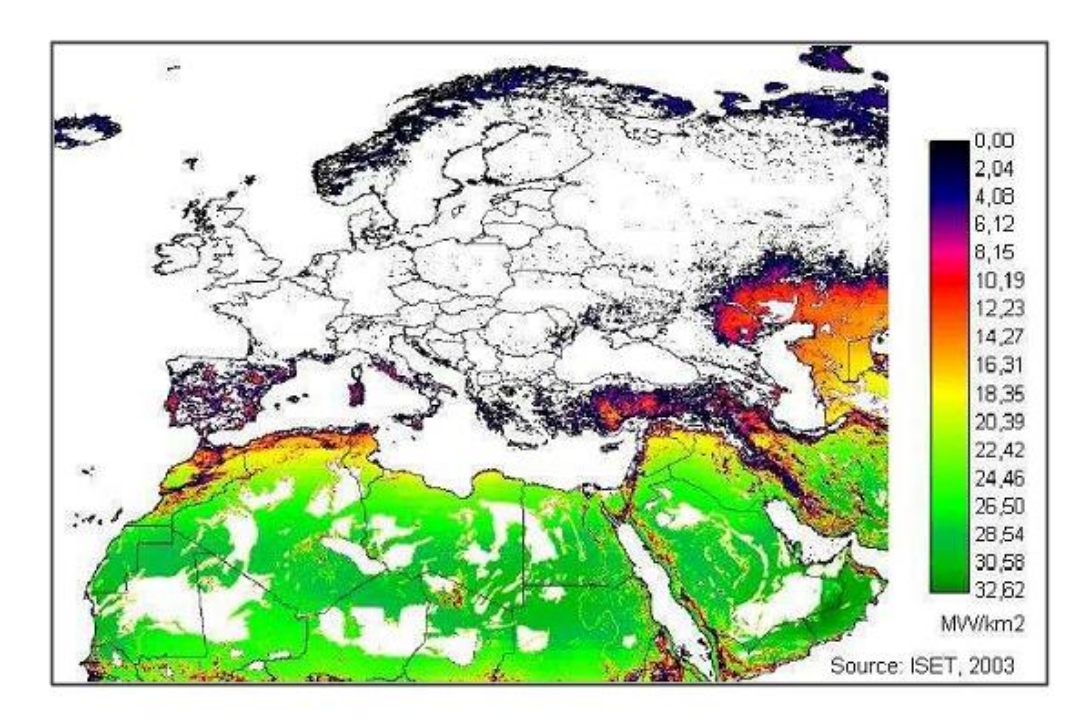

<span id="page-23-1"></span>**Figure 1. 7: Potentiel de production d'électricité par voie solaire thermodynamique dans les régions méditerranéennes [\[7\]](#page-120-7)**

### <span id="page-23-0"></span>**1.3 Étude bibliographique**

En 1995, Lippke a proposé un modèle numérique du champ solaire et du cycle de puissance de la centrale SEGS VI en exploitant le logiciel de simulation EASY. L'objectif de ce dernier était de simuler le comportement du système. Il a utilisé les conditions de références décritent dans la description technique du système (Kearney et al. 1988) pour le calcul des rendements des turbines ainsi que les coefficients d'échange globaux (UA) des échangeurs de chaleurs du système. La validation du modèle a été faite pour un jour clair d'été et d'hiver.

En 2001, un groupe de chercheurs du laboratoire national de Sandia ( Nouveau-Mexique) et des membres de la compagnie KJC ont réalisé un autre modèle numérique de la SEGS VI en utilisant le logiciel TRNSYS dans le but de valider le modèle en tenant compte du démarrage et l'arrêt de la centrale. Cependant, le modèle développé était complexe et présentait des problèmes de convergence.

En 2002, Stuetzle a développé un modèle numérique du champ solaire et un autre empirique du cycle de puissance de la SEGS VI. Le but de ce dernier était d'étudier le gain d'énergie en proposant un contrôleur automatique de débit dans le champ solaire afin de

maintenir la température de sortie aussi constante que possible. Malgré que le contrôleur automatique de débit développé donnait de bons résultats. Cependant, l'auteur a constaté que l'implémentation de ce dernier n'apportait pas une amélioration significative de la puissance générée par le cycle.

En 2003, Foristall a proposé un modèle uni et bidimensionnel du récepteur du capteur cylindro-parabolique. Les modèles ont été validés par des résultats expérimentaux et ont mon**t**ré l'influence des différents paramètres essentiellement : la nature de l'absorbeur, la surface sélective et le diamètre de l'enveloppe en verre sur les performances du récepteur.

En 2005, Price du laboratoire national des énergies renouvelables (NREL) a réalisé un modèle du champ solaire.

En 2006, Patnode a exposé un modèle du champ solaire sous TRNSYS et un modèle du cycle de puissance utilisant le logiciel EES (Engineering Equation Solver). Les deux modèles ont été validés à partir des résultats expérimentaux de l'année 1998 et 2005. L'influence de la dégradation du champ solaire et la stratégie de contrôle de débit ainsi que l'alternative au condenseur à eau (condenseur à air) sur les performances de la centrale ont été évoqués lors de cette étude.

# **CHAPITRE 2**

# <span id="page-25-0"></span>CHAMP SOLAIRE

### <span id="page-26-0"></span>**2.1 Introduction**

Le champ solaire des centrales SEGS est composé de plusieurs capteurs cylindroparaboliques qui concentrent le rayonnement direct normal sur une petite surface appelée récepteur afin d'atteindre des températures élevées. Le rôle du champ solaire est de capter le maximum de rayonnement solaire pour permettre la mise en marche du cycle de puissance. Le modèle utilisé pour la simulation du champ solaire est celui de la bibliothèque STEC [\[12\]](#page-120-8) du logiciel TRNSYS. Dans ce chapitre, on va présenter une étude détaillée du champ solaire.

### <span id="page-26-1"></span>**2.2 Principe de fonctionnement**

La figure 2.1 montre une vue d'ensemble sur la disposition des cylindro-paraboliques dans la centrale solaire SEGS VI.

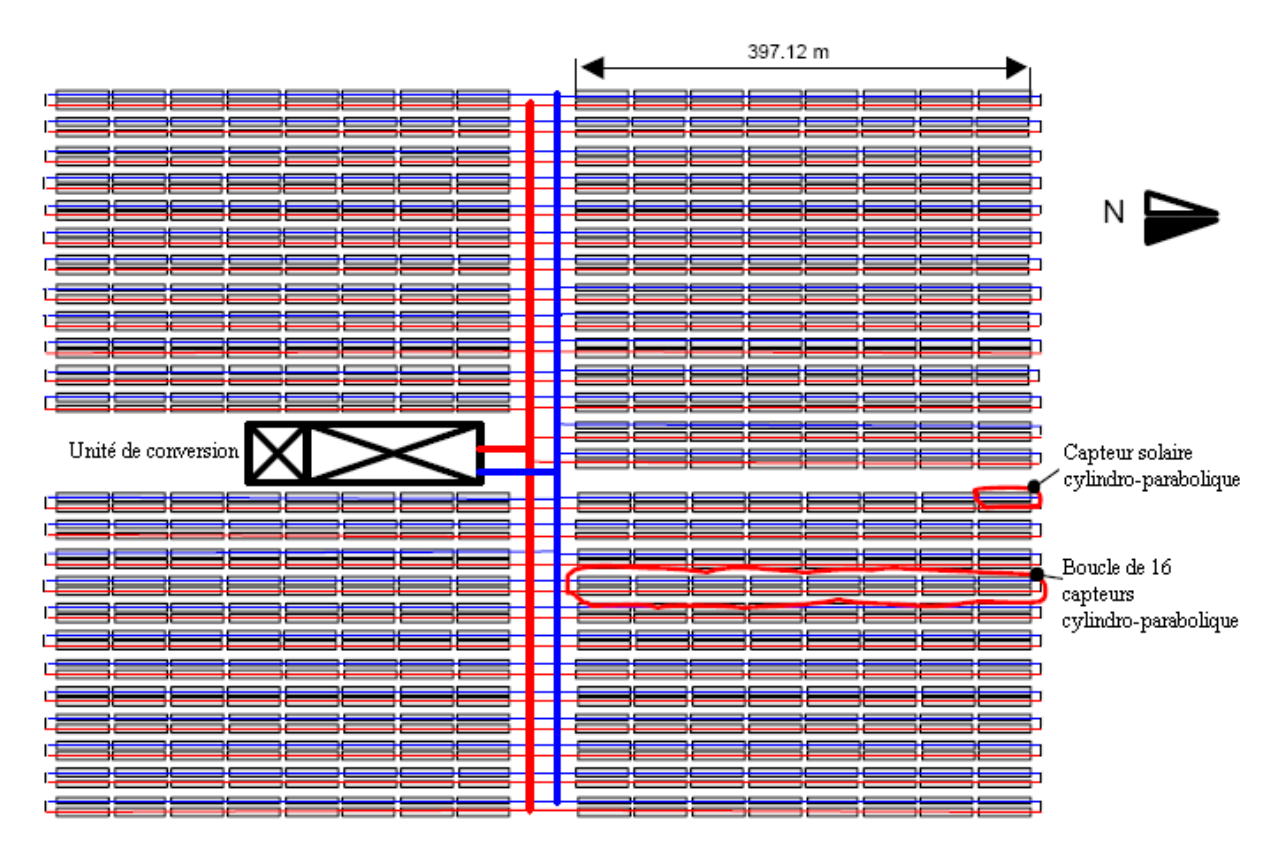

<span id="page-26-2"></span>**Figure 2. 1: Vue d'ensemble d'une centrale solaire à capteurs cylindro-paraboliques [\[8\]](#page-120-9)**

Le champ solaire est divisé en quatre parties : trois parties contiennent 12 boucles de capteurs cylindro-paraboliques et une partie contient 14, donnant un total de 800 capteurs cylindro-paraboliques. La circulation de l'huile synthétique dans le champ solaire entraîne l'augmentation de sa température. À la sortie du champ solaire, l'huile collectée dans un vase d'expansion est connectée à l'unité de conversion afin de transférer son énergie à un autre fluide caloporteur (eau ou vapeur d'eau). À la sortie de l'unité de conversion, l'huile retourne dans le champ solaire pour effectuer un autre cycle.

Les collecteurs cylindro-paraboliques sont dotés d'un système de poursuite afin de maximiser l'énergie reçue par le soleil. La figue 2.2 montre le montage d'un collecteur cylindro-parabolique.

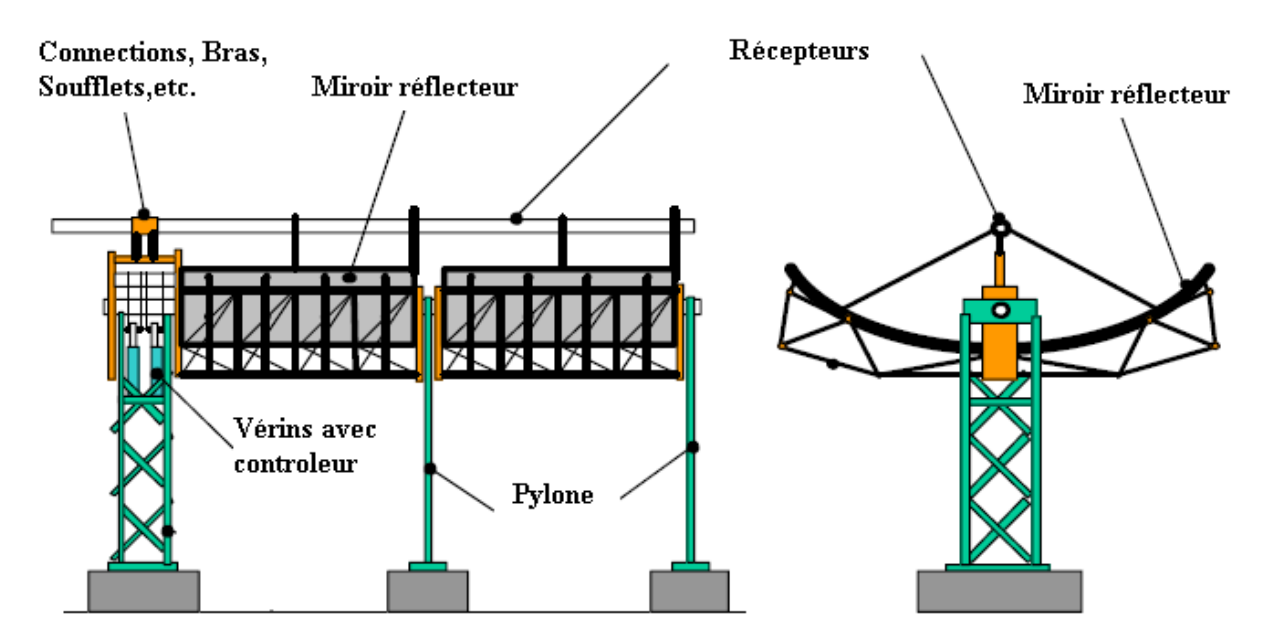

**Figure 2. 2: Montage du cylindro-parabolique [\[8\]](#page-120-9)**

### <span id="page-27-1"></span><span id="page-27-0"></span>**2.3 Modélisation**

Le modèle du champ solaire, utilisé dans cette étude, est similaire à celui de Lippke [\[9\].](#page-120-10) Il est basé sur des résultats expérimentaux obtenus par des tests sur une portion de capteur cylindro-parabolique de type LS-2 dans le Laboratoire National de Sandia (SNL, Nouveau Mexique) en 1994 [\[10\].](#page-120-11)

Dans la SEGS VI, des opérateurs contrôlent manuellement le débit du l'huile synthétique dans le champ solaire, afin de garder la température de sortie de ce dernier la plus constante que possible. Afin d'avoir la température de sortie désirée du champ solaire, le débit est calculé par l'équation de l'énergie suivante [\[11\]:](#page-120-12)

$$
\dot{\mathbf{m}} = \frac{\mathbf{Q}_{\text{net}}}{\mathbf{c} \mathbf{p}_{\text{h}} \left( \mathbf{T}_{\text{s,cs}} - \mathbf{T}_{\text{e,cs}} \right)} \tag{2.1}
$$

Où :

m : débit massique de l'huile synthétique Qnet : quantité de chaleur absorbée par l'huile cp<sup>h</sup> : chaleur spécifique de l'huile Ts,cs : température de sortie du champ solaire Te,cs : température d'entrée du champ solaire

Avec :

$$
Q_{net} = Q_{abs} - Q_{perd}
$$
 (2.2)

Où :

Qabs : quantité de chaleur absorbée par le champ solaire

 $Q<sub>perd</sub>$ : quantité de chaleur perdue par le champ solaire

Le modèle du champ solaire utilisé est celui de la bibliothèque STEC [\[12\]](#page-120-8) (Solar Thermal Electric Component) qui permet le calcul de la température de sortie du champ solaire ainsi que le débit massique. Le diagramme d'entrée/sortie du modèle est illustré par la figure 2.3.

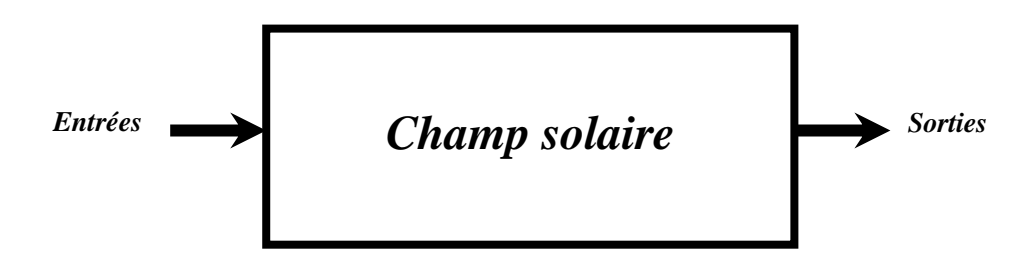

**Figure 2. 3: Diagramme du composant représentant le champ solaire**

<span id="page-28-0"></span>Les principales entrées du composant sont :

- o La température d'entrée du fluide caloporteur
- o La température de sorite désirée du fluide caloporteur
- o Le rayonnement direct normal (DNI)
- o La température ambiante
- o La vitesse du vent

Les principales sorties du composant sont :

- o La température de sortie du fluide caloporteur
- o Le débit massique du fluide caloporteur
- o Le rendement du champ solaire
- o L'énergie absorbée par le champ solaire
- o L'énergie perdue par le champ solaire

La méthode de calcul de la température de sortie du champ solaire se fait en trois étapes :

- **Première étape** : calculer l'énergie absorbée Q<sub>abs</sub>; celle-ci est définie comme l'énergie du soleil qui est absorbée par le champ solaire.
- **·** *Deuxième étape* : calculer l'énergie perdue par le champ solaire Q<sub>perd</sub>; cette dernière est due aux pertes par canalisation et vase d'expansion.
- *Troisième étape* : la différence entre l'énergie absorbée et l'énergie perdue donne le gain d'énergie effective du fluide caloporteur, Q<sub>net</sub>. Connaissant l'énergie transférée à l'huile synthétique et son enthalpie à l'entrée du champ solaire on peut déterminer l'enthalpie de cette dernière à la sortie. En fin, la température de sortie du champ solaire est calculée à partir de l'enthalpie de sortie de ce dernier.

### <span id="page-29-0"></span>**2.4 Rayonnement solaire absorbé par le champ solaire**

L'équation qui permet de calculer le rayonnement solaire absorbé par le champ solaire est la suivante [\[12\]](#page-120-8) :

$$
Q_{\rm abs} = \text{DNI.A}_{\rm tot}.F_{\rm av1}.(1 - \text{BM}).F_{\rm trk}.\eta_{\rm c}
$$
 (2.3)

Où :

DNI : rayonnement direct normal

 $\eta_c$ : rendement du collecteur LS-2

Atot : surface d'ouverture totale du champ solaire

 $F_{\text{avl}}$ : fraction de disponibilité du champ solaire

 $F_{trk}$ : fraction de poursuite du champ solaire

BM : fraction des miroirs cassés du champ solaire

#### <span id="page-29-1"></span>**2.4.1 Rayonnement solaire**

Le rayonnement solaire hors atmosphère suit une ligne directe du soleil vers la terre. En traversant l'atmosphère, une partie du rayonnement solaire ne subit aucune modification (absorption ou réflexion), c'est ce qu'on appelle le *rayonnement direct*, l'autre partie est diffusée par les particules solides ou liquides en suspension dans l'atmosphère, c'est ce qu'on appelle le *rayonnement diffus.* La somme du rayonnement direct et diffus est le rayonnement global.

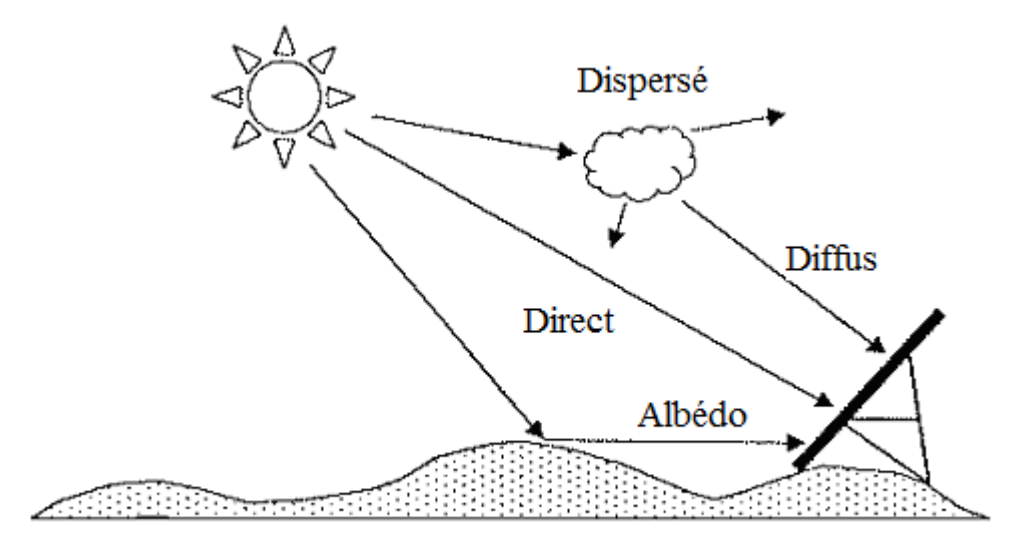

**Figure 2. 4 : Type de rayonnement solaire [\[4\]](#page-120-4)**

<span id="page-30-0"></span>Pour les systèmes à concentration, seul le rayonnement direct normal est utilisé. Le terme normal pour le rayonnement direct signifie que le rayonnement direct incident est perpendiculaire à la surface. Seulement le rayonnement direct normal est focalisé et donc chauffer le tube de l'absorbeur.

Le rayonnement direct normal est mesuré par un pyrhéliomètre ou calculer par des modèles numériques. La relation qui permet de calculer le rayonnement direct est comme suit :

$$
R_{\rm D} = \text{DNI}.\cos(\theta) \tag{2.4}
$$

Où :

 $R_D$ : rayonnement direct  $\theta$ : Angle d'incidence

Pour que le rayonnement direct incident soit égal au rayonnement direct normal, l'angle d'incidence doit être le plus petit possible  $(-0)$ , d'où la nécessité de doter les capteurs cylindro-paraboliques par un système de poursuite du soleil. Étant donné que les mesures du rayonnement direct normal sont rares, surtout dans les pays africains, on a recours à des modèles numériques pour le calcul du DNI.

Il existe deux types de modèles **Erreur ! Source du renvoi introuvable.** :

 *Modèles spectraux* : le rayonnement direct normal est donné en fonction de la longueur d'onde λ (SMART2, SPECTRAL2, etc.). En général, l'équation qui permet de calculer le DNI est de la forme suivante :

$$
DNI_{\lambda} = G_{on} \cdot T_{R\lambda} \cdot T_{g\lambda} \cdot T_{o\lambda} T_{ns\lambda} T_{nt\lambda} T_{w\lambda} T_{a\lambda}
$$
 (2.5)

Où :

 $G_{on}$ : constante solaire (1367 W/m<sup>2</sup>)

 $\lambda$ : longueur d'onde (µm)

 $T_{\text{R}\lambda}$ : cœfficient de dispersion Rayleigh

 $T_{g\lambda}$ : cœfficient d'absorption des mélanges gazeux

 $T_{o\lambda}$ : cœfficient d'absorption d'ozone

 $T_{ns\lambda}$ : cœfficient d'absorption stratosphérique No<sub>2</sub>

 $T_{nt\lambda}$ : cœfficient d'absorption troposphérique No<sub>2</sub>

 $T_{w\lambda}$ : cœfficient d'absorption de vapeur d'eau

 $T_{a\lambda}$ : cœfficient d'extinction d'aérosol

 *Modèles broadband* : le rayonnement direct normal est donné par unité de temps (heure) (BIRD, REST, r.sun, SMALDISC, etc.). En général, l'équation qui permet de calculer le DNI est la suivante :

$$
DNI = G_{on} . T_R . T_g . T_o T_{ns} T_{nt} T_w T_a \qquad (2.6)
$$

Il existe une autre méthode dite satellitaire qui consiste à prendre des images par satellite à une résolution spatiale de 2,5 km x 2,5 km et temporaire de 1 heure sur les différentes régions du monde afin de les traiter et de fournir des cartes d'ensoleillement. Les figures 2.4 et 2.5 sont des cartes de rayonnement direct normal fournies par le centre aérospatial d'Allemagne (DLR).

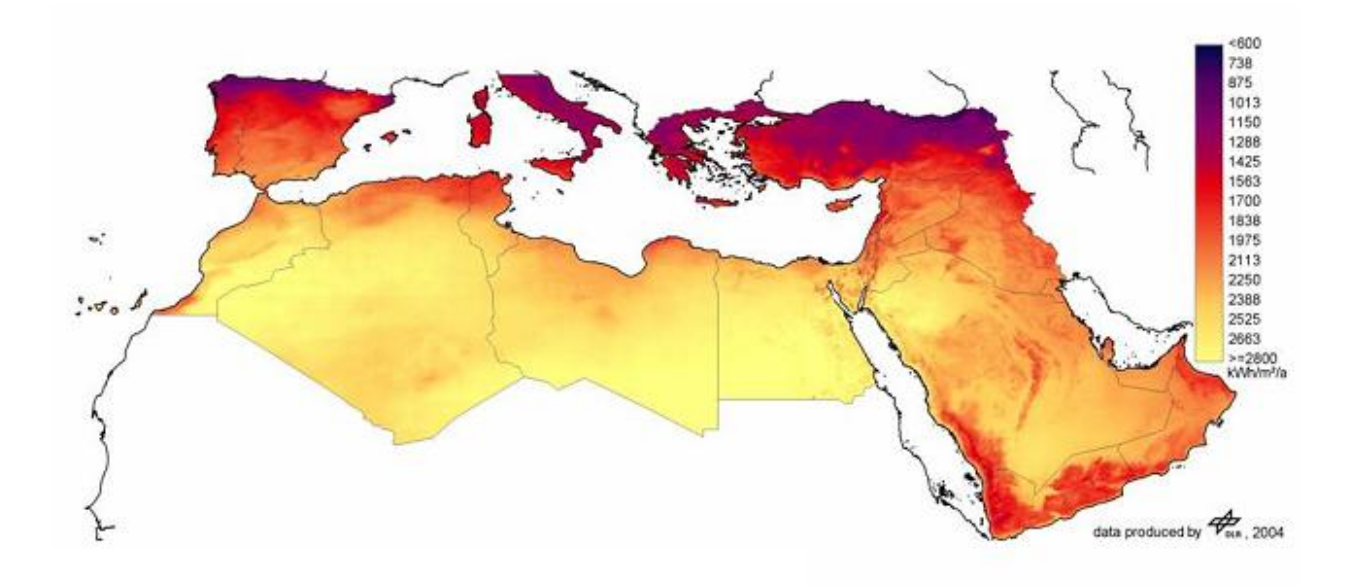

**Figure 2. 5: Rayonnement direct normal annuel de l'année 2002 [\[14\]](#page-121-0)**

<span id="page-32-0"></span>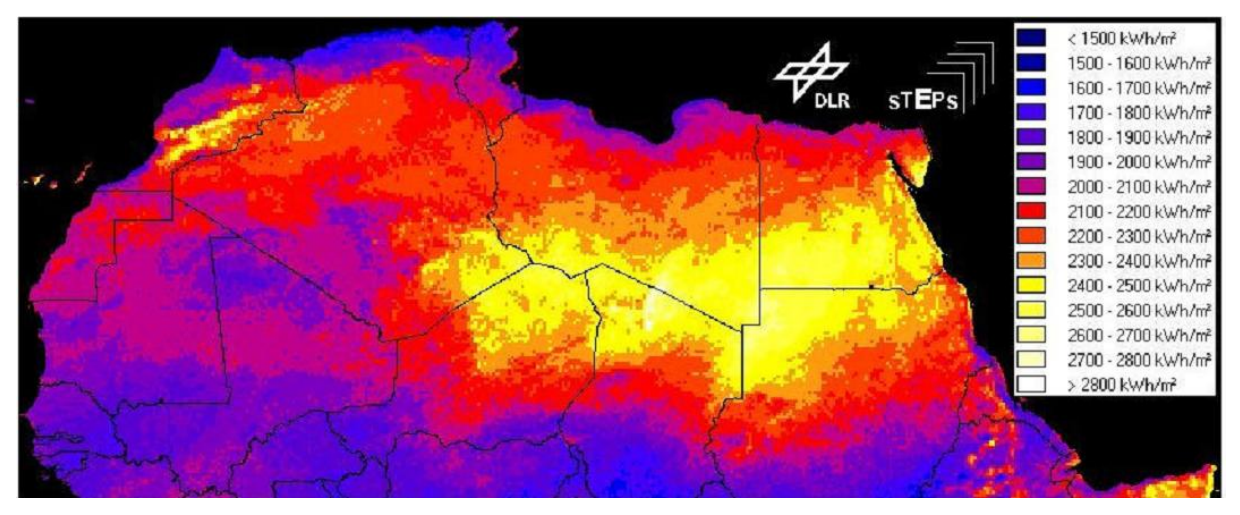

**Figure 2. 6: Rayonnement direct normal annuel [\[5\]](#page-120-5)**

<span id="page-32-1"></span>Le choix du site est un facteur très important pour la mise en place d'une centrale solaire à collecteurs cylindro-paraboliques. Les critères qui entrent dans la sélection du site sont les suivants [\[5\]](#page-120-5) :

- Rayonnement direct : supérieur ou égal à 2000 kWh/m<sup>2</sup>/an
- Topographie du site : plate, de pente inférieure à 5%
- Prix et Nature du terrain
- Climat : chaud et sec
- Proximité du réseau électrique et gazier

Dans notre étude nous avons utilisé le logiciel METEONORM pour acquérir les données météorologiques des sites sélectionnés. Ces derniers sont illustrés sur le tableau suivant :

| <b>Site</b>      | Latitude          | Longitude | Altitude (m) |
|------------------|-------------------|-----------|--------------|
| <b>Bechar</b>    | 31,37 N           | $2,14$ O  | 772          |
| <b>El-Menia</b>  | $30,34 \text{ N}$ | 2,52E     | 397          |
| <b>Ghardaïa</b>  | 32,24 N           | 3,48 O    | 468          |
| <b>Timimoune</b> | $29,15 \text{ N}$ | 0.17E     | 312          |

<span id="page-33-1"></span>**Table 2. 1: Données géographiques des sites sélectionnés.**

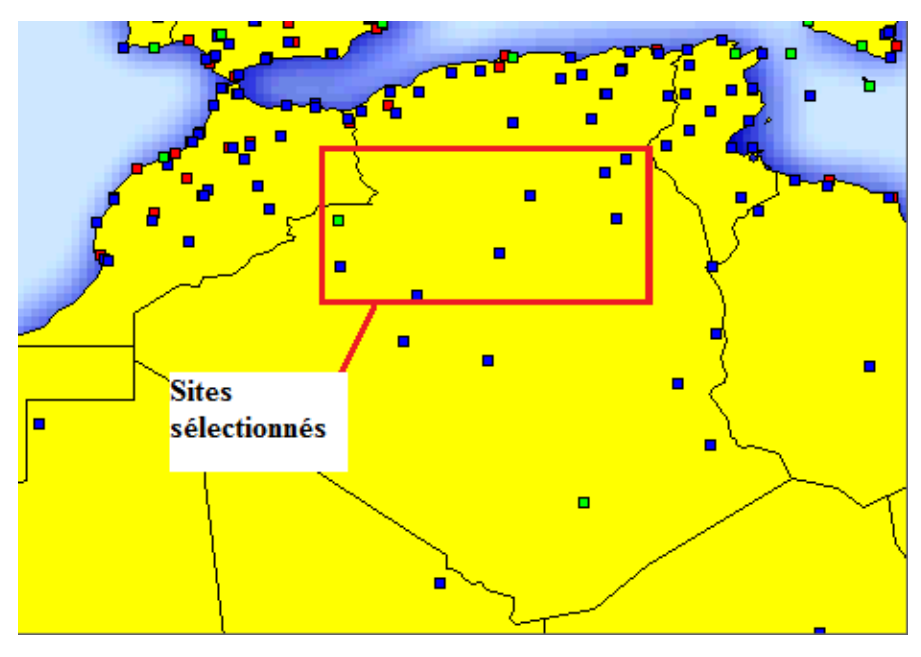

**Figure 2. 7: Sites sélectionnés pour la simulation**

<span id="page-33-0"></span>Le choix de ces sites (figure 2.7) est basé sur la disponibilité des données météorologiques. Celles-ci sont mesurées pour le site de Bechar et calculé pour le reste des sites, les données météorologiques pour ces derniers sont fournies par l'Organisation Mondiale de la Météorologie (OMM). Aussi, les sites retenus se caractérisent par leurs proximités du réseau gazier et électrique.

#### <span id="page-34-0"></span>**2.4.2 Angle d'incidence**

L'angle d'incidence  $\theta$  représente l'angle entre le rayonnement direct sur une surface et le plan normal de cette dernière. L'angle d'incidence varie tout au long de la journée, ce qui provoque la variation du rayonnement direct sur la surface du capteur. La figure 2.8 illustre l'angle d'incidence sur un capteur solaire cylindro-parabolique.

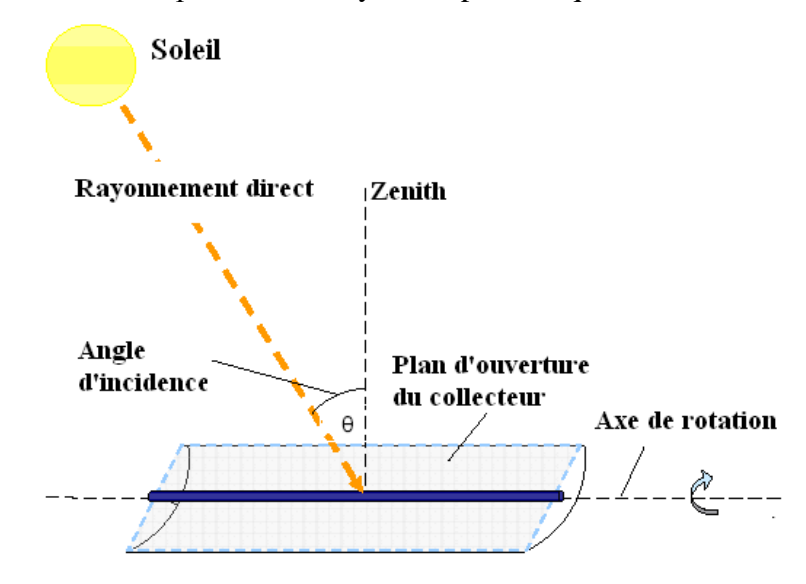

<span id="page-34-1"></span>**Figure 2. 8: Angle d'incidence sur un capteur cylindro-parabolique [\[3\]](#page-120-3)**

La position du soleil varie au cours de l'année. L'angle de déclinaison  $\delta$  est l'angle formé par la direction du soleil avec le plan équatorial. Elle varie, au cours de l'année, entre - 23,45° et +23,45°. Elle est nulle aux équinoxes (21 mars et 21 septembre), maximale au solstice d'été (21 juin) et minimale au solstice d'hiver (21 décembre) (figure 2.9).

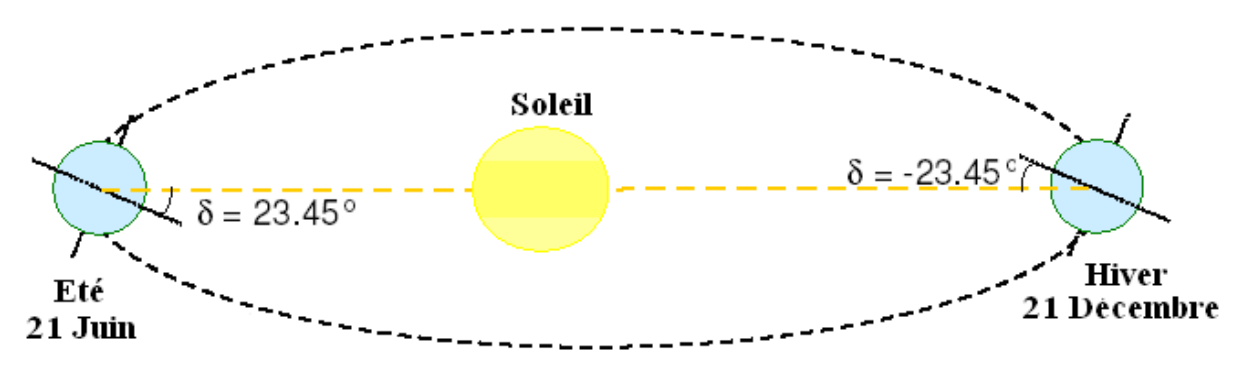

<span id="page-34-2"></span>**Figure 2. 9: Angle de déclinaison [\[3\]](#page-120-3)**

La valeur de la déclinaison est calculée par la relation suivante [\[3\]](#page-120-3) :

$$
\delta = 23,45 \sin \left( 360 \cdot \frac{284 + n}{365} \right) \tag{2.7}
$$

Où :

: angle de déclinaison

*n* : est le numéro du jour de l'année (1 pour le 1 Janvier, 365 pour le 31 décembre).

La figure 2.10 montre la variation de l'angle de déclinaison pendant l'année.

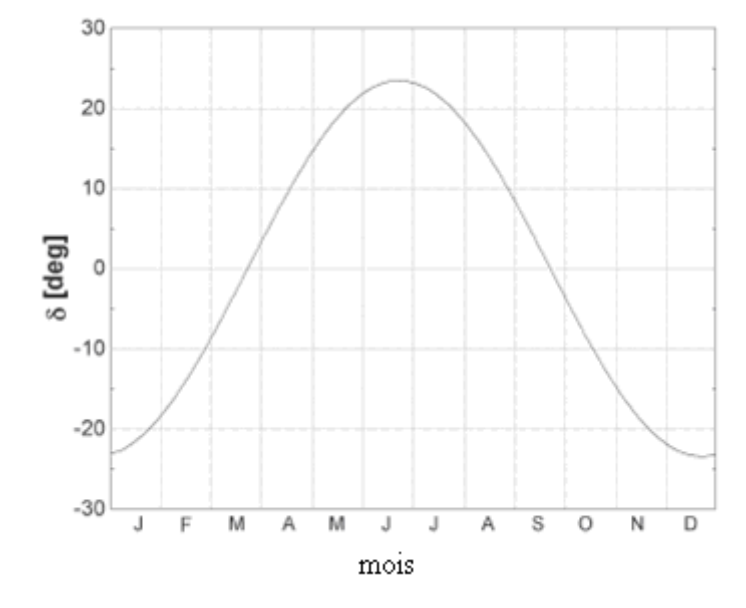

**Figure 2. 10: Variation de l'angle de déclinaison pendant l'année [\[3\]](#page-120-3)**

<span id="page-35-0"></span>Le repérage du Soleil s'effectue par l'intermédiaire de deux angles :

- *L'azimut solaire « a »* : c'est l'angle que fait la direction de la projection du soleil sur le plan horizontal avec la direction sud.

- *La hauteur « h » du soleil* : c'est l'angle que fait la direction du soleil avec sa projection sur un plan horizontal.

Ces deux angles sont représentés sur la figure 2.11
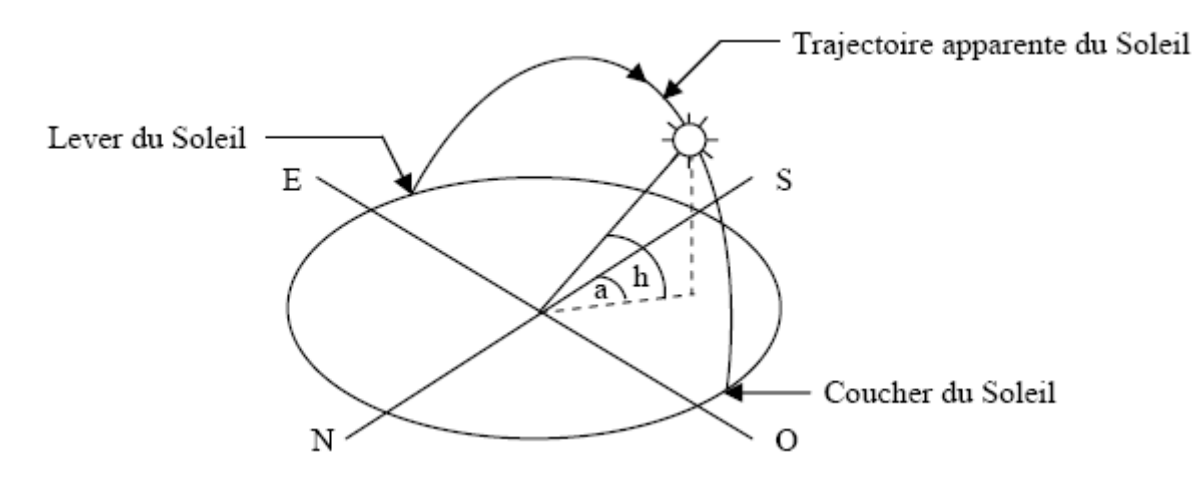

**Figure 2. 11: Repérage de la position du soleil [\[15\]](#page-121-0)**

Ces deux angles sont fonction de :

- La latitude du lieu  $\phi$
- Le numéro du jour de l'année *n*
- L'heure solaire TS.

La latitude et le numéro du jour servent à déterminer la trajectoire du soleil dans le ciel et l'heure solaire donne sa position instantanée sur cette trajectoire.

La position du soleil dépend de l'angle horaire *ω* qui est le déplacement angulaire du soleil à l'est ou à l'ouest par rapport au méridien de Greenwich à cause de la rotation de la terre autour de son axe (15° par heure). L'angle horaire est négatif quand le soleil est à l'est du méridien, positif quand il est à l'ouest et égal à 0 à midi solaire.

L'angle horaire est donné par la relation suivante [\[3\]](#page-120-0) :

$$
\omega = (TS - 12)15^{\circ}/hr \tag{2.8}
$$

Où :

*ω* : angle horaire en degré

TS : temps solaire en heure

La hauteur h du Soleil peut alors se déduire de la relation [\[15\]](#page-121-0) :

$$
\sin(h) = \sin(\phi)\sin(\delta) + \cos(\phi)\cos(\delta)\cos(\omega) \tag{2.9}
$$

Où :

 $\phi$ : Latitude

Et l'azimut a par la relation [\[15\]](#page-121-0) :

$$
\sin(a) = \frac{\cos(\delta).\sin(a)}{\cos(h)}\tag{2.10}
$$

Le midi solaire diffère avec le midi du temps légal (heure des montres) du lieu considéré. Cette différence est liée à :

- La différence (fixée par chaque pays) entre l'heure légale TL et l'heure civile TCF du fuseau horaire dans lequel il se trouve :

$$
C = TL - TCF
$$
 (2.11)

L'heure civile TCF du fuseau horaire est égale au temps universel TU (temps solaire du méridien de Greenwich) augmenté de la valeur du décalage horaire que l'on trouvera sur la figure 2.12.

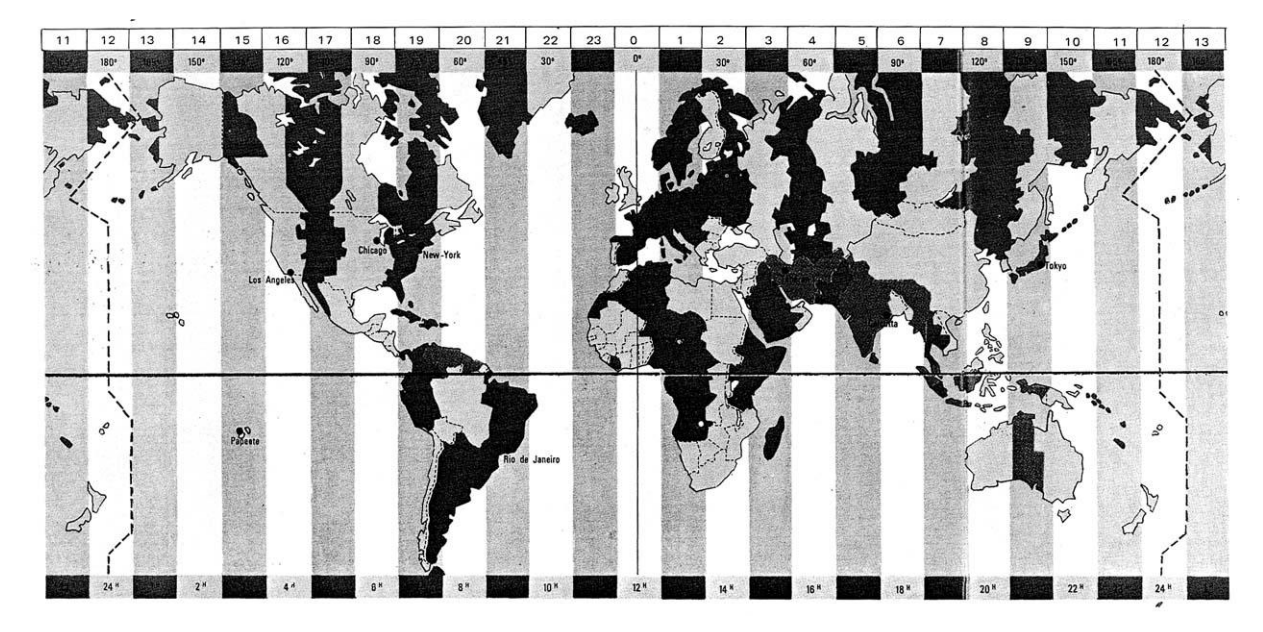

**Figure 2. 12: Décalage horaire par rapport au méridien de Greenwich [\[15\]](#page-121-0)**

- La variation de la vitesse de la Terre sur sa trajectoire autour du soleil introduit un terme correctif appelé équation du temps [\[3\]:](#page-120-0)

$$
E = 229.18 \begin{pmatrix} 0.000075 + 0.001868 \cos(B) - 0.032077 \sin(B) \\ -0.014615 \cos(2B) - 0.04089 \sin(2B) \end{pmatrix}
$$
 (2.12)

Où :

E : équation du temps

$$
B = \frac{360}{365}(n-1)
$$

On trouvera la variation annuelle de l'équation du temps sur la Figure 2.13.

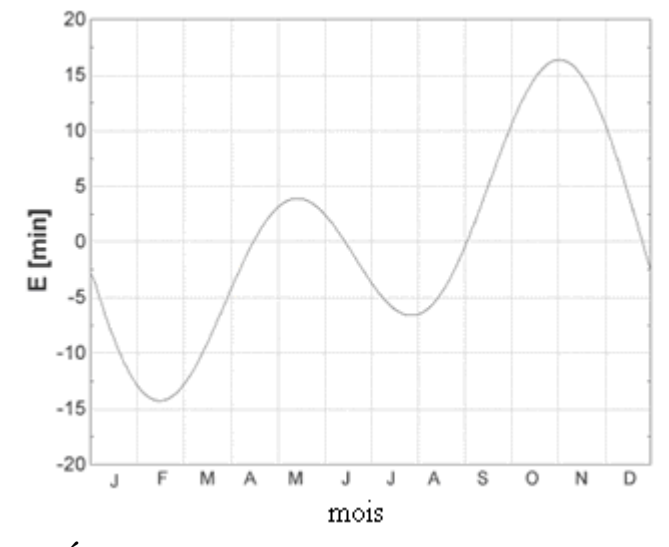

**Figure 2. 13: Équation du temps E en fonction du jour de l'année [\[3\]](#page-120-0)**

Le temps solaire est calculé par la formule suivante [\[15\]](#page-121-0) :

$$
TS = TL - C + E + \frac{(L_{std} - L)}{15}
$$
 (2.13)

Où :

L<sub>std</sub> : longitude standard servant de référence au temps légal (en général le centre du fuseau) L: longitude du lieu considéré.

Le dernier angle nécessaire pour le calcul de l'angle d'incidence est l'angle zénithal. L'angle zénithal  $\theta$ <sub>z</sub> est l'angle entre la ligne de mire du soleil et la verticale du plan considéré. Il est donné par la relation suivante [\[3\]](#page-120-0) :

$$
\cos \theta_z = \cos(\delta) \cdot \cos(\phi) \cdot \cos(\omega) + \sin(\delta) \cdot \sin(\phi) \tag{2.14}
$$

Une fois l'angle horaire, l'angle de déclinaison et l'angle zénithal calculés, l'angle d'incidence peut-être, calculé. L'angle d'incidence pour un plan en rotation est-ouest, orienté nord-sud avec un système de poursuite est-ouest, est donné par la relation suivante [\[3\]](#page-120-0) :

$$
\cos\theta = \sqrt{\cos^2\theta_z + \cos^2\delta}.\sin^2\omega\tag{2.15}
$$

#### **2.4.3 Angle d'incidence modifié**

En plus des pertes causées par l'angle d'incidence, il y a d'autres pertes liées à ce dernier. Ces pertes ont eu lieu à cause de la réflexion et l'absorption de la surface réfléchissante quand l'angle d'incidence croît.

Les cylindro-paraboliques utilisés dans la simulation du champ solaire sont de type LS-2 (Luz Solar collectors, seconde génération). Se basant sur des tests de performances menés par Sandia National Laboratories sur une portion du LS-2, l'angle d'incidence modifié est calculé par la relation suivante [\[10\]](#page-120-1) :

$$
K = cos(\theta) - 0,0003512 \ (\theta) - 0,00003137 \ (\theta)^{2}
$$
 (2.16)

Où :

#### K : angle d'incidence modifié

La figure 2.14 montre la variation de l'angle d'incidence modifié et du cos  $(\theta)$  en fonction de l'angle d'incidence.

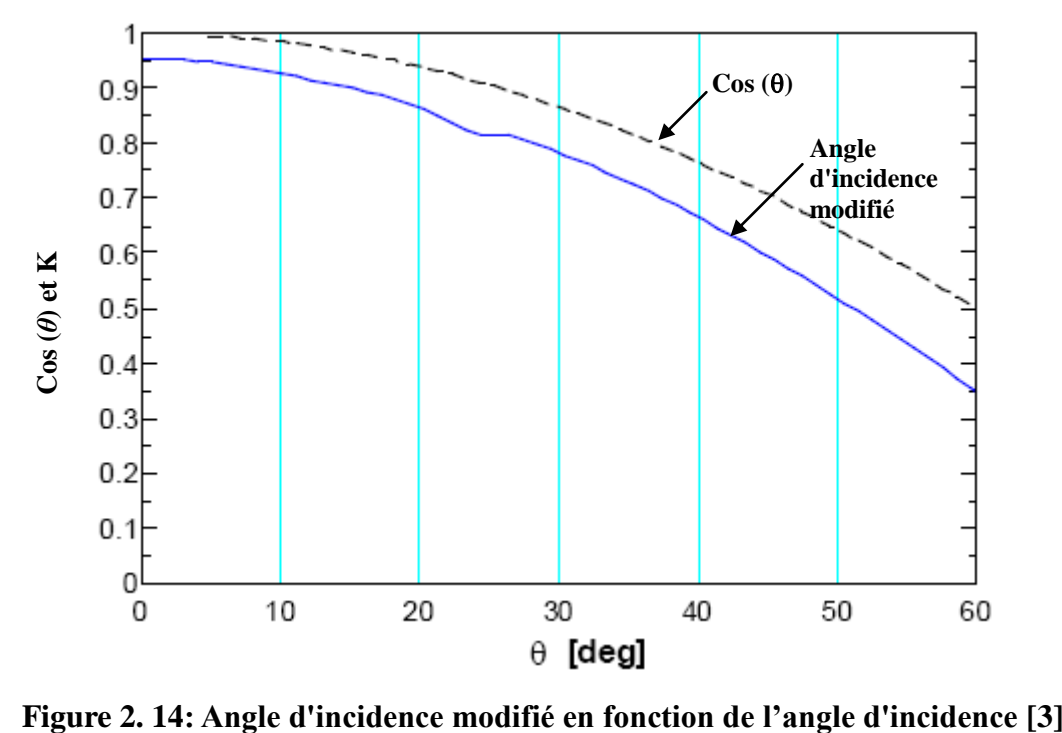

# **2.5 Ombrage et pertes des extrémités**

# **2.5.1 Ombrage**

La disposition des rangées de cylindro-paraboliques en parallèle engendre des pertes à cause de l'ombrage de ces dernières. Un espacement de 13 à 15 mètres est laissé entre ces dernières.

Au lever du soleil, tous les capteurs sont orientés vers l'Est. La première rangée de capteurs intercepte la totalité du rayonnement solaire, tandis que les autres rangées restent ombragées. Au fur et à mesure que le soleil prend de l'altitude et les capteurs suivent la trajectoire du soleil, l'ombrage diminue progressivement sur les autres rangées jusqu'au midi solaire où l'ombrage est nul sur toutes les rangées du champ solaire. La figure 2.15 montre la poursuite des collecteurs solaire au soleil et l'ombrage causé par les rangées de ces derniers.

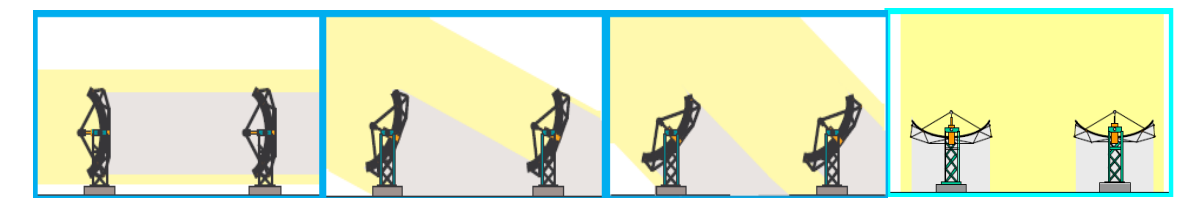

**Figure 2. 15: Illustration de l'ombrage des collecteurs [\[8\]](#page-120-2)**

L'ombrage dû aux rangées de collecteurs diminue les performances du champ solaire par la diminution de la quantité d'énergie reçue par les collecteurs. La largeur du miroir réfléchissante qui reçoit le rayonnement incident (partie du miroir qui n'est pas ombragé) est appelée largeur de miroir effective. Le facteur d'ombrage est le rapport de la largeur effective du miroir sur la largeur réelle de ce dernier. Le facteur d'ombrage peut être calculé par la relation suivante [\[8\]:](#page-120-2)

$$
\text{Fo} = \frac{\text{W}_{\text{eff}}}{\text{W}} = \frac{\text{ER}}{\text{W}} \cdot \frac{\cos(\theta_z)}{\cos(\theta)}
$$
(2.17)

Où :

Fo : facteur d'ombrage

Weff : largeur effective de l'ouverture du miroir

W : largeur réelle de l'ouverture du collecteur

ER : espacement entre les rangées de collecteurs

Le facteur d'ombrage est compris entre 0 (les rangées sont complètement ombragées) et 1(les rangées ne sont pas ombragées). La variation du facteur d'ombrage tout au long de la journée est illustrée sur la figure 2.16. Les pertes dues à l'ombrage des rangées de collecteurs sont environs à 90 min du début et de la fin de chaque journée.

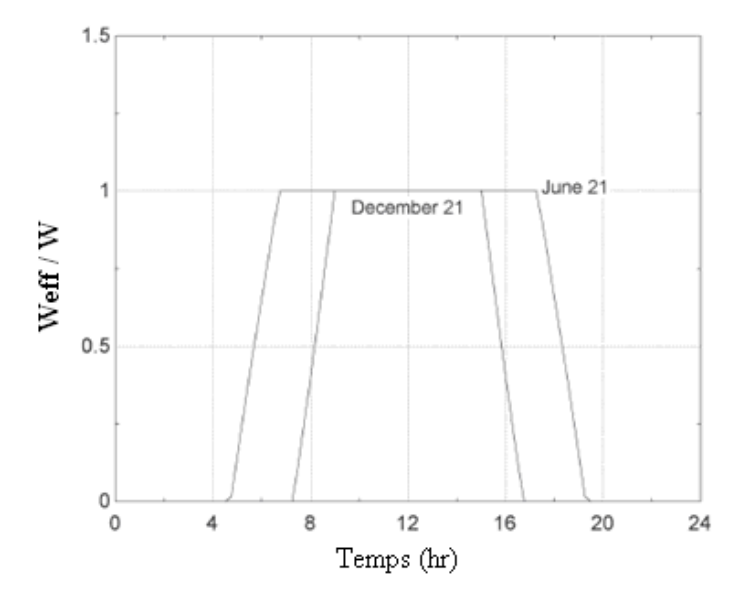

**Figure 2. 16: Variation du facteur d'ombrage au cours de la journée [\[3\]](#page-120-0)**

# **2.5.2 Pertes aux extrémités du récepteur**

Pour un angle d'incidence différent de 0, il y a une partie du récepteur qui n'est pas illuminée par le rayonnement solaire comme le montre la figure 2.17.

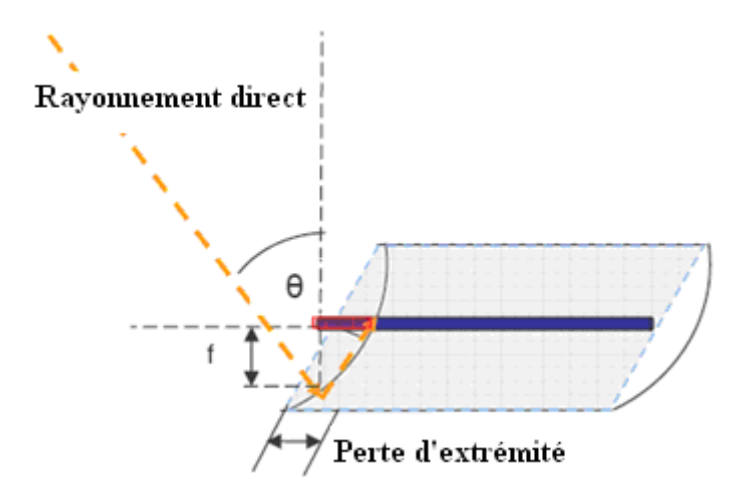

**Figure 2. 17: Pertes aux extrémités du récepteur [\[3\]](#page-120-0)**

L'équation qui permet de calculer ces pertes est la suivante [\[9\]](#page-120-3) :

$$
M = 1 - \frac{f \cdot \tan(\theta)}{L_c}
$$
 (2.18)

Où :

M : coefficient de perte aux extrémités

*f* : longueur focale du collecteur

 $L_c$ : longueur du collecteur

La figure 2.18 montre la variation des pertes aux extrémités en fonction de l'angle d'incidence.

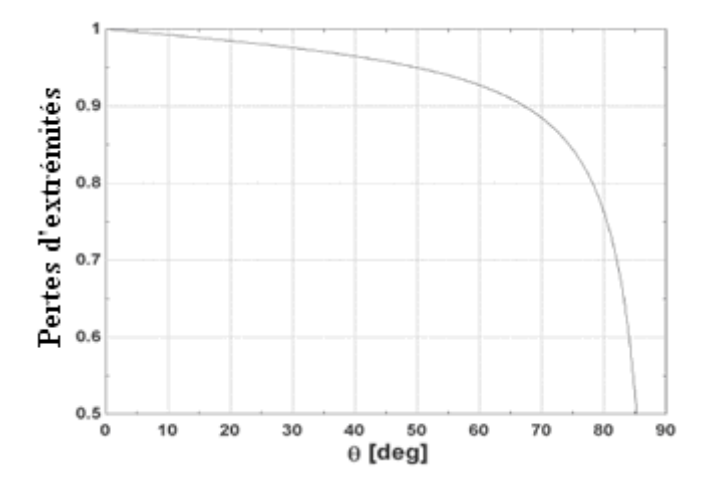

**Figure 2. 18: Variation des pertes aux extrémités en fonction de l'angle d'incidence [\[3\]](#page-120-0)**

# **2.6 Étude du récepteur**

La chaleur transmise de l'absorbeur au fluide caloporteur entraîne une augmentation de la température de ce dernier. Il s'ensuit un écart de température entre le fluide caloporteur et le milieu ambiant, ce qui engendre des pertes thermiques de l'absorbeur vers l'enveloppe en verre et de l'enveloppe en verre vers l'atmosphère. La figure 2.19 montre les différentes pertes de chaleur du récepteur.

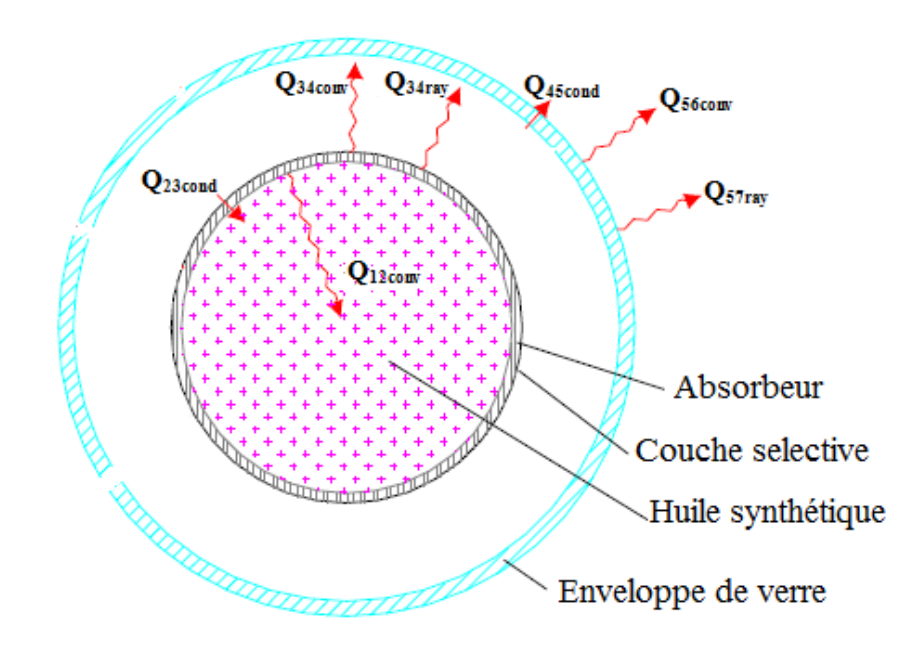

**Figure 2. 19: Pertes thermiques du récepteur [\[1\]](#page-120-4)**

L'étude suivante relative à l'absorbeur est basée sur les travaux effectués par Foristall [\[2\].](#page-120-5) Tous les modes de transfert de chaleur sont calculés par unité de longueur de l'absorbeur

# **2.6.1 Transfert de chaleur par convection entre le fluide caloporteur et l'absorbeur**

L'équation qui régit le transfert de chaleur par convection est la suivante :

$$
Q_{12\text{conv}} = h_1 D_2 \pi (T_2 - T_1)
$$
 (2.19)

Avec

$$
h_1 = Nu_{D2} \frac{k_1}{D_2}
$$
 (2.20)

Où :

Q12conv : quantité de chaleur transférée par convection entre l'huile synthétique et l'absorbeur

 $h_1$  : coefficient de transfert de chaleur par convection

D<sup>2</sup> : diamètre intérieur de l'absorbeur

 $T_1$ : température moyenne de l'huile

T<sup>2</sup> : température de la surface intérieure de l'absorbeur

 $Nu<sub>D2</sub>$ : nombre de Nusselt pour  $D<sub>2</sub>$ 

 $k_1$ : conductivité thermique de l'huile à  $T_1$ 

 Pour un écoulement turbulent (Reynolds >2300), la relation utilisée pour le calcul du nombre de Nusselt est celle développée par Gnielinski (1976) :

$$
Nu_{D2} = \frac{f_2/(8(Re_{D2} - 1000)Pr_1)}{1 + 2{,}17\sqrt{f_2/8}(Pr_1^{2/3} - 1)} \left(\frac{Pr_1}{Pr_2}\right)^{0,11}
$$
  
2300 < Re<sub>D2</sub> < 5.10<sup>6</sup>  
0,5 < Pr<sub>1</sub> < 2000

Avec :

$$
f_2 = (1,82. Log_{10} (Re_{D2}) - 1,64)^{-2}
$$
 (2.22)

Où :

f<sup>2</sup> : coefficient de frottement à la surface interne de l'absorbeur

Pr<sub>1</sub> : nombre de Prandtl déterminé à la température de l'huile T<sub>1</sub>

 $Pr_2$ : nombre de Prandtl déterminé à la température de la surface interne de l'absorbeur  $T_2$ 

 $Re_{D2}$ : nombre de Reynolds pour  $D_2$ 

 Pour un écoulement laminaire (Reynolds < 2300) le nombre de Nusselt est considéré comme constant. Pour un écoulement dans un tube, le nombre de Nusselt est 4,36 [\[17\].](#page-121-1)

#### **2.6.2 Transfert de chaleur par conduction à travers le tube de l'absorbeur**

L'équation qui régit le transfert de chaleur par conduction à travers la paroi du tube de l'absorbeur est la suivante :

$$
Q_{23 \text{cond}} = \frac{2 \pi k_{23} (T_2 - T_3)}{\ln(\frac{D_3}{D_2})}
$$
 (2.23)

Où :

Q23cond : quantité de chaleur transférée par conduction à travers les parois de l'absorbeur

*k*<sup>23</sup> : conductivité thermique à la température moyenne de l'absorbeur

T<sup>3</sup> : température de la surface externe

D<sup>3</sup> : diamètre externe de l'absorbeur

La conductivité thermique est supposée constante, elle est évaluée à la température moyenne de l'absorbeur.

# **2.6.3 Transfert de chaleur entre le tube de l'absorbeur et l'enveloppe en verre**

Dans l'espace annulaire, entre le tube de l'absorbeur et l'enveloppe en verre, il y a deux modes de transfert thermique qui interviennent : un transfert par convection et un autre par rayonnement. Lorsque la pression dans l'espace annulaire est voisine du zéro absolu  $(\langle \sim 133 \text{ Pa})$ , le transfert de chaleur est dit convection naturelle moléculaire. Si la pression dépasse 133 Pa, le transfert thermique est dit convection naturelle. La figure 2.20 montre les pertes de chaleur en fonction de la pression dans l'espace annulaire.

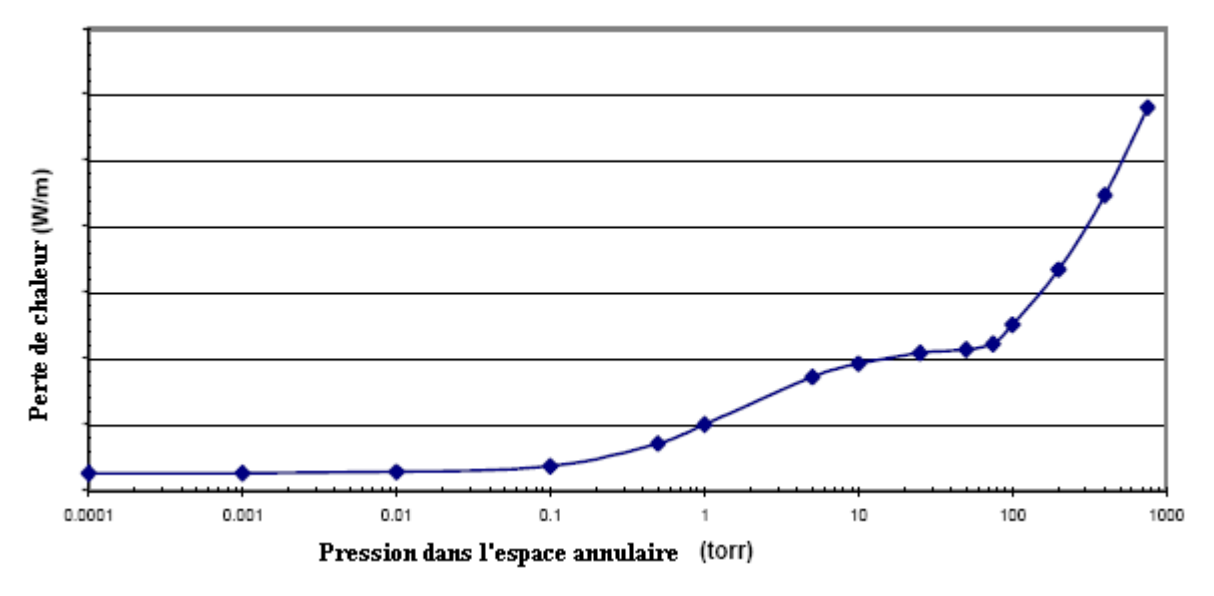

**Figure 2. 20: Perte de chaleur en fonction de la Pression dans l'espace annulaire [\[2\]](#page-120-5)**

Dans l'espace annulaire, deux cas se présentent :

# **Cas 1 : Espace annulaire sous vide (<133 Pa)**

Dans ce cas le transfert de chaleur se fait par convection naturelle moléculaire [Ratzel et al.1979].

$$
Q_{34\text{conv}} = \pi . D_3 . h_{34} (T_3 - T_4)
$$
 (2.24)

Avec :

$$
Pour: Ra_{D4} < \left(\frac{D4}{D4 - D3}\right)^4
$$

$$
h_{34} = \frac{k_{std}}{\left(\frac{D_3}{2\ln\left(\frac{D_4}{D_3}\right)} + b \lambda_L \left(\frac{D_3}{D_4} + 1\right)\right)}
$$
(2.25)  

$$
b = \frac{(2 - Ca)(9\gamma - 5)}{2 \cdot Ca(\gamma + 1)}
$$
  

$$
\lambda_L = \frac{2,331.10^{-20}(T_{34} + 273,15)}{P_a \vartheta^2}
$$

Où :

Q34conv : quantité de chaleur transférée par convection naturelle entre l'absorbeur et l'enveloppe en verre

D<sup>4</sup> : diamètre de la surface interne de l'enveloppe en verre

h<sup>34</sup> : coefficient de transfert de chaleur par convection pour le gaz annulaire

T<sup>4</sup> : température de la surface interne de l'enveloppe en verre

*k*std : conductivité thermique du gaz annulaire

b : coefficient d'interaction

 $\lambda_L$ : libre parcourt moyen entre collisions de deux molécules

Ca : coefficient d'accommodation

: rapport de la chaleur spécifique du gaz annulaire

 $T_{34}$ : température moyenne  $(T_3 + T_4)/2$ 

P<sup>a</sup> : pression du gaz annulaire

: diamètre moléculaire du gaz annulaire

Le tableau 2.2 montre les différents coefficients de transfert de chaleur par convection et les constantes appropriées.

| Gaz annulaire                                             | $k_{std}$ | b     | λ     | $\gamma$ | $\delta$   | $h_{34}$     |
|-----------------------------------------------------------|-----------|-------|-------|----------|------------|--------------|
|                                                           |           |       |       |          |            | $(W/m^{2oC)$ |
| Air                                                       | 0.02551   | 1.571 | 88.67 | 1.39     | $3.53E-8$  | 0.0001115    |
|                                                           |           |       |       |          |            |              |
| Hydrogène                                                 | 0.1769    | 1.581 | 191.8 | 1.398    | $2.4E-8$   | 0.0003551    |
|                                                           |           |       |       |          |            |              |
| Argon                                                     | 0.01777   | 1.886 | 76.51 | 1.677    | $3.8E - 8$ | 0.00007499   |
|                                                           |           |       |       |          |            |              |
| $T_{\text{mov}}$ =300°C, insolation =940 W/m <sup>2</sup> |           |       |       |          |            |              |

**Table 2.2: Coefficient de transfert par convection et les constantes pour différents gaz [\[2\]](#page-120-5)**

# **Cas 2 : espace annulaire sous Pression (> 133 Pa)**

Dans ce cas, le transfert de chaleur se fait par convection naturelle. Pour le cas d'un espace annulaire entre deux cylindres, Raithby et Holland proposent la relation suivante (Bejan, 1995):

$$
Q_{34\text{conv}} = \frac{2,425 k_{34} (T_3 - T_4) \left(\frac{\text{PrRa}_{D3}}{(0,861 + \text{Pr}_{34})}\right)^{1,4}}{\left(1 + \left(\frac{\text{D}_3}{\text{D}_4}\right)^{3/5}\right)^{5/4}}
$$
\n
$$
\text{Ra}_{D4} > (D_4 / (D_4 - D_3))^{4}
$$
\n
$$
\text{Ra}_{D3} = \frac{g\beta (T_3 - T_4) D_3^3}{\alpha v}
$$
\n(2.26)

Pour un gaz parfait :

$$
\beta=\frac{1}{T_{\text{mov}}}
$$

Où :

*k*<sup>34</sup> : conductivité thermique du gaz annulaire

Ra<sub>D3</sub>: nombre de Rayleigh évalué pour D<sub>3</sub>

 $\beta$ : coefficient d'expansion thermique volumétrique

 $\alpha$ : diffusivité thermique à T<sub>34</sub>

v: viscosité cinématique de l'air à T<sub>34</sub>

Pour le transfert de chaleur par rayonnement on utilise l'équation suivante :

$$
Q_{34\text{ray}} = \frac{\sigma \cdot \pi \cdot D_3 (T_3^4 - T_4^4)}{\left(\frac{1}{\epsilon_3} + \frac{(1 - \epsilon_4)D_3}{\epsilon_4 D_4}\right)}
$$
(2.27)

Où :

Q34ray : quantité de chaleur transférée par rayonnement

: constante de Stefan Boltzmann (5.670E-8)

: émissivité

#### **2.6.4 Transfert de chaleur par conduction à travers l'enveloppe en verre**

Pour l'enveloppe en verre on utilise les mêmes équations utilisées pour le tube d'absorbeur (voir 2.5.2).

#### **2.6.5 Transfert de chaleur de l'enveloppe en verre vers l'atmosphère**

L'enveloppe en verre transfère de la chaleur vers l'atmosphère par convection et par rayonnement. La convection peut être considérer comme naturelle ou forcée tout selon la vitesse du vent.

#### **2.6.5.1 Transfert de chaleur par convection**

Le transfert de chaleur par convection entre l'enveloppe en verre et l'atmosphère est la source principale des pertes thermique surtout dans le cas où la vitesse du vent est considérable. La quantité de chaleur échangée entre l'enveloppe en verre et l'atmosphère est calculée par la relation suivante :

$$
Q_{56\text{conv}} = h_{56} \cdot \pi D_5 (T_5 - T_6)
$$
  
\n
$$
h_{56} = \frac{k_{56}}{D_5} Nu_{D5}
$$
\n(2.28)

Où :

Q56conv : quantité de chaleur transférée par convection

T<sup>5</sup> : température de la surface externe de l'enveloppe en verre

 $T_6$ : température ambiante

 $k_{56}$ : conductivité thermique de l'air à  $((T_5-T_6)/2)$ 

D<sub>5</sub> : diamètre de la surface externe de l'enveloppe en verre

 $Nu<sub>D5</sub>$ : nombre de Nusselt évalué pour  $D_5$ 

Le nombre de Nusselt dépend de la nature de convection : naturelle (sans vent) ou forcée (avec du vent). Les deux types de convection sont présentés dans ce qui suit :

#### • Cas  $1:$  vitesse du vent  $\sim 0$

Si la vitesse du vent est presque nulle, la convection est dite naturelle. Dans ce cas la relation développée par Churchill et Chu est utilisée :

Pour un long cylindre horizontal isotherme on a :

$$
\overline{N}u_{DS} = \begin{cases}\n0,6 + \frac{0,387 \cdot Ra_{DS}^{1/6}}{\left[1 + \left(\frac{0,559}{Pr_{56}}\right)^{9/16}\right]^{8/27}} \\
10^{5} < Ra_{D} < 10^{12}\n\end{cases}
$$
\n
$$
p_{T_{56}} = \frac{v_{56}}{\alpha_{56}}
$$
\n(2.29)

Où :

g : force de gravité

# **Cas 2 : vitesse du vent non négligeable**

Si la vitesse du vent est non négligeable, la convection est dite forcée. Le Nusselt est estimé par la relation de Zhukauskas pour une convection forcée externe et un écoulement perpendiculaire à un cylindre isotherme horizontal. stimé par la relation de ZH<br>erpendiculaire à un cylindre<br> $\overline{N}u_{DS} = C.Re_{DS}^{m}.Pr_{6}^{n}(\frac{Pr_{C}^{n}}{Pr_{C}^{n}})$ 

erpendicularie à un cylinder isotherme horizontal.  
\n
$$
\overline{N}u_{DS} = C.Re_{DS}^{m}.Pr_{6}^{n} \left(\frac{Pr_{6}}{Pr_{5}}\right)^{1/4}
$$
\n
$$
1 < Re_{DS} < 10^{6}
$$
\n
$$
0,7 < Pr_{6} < 500
$$
\n(2.30)

Avec :

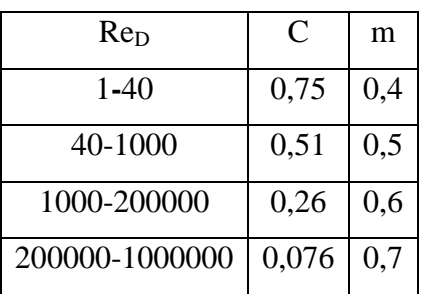

Et  $n = 0.37$  pour Pr  $\leq 10$  $n = 0,36$  pour  $Pr > 10$ 

#### **2.6.5.2 Transfert de chaleur par rayonnement :**

Le transfert de chaleur par rayonnement est calculé par la relation ci-dessous :

$$
Q_{57\text{ray}} = \sigma \cdot D_5 \cdot \pi \cdot \mathcal{E} \cdot \left( T_5^4 - T_7^4 \right) \tag{2.31}
$$

Où :

Q57ray : quantité de chaleur transférée par rayonnement

T<sup>7</sup> : température effective du ciel

La température effective du ciel est de 8°C en dessous de la température ambiante [\[2\].](#page-120-5)

# **2.7 Performances du collecteur LS-2**

Les collecteurs LS-2 sont les plus répandus dans les centrales solaires de la Californie, notamment dans la SEGS VI. Les tests sur ce type de collecteurs ont été réalisés par le laboratoire national de Sandia (SNL). Ils ont porté sur une portion du collecteur LS-2 ayant 5m d'ouverture et 7,8 m de longueur, sachant que ce type de collecteur fait 47,1 m de longueur (voir Annexe C).

Deux sortes d'absorbeurs à surface sélective ont été utilisés pour le test : le premier est en Chrome noir (CN) et le second en céramique/métal (cermet). L'absorbeur du LS-2 est doté d'une couche sélective (cermet) qui a un coefficient d'absorption de l'ordre de 96% et un coefficient d'émissivité de 0,14 à 350°C [\[10\].](#page-120-1)

Le récepteur du collecteur LS-2 a été testé pour trois configurations :

- L'espace annulaire du récepteur est sous vide
- Présence d'air dans l'espace annulaire du récepteur
- Récepteur sans enveloppe en verre

Les figures 2.21 et 2.22 montrent les résultats obtenus par le test pour les trois configurations.

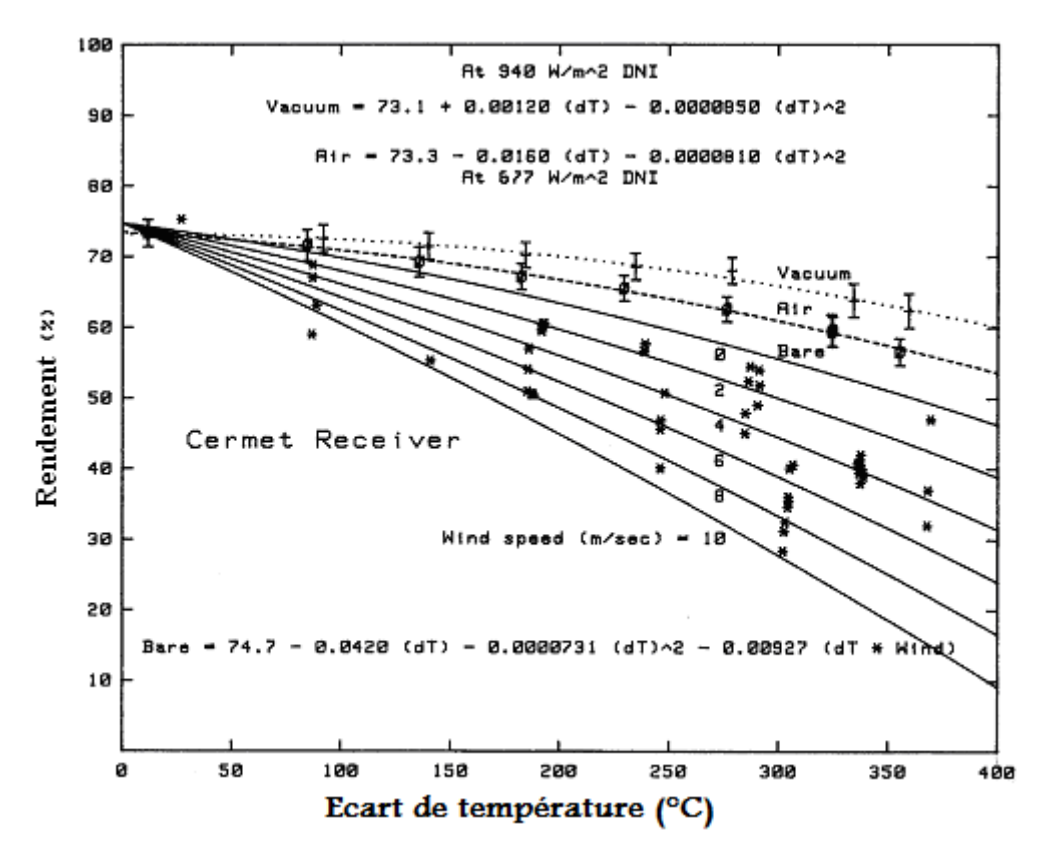

**Figure 2. 21: Rendement du LS-2 pour les 3 configurations du récepteur [\[10\]](#page-120-1)**

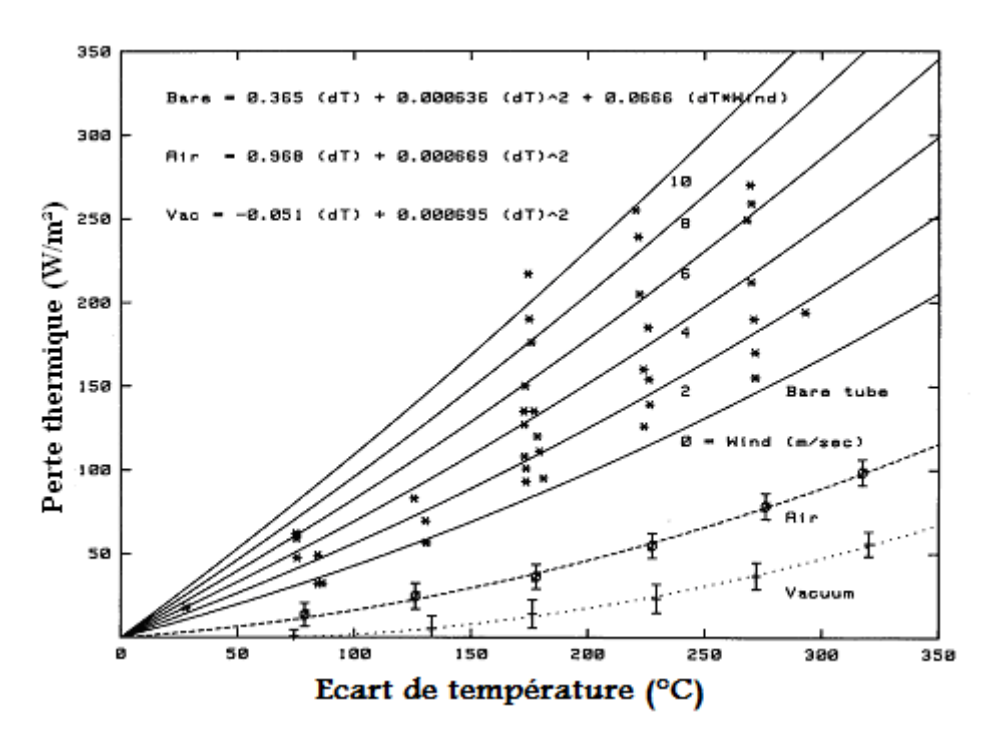

**Figure 2. 22: Perte thermique du LS-2 pour les 3 configurations du récepteur [\[10\]](#page-120-1)**

Dans notre étude, nous avons utilisé les résultats du test de la première configuration (espace annulaire sous vide).

Les équations ci-dessous récapitulent les performances du collecteur LS-2. Elles sont valables pour des températures comprises entre l'ambiance et 400°C, pour des insolations entre 100 et 1100 W/m², et pour des angles d'incidences de 0° à 60°.

**Dans le cas d'espace annulaire sous vide le rendement du collecteur LS-2 est calculé par l'équation suivante [\[9\]](#page-120-3) :** 

$$
\eta_c = \frac{Q_{\text{abs}}}{\text{DNI}} = \text{K.M.Fo}[73,3-0,007276(\Delta T)] - 0,496(\Delta T/\text{DNI}) - 0,0691(\Delta T^2/\text{DNI}) \quad (2.32)
$$

Où :

T : Température du fluide caloporteur au-dessus de la température ambiante

**Dans le cas où il y a présence de l'air dans l'espace annulaire on a [\[9\]](#page-120-3) :**

$$
\eta_c = \text{K.M.Fo.} \left[ 73,4 - 0,004683. \text{ (AT)} \right] - 14.40 \cdot (\Delta \text{T/DNI}) - 0,0637. \text{ (AT}^2/\text{DNI}) \tag{2.33}
$$

# **2.8 Pertes de chaleur dans le champ solaire**

La quantité de chaleur perdue par le champ solaire est due essentiellement à la canalisation et au vase d'expansion. La relation qui permet de calculer les pertes thermique du champ solaire est la suivante :

$$
Q_{\text{perd}} = Q_{\text{canal}} + Q_{\text{vase}} \tag{2.34}
$$

Avec :

Où :

 $Q_{\text{perd}}$ : quantité de chaleur perdue par le champ solaire

Qcanal : quantité de chaleur perdue par canalisation

Qvase : quantité de chaleur perdue par le vase d'expansion

Les pertes thermiques par canalisation sont estimées selon Lippke comme étant 20 W par mètre carré de surface d'ouverture du champ solaire. Pour la SEGS VI, qui a une surface d'ouverture totale du champ solaire égale à 188 000 m², les pertes thermiques par canalisation sont calcule par la relation suivante [\[9\]](#page-120-3) :

$$
Q_{\text{canal}} = 20. A_{\text{cs}} \left( \frac{T_{\text{s,cs}} + T_{\text{e,cs}}}{686^{\circ}C} \right)
$$
 (2.35)

Les pertes thermiques dues au vase d'expansion sont selon Lippke, de l'ordre de 2,57 MW à 300°C, sous un ensoleillement défavorable et peuvent être calculer avec la relation suivante  $[9]$ :

$$
Q_{\text{vase}} = 2,57 \cdot \left(\frac{T_{s,cs} + T_{e,cs}}{550^{\circ}C}\right)
$$
 (2.36)

# **2.9 Pompes**

Les pompes sont utilisées pour refouler le fluide caloporteur de la sortie du préchauffeur et du réchauffeur vers le champ solaire, et du champ solaire vers le surchauffeur et le réchauffeur. Ces pompes opèrent en série à des vitesses variables commandées manuellement. La puissance des pompes est égale à 1,6 MW à un débit massique de 479 litres/seconde et une température de 293°C [\[16\].](#page-121-2)

Pour ces conditions de température et de débit, une efficacité de 0,6 est supposée [\[3\].](#page-120-0) Les pertes de charge de l'huile synthétique aux conditions de référence (conditions précédentes) sont calculées par l'équation suivante [\[3\]](#page-120-0) :

$$
\Delta P_h = \frac{\eta_p P_p}{V_h} \tag{2.37}
$$

Où :

 $\Delta P_h$ : perte de charge de l'huile *P*p: puissance de la pompe V<sup>h</sup> : débit volumique de l'huile

 $\eta_p$ : rendement de la pompe

Le coefficient de perte de charge de l'huile synthétique aux conditions de référence est déterminé par l'équation suivante [\[3\]](#page-120-0) :

$$
k_{h} = \frac{\Delta P_{h}}{V_{h} \cdot \rho_{h} (T_{e, cs})}
$$
 (2.38)

Où :

k<sup>h</sup> : coefficient de perte de charge de l'huile

 $p(T<sub>e.cs</sub>)$ : densité volumique de l'huile à la température d'entrée du champ solaire

L'efficacité de la pompe varie en fonction du débit, l'équation qui représente l'efficacité en fonction du débit est donnée par Lippke [\[9\]](#page-120-3) :

$$
\frac{\eta_{\rm p}}{\eta_{\rm p,ref}} = e_{\rm mo} + 2(1 - e_{\rm mo}) \frac{\dot{m}_{\rm h}}{\dot{m}_{\rm h,ref}} - (1 - e_{\rm mo}) \left(\frac{\dot{m}_{\rm h}}{\dot{m}_{\rm h,ref}}\right)^2 \tag{2.39}
$$

Où :

emo : paramètre adimensionnel qui défini la forme de la courbe d'efficacité de la pompe. Si la vitesse de la pompe est constante  $e_{\text{mo}} = 0$ . Dans notre travail, nous considérons  $e_{\text{mo}} = 0.4$  [\[9\].](#page-120-3)

# **2.10 Gain d'énergie**

Le gain d'énergie utile absorbée par l'huile synthétique est calculé par l'équation 2.2. On suppose que le champ solaire opère en régime permanent où l'énergie cinétique et l'énergie potentielle de l'huile sont négligeables. La variation de l'enthalpie du fluide caloporteur à travers le champ solaire est calculée par la relation suivante [\[3\]:](#page-120-0)

$$
\Delta H_{\text{champ}} = \frac{Q_{\text{net}}. W.L_c.N_c}{V_h . \rho_h (T_{e, cs})}
$$
(2.40)

Où :

 $\Delta H_{\text{champ}}$ : différence d'enthalpie

 $N_c$ : nombre de collecteurs

 $\rho_h$  (T<sub>e,cs</sub>) : Densité volumique de l'huile à la température d'entrée du champ solaire

La densité volumique de l'huile en fonction de la température est donnée par l'équation suivante [\[3\]](#page-120-0) :

$$
\rho_h(T) = 1074.0 - 0.6367. T - 0.0007762. T^2 \tag{2.41}
$$

L'enthalpie de sortie de l'huile à la sortie du champ solaire est calculée par la relation suivante :

$$
H_{s,cs} = H_{e,cs} + \Delta H_{cs}
$$
 (2.42)

L'enthalpie en fonction de la température est donnée par [\[3\]](#page-120-0) :

$$
H(T) = 1000. \left( -18,34 + 1,498. T + 0,001377. T^{-2} \right)
$$
 (2.43)

Une fois que l'enthalpie de sortie de l'huile est calculée, la température de sortie peut être calculée par la relation suivante [\[3\]](#page-120-0) :

$$
T(H) = -1,58.10^{-10} \text{.} \text{H}^2 + 0,0006072. \text{ H} + 13,37 \tag{2.44}
$$

Finalement, le rendement du champ solaire est calculé par la relation suivante [\[3\]](#page-120-0) :

$$
\eta_{\text{CS}} = \frac{Q_{\text{net}}}{A_{\text{tot}} \cdot I_{\text{incident}}} = \frac{\dot{m}_{\text{h}} (H_{\text{s,cs}} - H_{\text{e,cs}})}{A_{\text{tot}} \cdot \text{DNI} \cdot \cos(\theta) \cdot K}
$$
(2.45)

Où :

 $\eta_{cs}$ : rendement du champ solaire

Atot : surface d'ouverture totale du champ solaire

Iincident : rayonnement solaire incident

# **CHAPITRE 3**

# CYCLE DE PUISSANCE

# **3.1 Introduction:**

Le cycle de puissance utilisé dans les centrales solaires SEGS est le cycle conventionnel de Rankine avec deux surchauffes. Dans ce chapitre nous allons étudier les différents composants ainsi que le rendement de ce dernier.

# **3.2 Principe de fonctionnement :**

L'énergie thermique, absorbée par l'huile synthétique à travers le champ solaire, est transférée à un autre fluide caloporteur ou fluide de travail (eau ou vapeur d'eau) à travers des échangeurs de chaleurs. Le cycle utilisé dans les centrales solaires thermique à collecteurs cylindro-parabolique est le cycle de Rankine modifié.

A la sortie du champ solaire, l'huile synthétique est collectée dans un vase d'expansion pour compenser la variation en volume de ce dernier pendant la journée. L'huile synthétique est pompée du vase d'expansion vers les deux voies d'échangeurs de chaleur (voie A et B). Chaque voie d'échangeur de chaleur est constituée d'un surchauffeur, d'un évaporateur (ou bouilleur), d'un préchauffeur en série, et d'un réchauffeur en parallèle (voir figure 3.1)

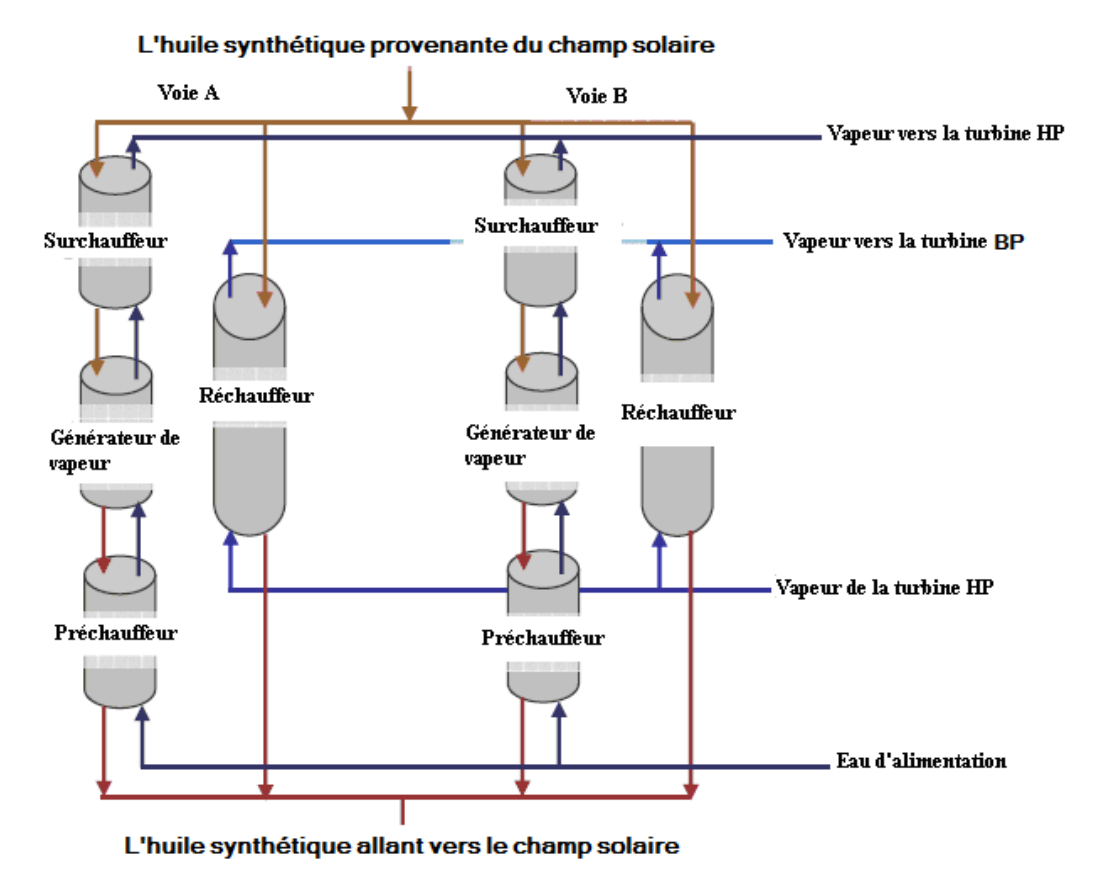

**Figure 3. 1: Disposition des échangeurs de chaleurs [\[3\]](#page-120-0)**

La figure 3.2 montre l'organigramme du cycle de puissance de la centrale SEGS VI. Le même organigramme est repris dans la figure 3.3 mais avec des points d'état sur ce dernier qui correspondent au diagramme Température-Entropie (T-S) de l'eau.

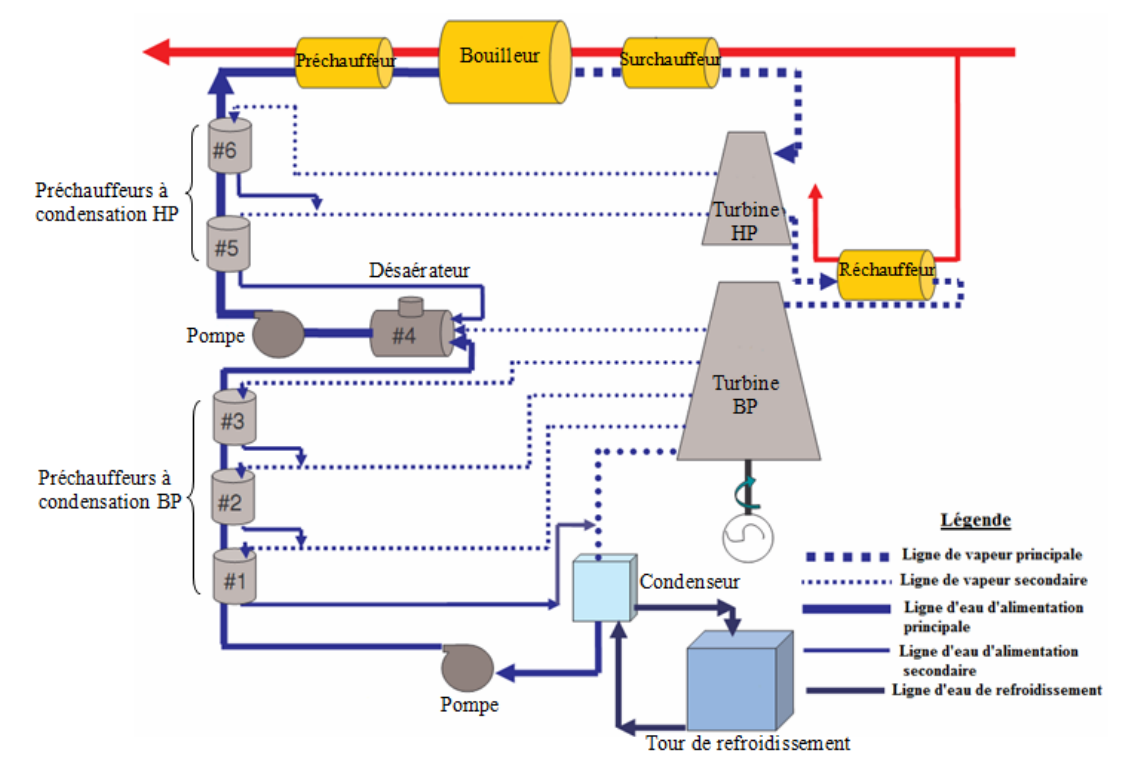

**Figure 3. 2: Organigramme du cycle de puissance [\[3\]](#page-120-0)**

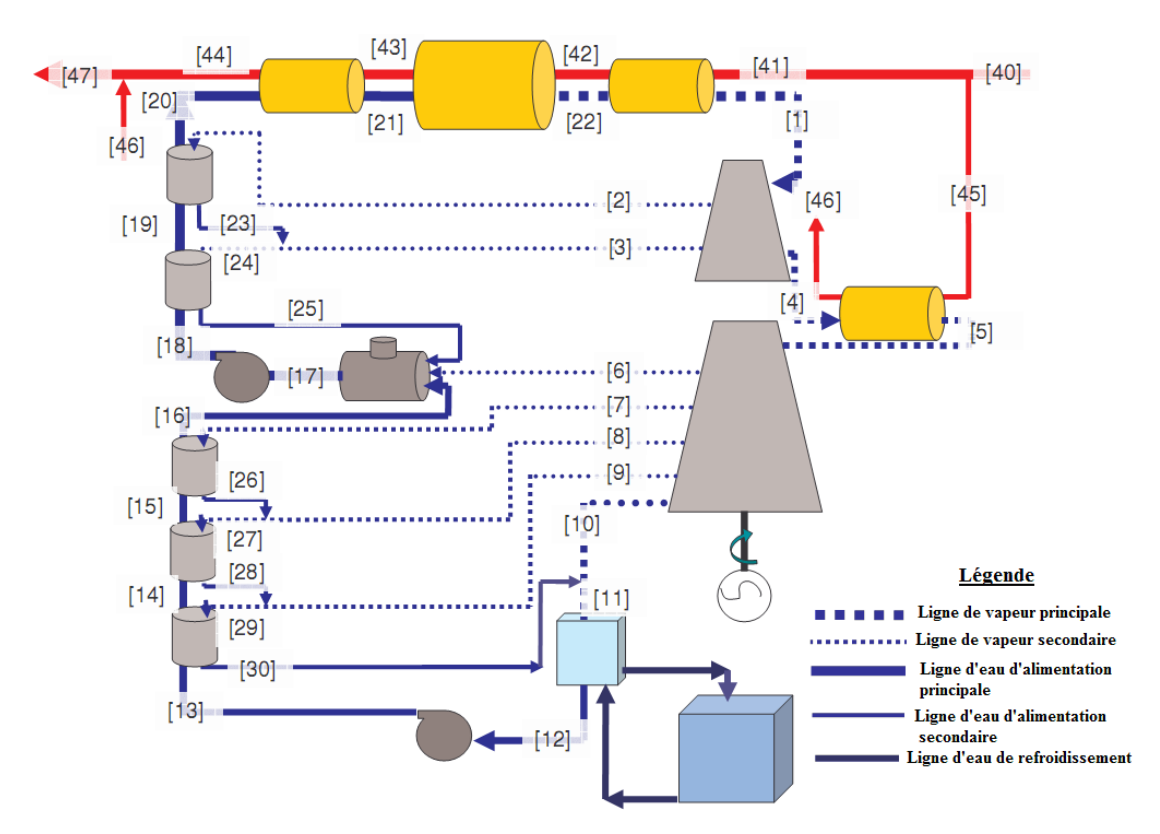

**Figure 3. 3: Organigramme du cycle de puissance avec des points d'état [\[3\]](#page-120-0)**

#### - **Parcours de l'huile synthétique :**

À la sortie du vase d'expansion, l'huile synthétique entre dans le surchauffeur, qui est un échangeur de chaleur à contre courant. A ce niveau, il y a surchauffe de la vapeur d'eau à une pression et température de référence de 100 bars et 370 °C. A la sortie du surchauffeur, l'huile synthétique entre dans le bouilleur, qui est aussi un échangeur de chaleur à contre courant, où elle fait bouillir l'eau à une température de saturation de référence d'environ 310°C. Après avoir perdu une grande partie de son énergie, l'huile entre dans le préchauffeur, également un échangeur de chaleur à contre courant, où elle préchauffe l'eau à une température de référence d'environ 234°C. Une fois le préchauffage terminé, l'huile synthétique retourne au champ solaire pour faire un autre cycle.

#### - **Parcours de l'eau et de la vapeur d'eau :**

Pour la vapeur d'eau, après la surchauffe, elle est acheminée vers les deux étages de la turbine haute pression où la détente aura lieu. Deux extractions de vapeur surchauffée sont extraites de la turbine haute pression, afin de préchauffer l'eau d'alimentation dans les préchauffeurs à condensation (PAC) (#5, #6) (figure 3.2).

A la sortie de la turbine haute pression, la vapeur saturée entre dans le réchauffeur où elle va être surchauffée à la même température de sortie du surchauffeur mais à une pression de référence de 17,5 bar. La vapeur surchauffée traverse ensuite les cinq étages de la turbine basse pression où elle se détend encore une fois. Quatre extractions de vapeur sont extraites de la turbine basse pression, par la suite une extraction est introduite dans le desaérateur (#4) et les trois autres vers les préchauffeurs à condensation (#1, #2, #3). La vapeur sortante du dernier étage de la turbine basse pression est condensée dans un condenseur à surface ce dernier refroidi par eau de la tour de refroidissement. Après la condensation, le condensât de la vapeur d'eau est pompée à une pression de 15 bar pour lui permettre de traverser les trois préchauffeurs à condensation basse pression et le desaérateur. A la sortie du desaérateur, l'eau d'alimentation est encore une fois pompée à une pression de référence de 125 bar afin de traverser les deux préchauffeurs à condensation haute pression, le préchauffeur, le bouilleur et le surchauffeur, et le cycle reprend de nouveau.

La figure 3.4 montre les conditions de références pour lesquelles la centrale a été conçue. Ces conditions sont appliquées à notre modèle.

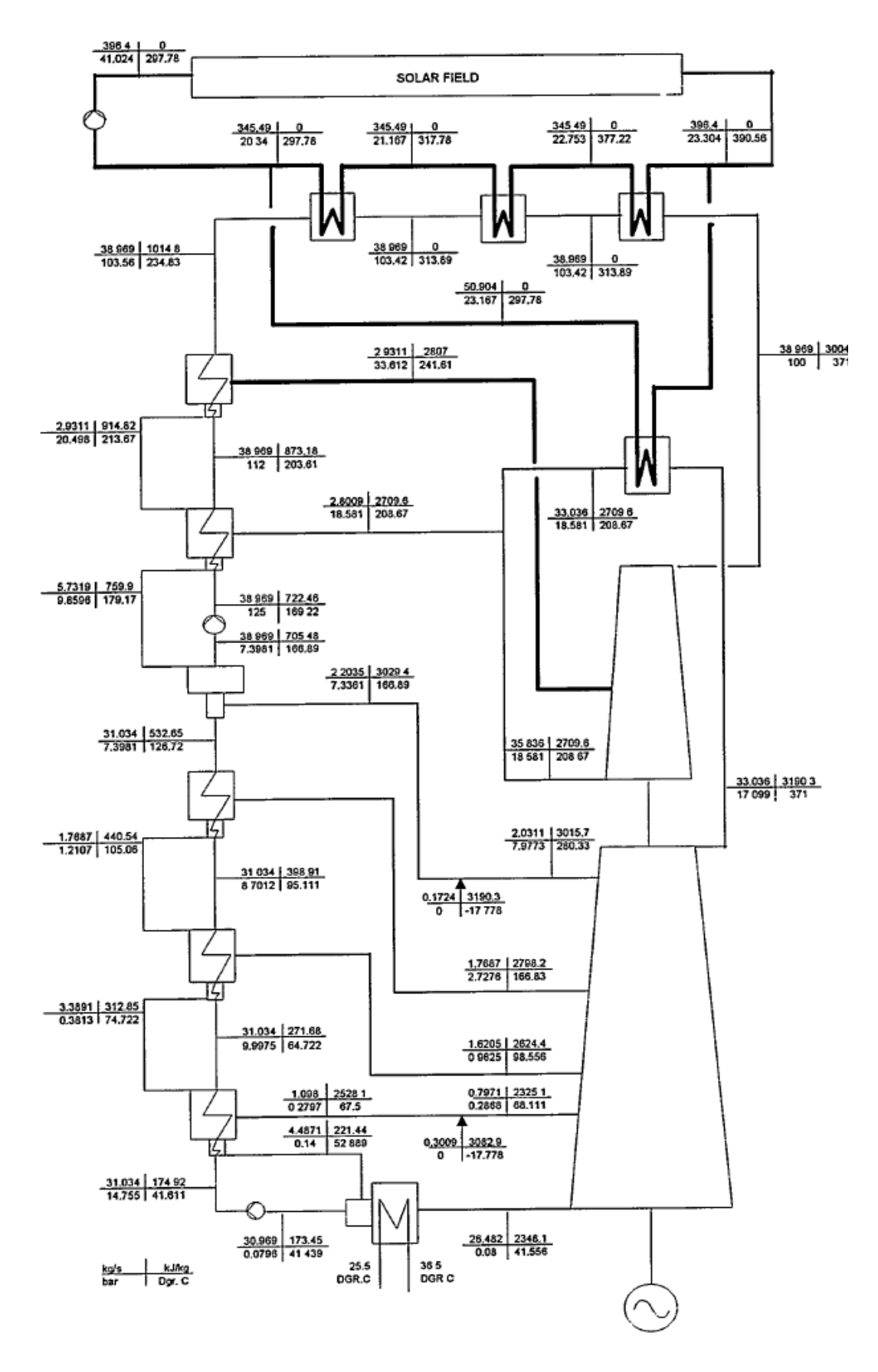

**Figure 3. 4: Conditions de référence de la SEGS VI [\[16\]](#page-121-2)**

# **3.3 Diagramme Température-Entropie :**

Le diagramme T-S du cycle avec les points d'états aux conditions de référence correspondants sont illustrés par la figure 3.5.

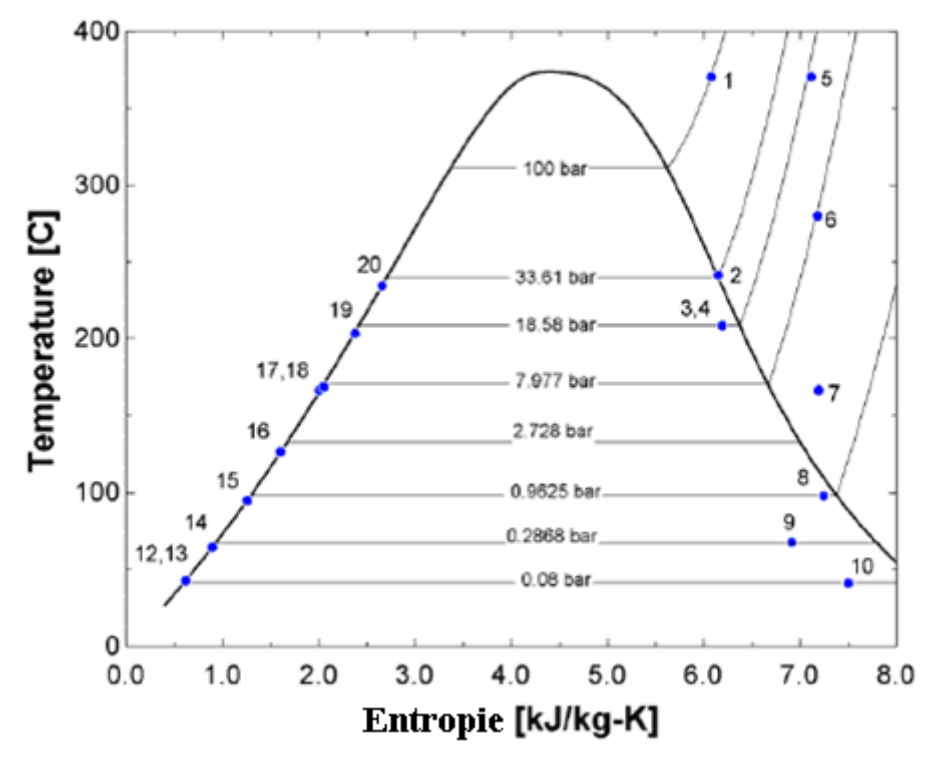

**Figure 3. 5: Diagramme T-S du cycle de puissance aux conditions de référence [\[3\]](#page-120-0)**

# **3.4 Hypothèses :**

Le cycle de puissance est modélisé en supposant que :

- tous les composants sont adiabatiques
- le système opère en régime permanant
- la variation de l'énergie potentielle et cinétique des deux fluides est négligeable
- toute la vapeur générée fournie un travail utile (les pertes de vapeur sont négligées).

En plus des hypothèses précédentes, qui sont valables pour tous les composants du cycle, nous considérons aussi des hypothèses qui sont spécifiques à certains composants :

- Préchauffeur : l'eau d'alimentation à la sortie de ce dernier est totalement saturée (x=0)
- Bouilleur : la vapeur à la sortie de ce dernier est une vapeur saturée  $(x=1)$
- Préchauffeur à condensation : le condensat à la sortie de ce dernier est totalement saturée (x=0)
- Desaérateur : l'eau d'alimentation à la sortie de ce dernier est totalement saturée  $(x=0)$
- Condenseur : la vapeur entrante dans le condenseur sort totalement saturée  $(x=0)$

# **3.5 Modélisation des composants :**

Les modèles des composants utilisés dans la simulation du cycle de puissance appartiennent à la bibliothèque STEC du logiciel TRNSYS.

# **3.5.1 Surchauffeur et Réchauffeur :**

Le rôle du surchauffeur et du réchauffeur est de surchauffer la vapeur saturée entrante à une température donnée. Tous les deux sont des échangeurs de chaleurs à faisceaux tubulaire et calandre fonctionnant à contre courant, avec de l'huile (fluide chaud) coté tube et de la vapeur d'eau (fluide froid) coté calandre.

Les performances de ces derniers sont exprimées en terme d'efficacité pour chaque composant (ou type). L'efficacité d'un échangeur de chaleur est définie comme étant la quantité de chaleur réellement transférée rapportée à la quantité maximale de chaleur qui peut être transférée :

$$
eff = \frac{Q}{Q_{\text{max}}} \tag{3.1}
$$

eff : efficacité de l'échangeur de chaleur

Q : quantité de chaleur réellement transférée par l'échangeur

Qmax : quantité de chaleur maximale qui peut être transférée

Pour calculer Qmax il est important de définir la capacité thermique de chaque fluide. Cette dernière est donnée par les relations suivantes :

$$
C_h = \dot{m}_h \cdot c p_h \tag{3.2}
$$

$$
C_v = \dot{m}_v . c p_v \tag{3.3}
$$

 $O$ ù ·

C<sup>h</sup> : capacité thermique de l'huile

C<sup>v</sup> : capacité thermique de la vapeur d'eau

La chaleur spécifique moyenne pour chaque fluide est exprimée par la relation suivante :

$$
cp_{v} = \frac{H_{v,s} - H_{v,e}}{T_{v,s} - T_{v,e}}
$$
(3.4)

$$
cp_{h} = \frac{H_{h,s} - H_{h,e}}{T_{h,s} - T_{h,e}}
$$
(3.5)

La quantité de chaleur maximale transférée entre les deux fluides peut être calculée par la relation suivante :

$$
Q_{\text{max}} = C_{\text{min}} \left( T_{\text{h,e}} - T_{\text{v,e}} \right) \tag{3.6}
$$

Où :

 $C_{\text{min}} = \min (C_{\text{h}}, C_{\text{v}})$ 

 $C_{\text{min}}$ : capacité thermique minimale des deux fluides

L'efficacité d'un échangeur de chaleur est liée à deux paramètres : le rapport de capacité thermique des deux fluides considérés et le nombre d'unité de transfert pour cet échangeur. Le rapport de capacité thermique est donné par la relation suivante :

$$
C_r = \frac{C_{\min}}{C_{\max}}\tag{3.7}
$$

Où :

C<sup>r</sup> : rapport de capacité thermique des deux fluides

 $C_{\text{max}}$  : max  $(C_{h}, C_{v})$  : capacité thermique maximale des deux fluides

Tandis que le nombre d'unité de transfert NUT est donné par l'équation suivante :

$$
NUT = \frac{UA}{C_{\min}} \tag{3.8}
$$

NUT : nombre d'unité de transfert

UA : coefficient d'échange global

Les coefficients d'échange global pour chaque échangeur aux conditions de références sont donnés par [\[16\]:](#page-121-2)

$$
UA_{\text{surchauffeur}} = 292 \text{ kW} / ^{\circ}C
$$

$$
UA_{\text{réchauffeur}} = 460 \text{ kW} / ^{\circ}C
$$

Pour un échangeur de chaleur à contre courant, et sans changement de phase, la relation de l'efficacité est donnée comme suit [\[17\]:](#page-121-1)

$$
eff = \frac{1 - \exp[-NUT(1 - C_r)]}{1 - C_r . \exp[-NUT(1 - C_r)]}
$$
\n(3.9)

Une fois que Q<sub>max</sub> et l'efficacité ont été calculées, la quantité de chaleur réellement transférée est calculée par la relation (3.1).

L'enthalpie à la sortie de l'échangeur est calculée par l'équation suivante :

$$
H_{v,s} = H_{v,e} - \frac{Q}{\dot{m}_v} \tag{3.10}
$$

La pression de sortie de l'échangeur est donnée par la relation suivante [\[3\]](#page-120-0) :

$$
\mathbf{P}_{\mathbf{v},\mathbf{s}} = \mathbf{P}_{\mathbf{v},\mathbf{e}} - \mathbf{k}_{\mathbf{v}} \cdot \dot{\mathbf{m}}_{\mathbf{v}}^2 \tag{3.11}
$$

Où:

 $k_v$  : coefficient de perte de charge

Pv,s : pression de sortie de la vapeur d'eau

Pv,e : pression de sortie de la vapeur d'eau

En connaissant la pression d'entrée, de sortie et le débit massique aux conditions de référence de l'échangeur on peut calculer le coefficient de perte de charge.

Pour ces conditions on a [\[3\]](#page-120-0) :

$$
k_{v,suchaufferu} = 0,0023 \text{ (bar.s}^2/\text{kg}^2)
$$

$$
k_{v,réchauffeur} = 0,001 \text{ (bar.s}^2/\text{kg}^2)
$$

Connaissant l'enthalpie et la pression de sortie de la vapeur d'eau, La température de sortie de l'échangeur est déduite des tables de propriétés de la vapeur d'eau.

$$
T_{v,s}=T(h_{v,s},\,P_{v,s})
$$

L'enthalpie de sortie de l'huile synthétique est déterminée par l'équation suivante :

$$
H_{h,s} = H_{h,e} - \frac{Q}{\dot{m}_h}
$$
 (3.12)

La température de sortie de l'huile est calculée par l'équation empirique suivante [\[3\]](#page-120-0) :

$$
Hh(T) = 1,49937. (Th) + 0,00134718. (Th2) + 0,00000005 5142. (Th3) (3.13)
$$

Selon le principe de conservation de masse, les débits entrants et sortants des deux fluides caloporteurs sont égaux :

$$
\dot{\mathbf{m}}_{\mathbf{v},\mathbf{e}} = \dot{\mathbf{m}}_{\mathbf{v},\mathbf{s}} \tag{3.14}
$$

$$
\dot{\mathbf{m}}_{h,e} = \dot{\mathbf{m}}_{h,s} \tag{3.15}
$$

En régime partiel, le coefficient d'échange global décroit avec la diminution du débit massique pour les deux fluides.

Le coefficient d'échange global pour un échangeur de chaleur tubulaire, sans ailettes est défini par la relation suivante [\[17\]:](#page-121-1)

$$
\frac{1}{\text{UA}} = \frac{1}{\text{h}_{i}\text{A}_{i}} + \frac{\text{f}_{i}}{\text{A}_{i}} + \frac{\text{ln}\left(\frac{\text{D}_{e}}{\text{D}_{i}}\right)}{2\pi k L} + \frac{\text{f}_{e}}{\text{A}_{e}} + \frac{1}{\text{h}_{e}\text{A}_{e}} \tag{3.16}
$$

Où :

h: coefficient de transfert thermique par convection

A : surface

f : facteur d'encrassement

D : diamètre

*L* : longueur de l'échangeur de chaleur

En supposant que le facteur d'encrassement et la résistance thermique à travers les tubes sont négligeables [\[3\],](#page-120-0) l'équation (3.16) devient alors :

$$
\frac{1}{\text{UA}} = \frac{1}{\text{h}_{i}\text{A}_{i}} + \frac{1}{\text{h}_{e}\text{A}_{e}} \tag{3.17}
$$

Dans cette équation, on remarque que le coefficient d'échange global est fonction de deux paramètres : la surface interne et externe du tube de l'échangeur et le coefficient de transfert thermique par convection interne et externe. Sachant que la surface du tube de l'échangeur est indépendante du type de régime (régime partiel ou de référence), le coefficient d'échange global est seulement fonction du coefficient de transfert thermique par convection [\[3\].](#page-120-0)

Le coefficient de transfert thermique par convection est donné par la relation suivante :

$$
h = \frac{Nu_{D}.k}{D_{h}}
$$
 (3.18)

Où :

 $Nu<sub>D</sub>$ : nombre de Nusselt D<sup>h</sup> : diamètre hydraulique

En supposant que l'écoulement pour les deux fluides est totalement développé et turbulent, le nombre de Nusselt est calculé par la relation suivante [\[17\]](#page-121-1) :

$$
Nu_{\rm D} = 0.023. \text{Re } {}^{0.8}_{\rm D}.\text{Pr}^{\rm n}
$$
 (3.19)

Où:

 $n = 0,4$  pour le chauffage du fluide  $n = 0,3$  pour le refroidissement du fluide

Re et Pr sont respectivement le nombre de Reynolds et le nombre de Prandtl, donnés par les relations suivantes :

$$
\text{Re} = \frac{4 \cdot \text{m}}{\pi \cdot \text{D} \cdot \mu} \tag{3.20}
$$

Et :

$$
Pr = \frac{\mu \cdot cp}{k} \tag{3.21}
$$

En supposant que les propriétés physiques des deux fluides restent constantes, on aura donc un nombre de Prandtl constant et un nombre de Reynolds qui varie seulement en fonction du débit massique. Par conséquent, le nombre de Nusselt et le coefficient de transfert

thermique par convection vont dépendre seulement du débit massique [\[3\]](#page-120-0) :

$$
h \alpha Nu \Rightarrow h \alpha Re^{0,8} \Rightarrow h \alpha \dot{m}^{0,8}
$$
 (3.22)

En substituant la proportionnalité (3.22) dans l'équation (3.17), on aura :

$$
\frac{1}{\text{UA}} \alpha \frac{1}{\dot{m}_i^{0.8}} + \frac{1}{\dot{m}_e^{0.8}}
$$
 (3.23)

La même corrélation peut être écrite pour le coefficient d'échange global aux conditions de référence :

$$
\frac{1}{UA_{ref}} \alpha \frac{1}{\dot{m}_{i,ref}^{0,8}} + \frac{1}{\dot{m}_{e,ref}^{0,8}}
$$
 (3.24)

En combinant l'équation (3.23) et (3.24), on aura :

$$
\frac{\text{UA}}{\text{UA}_{\text{ref}}} = \frac{\frac{1}{\dot{m}_{i,\text{ref}}^{0.8}} + \frac{1}{\dot{m}_{e,\text{ref}}^{0.8}}}{\frac{1}{\dot{m}_{i}^{0.8}} + \frac{1}{\dot{m}_{e}^{0.8}}} = \left(\frac{\dot{m}_{i}^{0.8} \cdot \dot{m}_{e}^{0.8}}{\dot{m}_{i,\text{ref}}^{0.8} \cdot \dot{m}_{e,\text{ref}}^{0.8}}\right) \left(\frac{\dot{m}_{i,\text{ref}}^{0.8} + \dot{m}_{e,\text{ref}}^{0.8}}{\dot{m}_{i}^{0.8} + \dot{m}_{e}^{0.8}}\right)
$$
(3.25)

En supposant que le rapport de débit massique des deux fluides reste le même pour les deux régimes (partiel et de référence), on aura :

$$
\frac{\dot{m}_i}{\dot{m}_e} = \frac{\dot{m}_{i,ref}}{\dot{m}_{e,ref}} = cte.
$$
\n(3.26)

Et en substituant l'équation (3.26) dans l'équation (3.25), on aura :

$$
\frac{UA}{UA_{ref}} = \frac{\frac{1}{K \cdot \dot{m}_{e,ref}^{0,8}} + \frac{1}{\dot{m}_{e,ref}^{0,8}}}{\frac{1}{K \cdot \dot{m}_{e}^{0,8}} + \frac{1}{\dot{m}_{e}^{0,8}}} = \left(\frac{K \cdot \dot{m}_{e}^{0,8} \cdot \dot{m}_{e}^{0,8}}{K \cdot \dot{m}_{e,ref}^{0,8} \dot{m}_{e,ref}^{0,8}}\right) \left(\frac{\dot{m}_{e,ref}^{0,8}(K+1)}{\dot{m}_{e}^{0,8}(K+1)}\right)
$$
(3.27)

La relation entre (UA/m) aux conditions de référence et (UA/m) en régime partiel est donnée par la relation suivante [\[3\]](#page-120-0) :

1

$$
\frac{\text{UA}}{\text{UA}_{\text{ref}}} = \left(\frac{\dot{m}_e}{\dot{m}_{e,\text{ref}}}\right)^{0.8} \tag{3.28}
$$

#### **3.5.2 Bouilleur (Evaporateur) :**

Le bouilleur ou l'évaporateur est aussi un échangeur de chaleur à contre courant à faisceaux de tube et calandre, avec de l'eau coté calandre et de l'huile coté tube. L'eau bout à la surface des tubes de l'échangeur et sort de ce dernier comme vapeur saturée.

L'efficacité du bouilleur est déterminée par la méthode de l'efficacité ( $\varepsilon$ -NUT). Quand l'eau change de phase, sa capacité thermique devient infinie, donc, la capacité thermique minimale des deux fluides est celle de l'huile synthétique:

$$
C_{\min} = m_{h} \left( \frac{H_{h,e} - H_{h,s}}{T_{h,e} - T_{h,s}} \right)
$$
 (3.29)

Étant donné que la capacité thermique de l'eau est infinie en changement de phase, le rapport de capacité thermique est égal à 0, donc, la relation qui permet de calculer l'efficacité en fonction du nombre d'unité de transfert est la suivante [\[17\]](#page-121-1) :

$$
eff = 1 - exp(-NUT)
$$
 (3.30)

Le coefficient d'échange global pour le bouilleur aux conditions de référence est de 2051 (kW/°C) [\[3\].](#page-120-0)

L'enthalpie à la sorite du bouilleur est l'enthalpie de vapeur saturée à la pression d'entrée de l'eau (en supposant qu'il n'y a pas de perte de charge dans le bouilleur), on aura donc :

$$
P_{v,s} = P_{e^{a u, \varepsilon}} \tag{3.31}
$$

Le débit massique de l'eau dans le bouilleur est calculé par l'équation suivante :

$$
\dot{m}_{v,s} = \frac{Q}{\left(H_{v,s} - H_{e^{aug}}\right)}
$$
(3.32)

L'enthalpie de sortie de l'huile synthétique est déterminée à partir de la relation suivante :

$$
H_{h,s} = H_{h,e} - \frac{Q}{\dot{m}_h} \tag{3.33}
$$

La température de sortie de l'huile synthétique peut être calculée par l'équation (3.13).

Les débits entrants et sortants pour les deux fluides caloporteurs restent les même :

$$
\dot{\mathbf{m}}_{\text{eaug}} = \dot{\mathbf{m}}_{\text{v,s}} \tag{3.34}
$$

$$
\dot{\mathbf{m}}_{\mathbf{h},\mathbf{e}} = \dot{\mathbf{m}}_{\mathbf{h},\mathbf{s}} \tag{3.35}
$$

#### **3.5.3 Préchauffeur :**

Le préchauffeur est un échangeur de chaleur qui augmente la température de l'eau jusqu'à sa température de saturation et qui correspond à la pression de sortie de ce dernier.

La pression de sortie de l'eau est calculée par l'équation (3.11).

Le coefficient de perte de charge aux conditions de référence est de 0,000092 (bar.s<sup>2</sup>/kg<sup>2</sup>) [\[3\].](#page-120-0)

La quantité de chaleur absorbée par l'eau est calculée par l'équation suivante :

$$
Q = \dot{m}_{\text{eau}} \left( T_{\text{eaus}} - T_{\text{eau}} \right) \tag{3.36}
$$

L'enthalpie de sortie de l'huile synthétique est obtenue par la relation suivante :

$$
H_{h,s} = H_{h,e} - \frac{Q}{\dot{m}_h} \tag{3.37}
$$

La température de sortie de l'huile est calculée par la relation (3.13).

#### **3.5.4 Turbine :**

La vapeur surchauffée, à haute pression et température, entre dans la turbine haute pression et se détend à travers les deux étages de cette dernière en faisant tourner l'arbre de la turbine. Le travail mécanique généré par la rotation de l'arbre est converti en électricité par un alternateur.

Les turbines de la SEGS VI sont divisées en deux parties : une turbine haute pression qui se compose de deux étages et une turbine basse pression qui se compose de cinq étages, avec un préchauffage entre le dernier étage de la turbine haute pression et le premier étage de la turbine basse pression. Une extraction de vapeur est effectuée à la sortie de chaque étage pour préchauffer l'eau (par des systèmes de préchauffage par condensation).

Le rendement isentropique d'un étage de turbine est donné par la relation suivante [\[3\]](#page-120-0) :

$$
\eta_{\text{is,T}} = \frac{H_{\text{v,e}} - H_{\text{v,s}}}{H_{\text{v,e}} - H_{\text{v,s},\text{is}}}
$$
(3.38)

Où:

 $\eta_{is,T}$ : rendement isentropique d'une turbine

Hv,s,is : l'enthalpie à la sortie de l'étage de la turbine quand le processus est isentropique.

Cette enthalpie idéale est déduite en connaissant la pression de sortie et l'entropie d'entrée de la vapeur.

La pression et l'enthalpie à l'entrée et à la sortie de chaque étage de la turbine haute et basse pression et le rendement isentropique aux conditions de références sont données dans Le tableau 3.1.

| Etage de turbine | Pression d'entrée (bar) | Pression de sortie (bar) | <b>Rendement</b> |
|------------------|-------------------------|--------------------------|------------------|
| $[1] - [2]$      | 100                     | 31,61                    | 0,8376           |
| $[2] - [3]$      | 31,61                   | 18,58                    | 0,8463           |
| $[5] - [6]$      | 17,10                   | 7,98                     | 0,8623           |
| $[6] - [7]$      | 7,98                    | 2,73                     | 0,917            |
| $[7] - [8]$      | 2,73                    | 0,96                     | 0,9352           |
| $[8] - [9]$      | 0,96                    | 0.29                     | 0,88             |
| $[9] - [10]$     | 0,29                    | 0,08                     | 0,6445           |

**Table 3. 1: Pressions et rendements de référence des étages de la turbine HP et BP [\[3\]](#page-120-0)**

Les rendements des étages de la turbine HP et BP varient quand le système fonctionne en régime partiel. La figure 3.6 démontre la réduction du rendement en fonction du rapport du débit massique pour une turbine à condensation tournant à 3600 tr/min avec un étage gouverneur [\[3\].](#page-120-0)

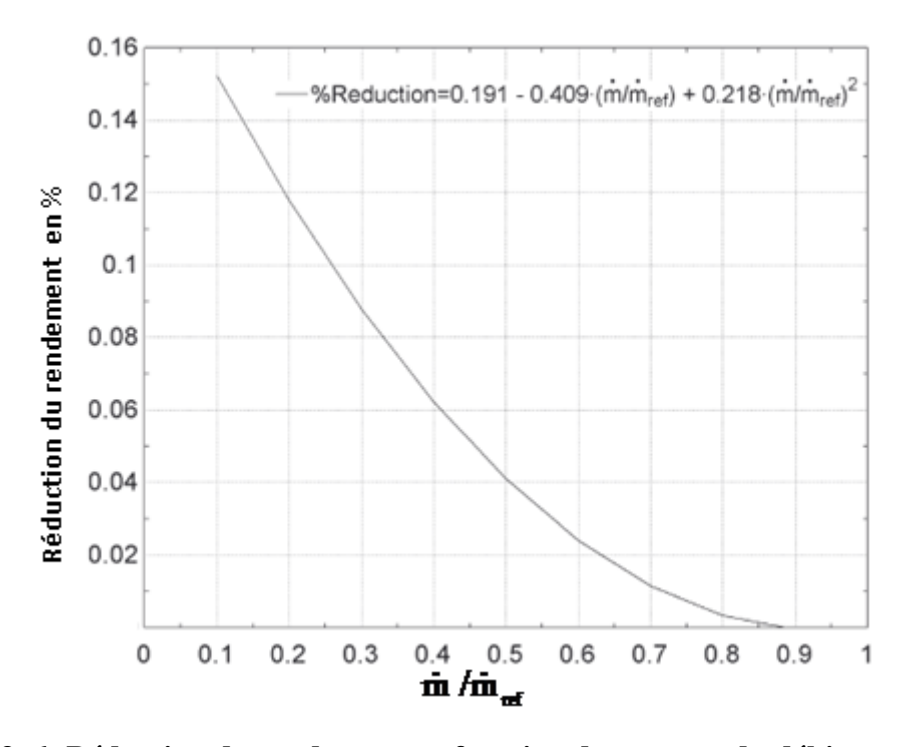

**Figure 3. 6: Réduction du rendement en fonction du rapport du débit massique [\[3\]](#page-120-0)**

L'expression du rendement d'un étage de la turbine est donnée par la relation suivante [\[3\]](#page-120-0) :  $\eta_{\text{is,T}} = (1 - \text{Reduction du renderment en } \% ) \eta_{\text{is,T,ref}}$  (3.39)

La perte de charge à travers chaque étage de la turbine dépend du débit massique traversant ce dernier. L'équation qui donne la perte de charge en fonction du débit massique est donnée par Stodola and Lowenstein, 1945 [\[3\]](#page-120-0) :

$$
\frac{P_{v,e}^{2} - P_{v,s}^{2}}{P_{v,e,Ref}^{2} - P_{v,s,Ref}^{2}} = \left(\frac{\dot{m}_{v}}{\dot{m}_{v,Ref}}\right)^{2}
$$
(3.40)

La pression d'entrée de chaque étage est calculée à partir du débit traversant cet étage et de la pression de sortie de ce dernier.

Le travail généré par un étage de turbine est la différence d'enthalpie entre l'entrée et la sortie de cet étage :

$$
w_{1\to 2} = (H_{v,e} - H_{v,s})
$$
\n(3.41)

w : travail généré par un étage de turbine (J/kg)
A la sortie de chaque étage de la turbine, une fraction de vapeur est extraite pour préchauffer l'eau par les préchauffeurs à condensation avant d'arriver au bouilleur. Le débit de vapeur demandé au préchauffage de l'eau est calculé par le modèle des préchauffeurs à condensation. Le débit entrant à l'étage suivant est la différence entre le débit massique entrant dans la turbine et le débit massique de chaque extraction de vapeur faite avant cet étage. Les extractions de vapeur permettent d'améliorer le rendement global du système mais diminuent le travail généré par les étages de la turbine.

#### **3.5.5 Condenseur :**

A la sortie du dernier étage de la turbine basse pression, la vapeur d'eau à l'état saturé entre dans le condenseur à la pression de sortie de cet étage.

Le condenseur est un échangeur de chaleur à faisceaux de tubes et calandre avec l'eau de refroidissement coté tube et la vapeur coté calandre (ce qu'on appelle un condenseur de surface). Le rôle du condenseur est de condenser toute la vapeur sortante de la turbine en liquide saturé (eau), afin d'alimenter le système**.** 

On suppose que les pertes de charges coté vapeur sont nulles, et qu'il n'y a pas de sous refroidissement dans le condenseur [\[3\].](#page-120-0) L'enthalpie de la vapeur à la sortie du condenseur est égale à l'enthalpie de l'eau saturée à la pression de condensation.

$$
P_{v,e} = P_{eaus}
$$
  
\n
$$
H_{eaus} = H(P_{eaus}, x = 0)
$$
  
\n3.43  
\n3.43

Le coefficient d'échange global UA aux conditions de référence est de 3500 kW/°C [3].

#### **3.5.6 Pompe :**

Les deux pompes utilisées dans le cycle de puissance servent à refouler l'eau de la sortie du condenseur jusqu'au premier étage de la turbine haute pression. Un rendement de référence de 0,6 est considéré pour ces deux dernières.

Le rendement isentropique d'une pompe est donné par la relation suivante [3] :

$$
\eta_{p, is} = \frac{H_{eau, e} - H_{is, eau, s}}{H_{eau, e} - H_{eau, s}}
$$
(3.44)

Où:

H<sub>is,eau,s</sub> : l'enthalpie de l'eau à la sortie de la pompe lorsque le processus est isentropique.

Cette enthalpie idéale est évaluée à partir de la pression de sortie et l'entropie d'entrée de l'eau.

Le rendement de la pompe est fonction de la charge du fluide. Pour une pompe à vitesse constante, l'expression de la variation du rendement en fonction du débit massique est donnée par la relation suivante [\[9\]](#page-120-1) :

$$
\frac{\eta_p}{\eta_{p,Ref}} = 2. \frac{\dot{m}_{\text{eau}}}{\dot{m}_{\text{eau},Ref}} - \left(\frac{\dot{m}_{\text{eau}}}{\dot{m}_{\text{eau}, Ref}}\right)^2
$$
(3.45)

Le travail généré par la pompe est la différence d'enthalpie entre l'entrée et la sortie :

$$
w_p = H_{eau,s} - H_{eau,e}
$$
 (3.46)

#### **3.5.7 Préchauffeur à condensation (PAC) :**

Les préchauffeurs à condensation sont des échangeurs de chaleur à tubes et calandre, avec de l'eau côté tube et de la vapeur d'eau, extraite de la turbine, côté calandre. Les PAC sont des petits condenseurs qui opèrent à une pression beaucoup plus élevée que le condenseur principal. Le rôle de ces derniers est de préchauffer l'eau provenante du condenseur et allant vers le générateur de vapeur (bouilleur).

Malgré que les extractions des vapeurs, pour le chauffage de l'eau d'alimentation, diminuent la puissance fournie par les étages des turbines, néanmoins elle augmente la température de l'eau au générateur de vapeur (bouilleur), réduisant ainsi le besoin d'addition de chaleur au champ solaire et augmentant l'efficacité du système.

Le transfert de chaleur dans les Préchauffeurs à Condensation peut être divisé en trois zones [\[3\]:](#page-120-0)

-**zone de désurchauffe** : c'est la zone dans laquelle la vapeur surchauffée devient saturée.

-**zone de condensation** : c'est la zone dans laquelle la vapeur saturée se condense en liquide saturé.

-**zone de sous refroidissement** : c'est la zone dans laquelle le condensât est mené à une température inférieure à sa température de saturation.

On suppose que la zone de condensation est suffisamment large pour négliger la zone de désurchauffe et la zone de sous refroidissement. Le coefficient d'échange global est déterminé en considérant que la vapeur saturée se condense sur toute la longueur des préchauffeurs à Condensation [\[3\].](#page-120-0)

Le transfert de chaleur entre les deux fluides à l'état de référence est déterminé à partir de l'équation de l'énergie.

Les coefficients d'échange globaux des cinq préchauffeurs à condensation à l'état de référence sont illustrés dans le tableau 3.2.

**Table 3. 2: Coefficients d'échange global pour les Préchauffeurs à Condensation [\[3\]](#page-120-0)**

| <b>PAC</b> | $UA_{ref}$ [kW/°C] |
|------------|--------------------|
| #1         | 260                |
| #2         | 300                |
| #3         | 77                 |
| #5         | 360                |
| #6         | 316                |

Lorsque le cycle fonctionne en régime partiel, les UA sont ajustés par l'équation 3.28. La performance des Préchauffeurs à Condensation sont déterminées par la méthode  $\varepsilon$ -NUT.

Pour les préchauffeurs à condensation, la capacité thermique minimale des deux fluides est celle de l'eau d'alimentation :

$$
C_{min} = m_{eau} \left( \frac{H_{eau,s} - H_{eau,e}}{T_{eau,s} - T_{eau,e}} \right)
$$
 (3.47)

Pour un échangeur de chaleur avec changement de phase, le rapport de capacité thermique est nul et l'efficacité est donnée par l'équation (3.30).

L'enthalpie de sortie de l'eau est celle d'un liquide saturé à la pression d'entrée de la vapeur au préchauffeur à condensation, en supposant qu'il n'y a pas de perte de pression :

$$
P_{V,e} = P_{V,S} \tag{3.48}
$$

$$
H_{V,S} = H(P_{V,S}, x = 0)
$$
\n<sup>(3.49)</sup>

Le débit massique de la vapeur extraite est donné par l'équation de l'énergie :

$$
\dot{m}_{v} = \frac{Q}{\left(H_{v,e} - H_{v,s}\right)}
$$
(3.50)

L'enthalpie de sortie de l'eau est donnée par :

$$
H_{\text{eau}, s} = H_{\text{eau}, e} + \frac{Q}{\dot{m}_{\text{eau}}} \tag{3.51}
$$

La température de sortie de l'eau est déterminée en fonction de sa pression et son enthalpie de sortie en utilisant les tables de propriétés de l'eau.

Les débits massiques de l'eau d'alimentation à l'entrée et sortie des préchauffeurs à condensation sont les mêmes :

$$
\dot{m}_{\text{eau},\text{e}} = \dot{m}_{\text{eau},\text{S}} \tag{3.52}
$$

$$
\dot{m}_{V,e} = \dot{m}_{condens\hat{a}t,s} \tag{3.53}
$$

#### **3.5.8 Désaérateur :**

Le désaérateur, comme les préchauffeurs à condensation, utilise de la vapeur extraite de la turbine basse pression pour préchauffer l'eau. A l'inverse des préchauffeurs à condensation, dans le désaérateur la vapeur extraite de la turbine est en contact direct avec l'eau d'alimentation. Son rôle est d'enlever les incondensables de l'eau.

L'inconvénient du désaérateur est que sa pression de sortie ne peut excéder la pression de la vapeur extraite et donc une autre pompe est requise à la sortie de ce dernier, afin de pomper l'eau d'alimentation à la pression d'ébullition.

La figure 3.7 montre le principe du désaérateur.

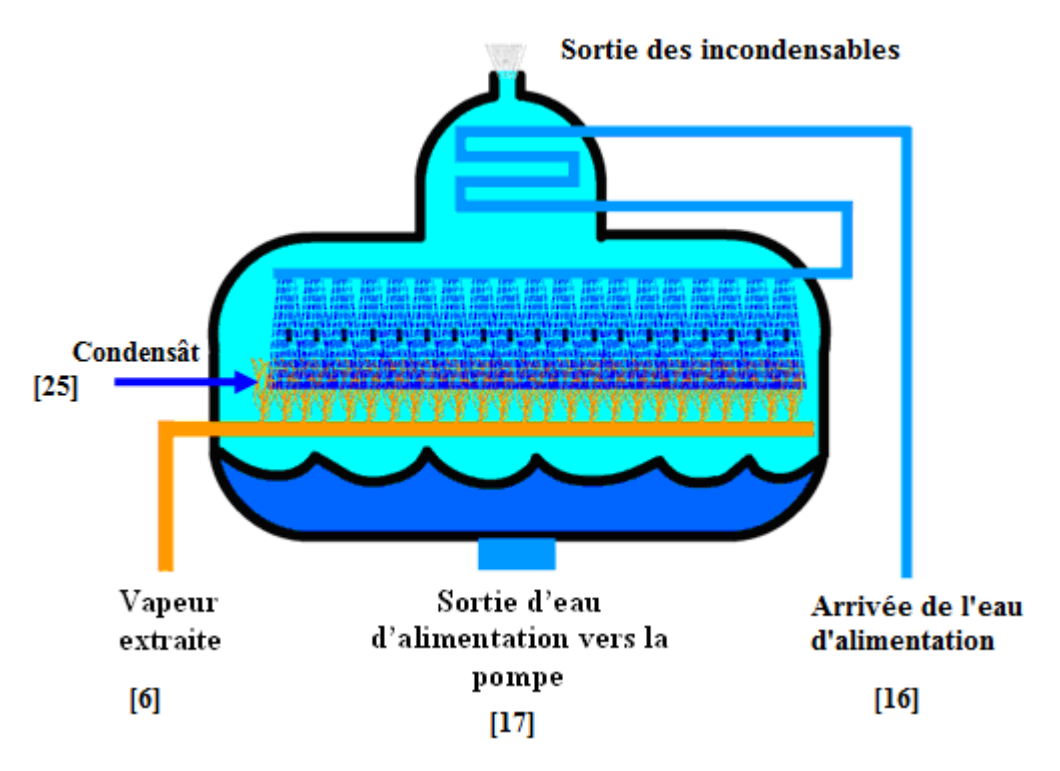

**Figure 3. 7: Principe du désaérateur avec des points d'état**

Le model du désaérateur comprend trois entrées et une sortie. Les trois entrées sont : la vapeur extraite du premier étage de la turbine basse pression, le condensât provenant du cinquième préchauffeur à condensation et l'eau d'alimentation qui arrive du troisième préchauffeur à condensation.

Le débit massique à la sortie du désaérateur est la somme des débits entrants :

$$
\dot{m}_{v,ext} + \dot{m}_{condensat} + \dot{m}_{eau} = \dot{m}_{eau} \tag{3.54}
$$

Par conséquent, l'équation de l'énergie est sous la forme suivante :

$$
\dot{m}_{v,ext}.H_{v,ext} + \dot{m}_{condens\hat{a}t}.H_{condens\hat{a}t} + \dot{m}_{eau}.\dot{H}_{eau} = \dot{m}_{eaus}.H_{eau}
$$
\n(3.55)

#### Où :

Hv,ext : enthalpie de la vapeur extraite de la turbine

m <sub>v,ext</sub>: débit massique de la vapeur extraite de la turbine

En supposant que l'eau d'alimentation à la sortie du désaérateur est à l'état saturée (x=0), l'enthalpie de sortie de l'eau qui correspond à la pression de sortie est :

$$
H_{\text{eau},s} = H_{\text{eau},\text{sat}} \tag{3.56}
$$

Où la pression de sortie de l'eau est la pression de la vapeur extraite :

$$
P_{\text{eau,s}} = P_{\text{v,ext}} \tag{3.57}
$$

 $P_{\text{vext}}$ : pression de la vapeur extraite

Etant donné que l'eau à la sortie du désaérateur est saturée, sa température de sortie qui correspond à sa température de saturation à la pression de sortie :

$$
T_{\text{eau,s}} = T_{\text{sat}}(P_{\text{eau,s}}) \tag{3.58}
$$

Tsat : température de saturation

#### **3.6 Puissance fournie :**

La puissance utile fournie par les sept étages des turbines est la somme des produits des débits entrants dans chaque étage et du travail spécifique (équation 3.41).

Le débit massique à travers chaque étage est la différence entre le débit entrant et le débit d'extraction. La puissance fournie par chaque étage de turbine HP et BP est calculée comme suit:

$$
P_{HP1} = \dot{m}_1 . w_{1-2} \tag{3.59}
$$

$$
P_{HP2} = (\dot{m}_1 - \dot{m}_2) w_{2-3}
$$
 (3.60)

$$
P_{BP1} = \dot{m}_5 w_{5-6} \tag{3.61}
$$

$$
P_{BP2} = (\dot{m}_5 - \dot{m}_6) w_{6-7}
$$
 (3.62)

$$
P_{BP3} = (\dot{m}_5 - \dot{m}_6 - \dot{m}_7) w_{7-8}
$$
 (3.63)

$$
P_{BP4} = (\dot{m}_5 - \dot{m}_6 - \dot{m}_7 - \dot{m}_8) w_{8-9}
$$
 (3.64)

$$
P_{BP5} = (\dot{m}_5 - \dot{m}_6 - \dot{m}_7 - \dot{m}_8 - \dot{m}_9) w_{9-10}
$$
 (3.65)

Où :

*PHP* : puissance fournie par un étage de la turbine haute pression

*P<sub>BP</sub>* : puissance fournie par un étage de la turbine basse pression

La puissance globale fournie est la somme des puissances développées pour chaque étage des turbines haute et basse pression [\[3\]](#page-120-0) :

$$
P_{\text{Turbine}} = P_{HP1} + P_{HP2} + P_{BP1} + P_{BP2} + P_{BP3} + P_{BP4} + P_{BP5}
$$
(3.66)

Où :

*P*Turbine : puissance totale développée par la turbine HP et BP

Le produit de la puissance globale fournie par les turbines et l'efficacité de l'alternateur, donne la puissance effective générée par le cycle [\[3\]](#page-120-0) :

$$
P_{\rm eff} = P_{\rm Turbine} . \eta_{\rm Alt} \tag{3.67}
$$

*P*<sub>eff</sub> : puissance effective

 $\eta_{\text{Alt}}$ : efficacité de l'alternateur

Le rendement de l'alternateur dépend aussi du régime du cycle. La figure 3.8 montre l'efficacité de l'alternateur en fonction de ce dernier.

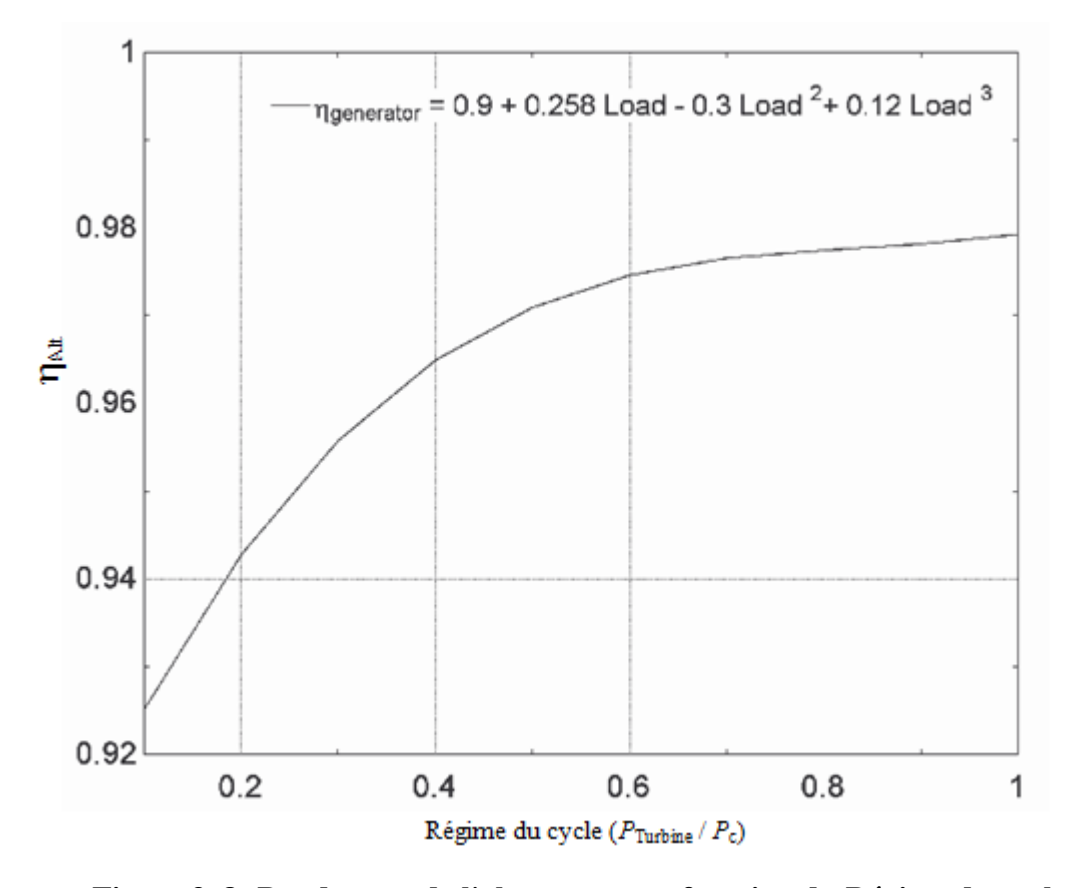

**Figure 3. 8: Rendement de l'alternateur en fonction du Régime du cycle [\[3\]](#page-120-0)**

L'apport de la chaleur au cycle est fourni par l'huile synthétique à travers le surchauffeur, le bouilleur, le préchauffeur et le réchauffeur.

La quantité de chaleur globale est la somme des quantités de chaleur fournies au cycle [\[3\]](#page-120-0) :

$$
Q_{f} = Q_{\text{surchauffear}} + Q_{\text{bouilleur}} + Q_{\text{préchauffer}} + Q_{\text{réchauffen}} \tag{3.68}
$$

Où :

 $Q_f$ : quantité de chaleur globale fournie au cycle

Qsurchauffeur : quantité de chaleur fournie par le surchauffeur

Qbouilleur : quantité de chaleur fournie par le bouilleur

Qpréchauffeur : quantité de chaleur fournie par le préchauffeur

Qréchauffeur : quantité de chaleur fournie par le réchauffeur

Le rendement du cycle est calculé à partir de l'équation suivante :

$$
\eta_{\text{cyc}} = \frac{P_{\text{eff}}}{Q_{\text{f}}}
$$
\n(3.69)

Où :

 $\eta_{\text{cyc}}$ : rendement du cycle de puissance

Finalement, on définit le rendement du système comme étant le produit du rendement du champ solaire et du rendement du cycle de puissance [\[3\]:](#page-120-0)

$$
\eta_{\rm sys} = \eta_{\rm CS} * \eta_{\rm cyc} \tag{3.70}
$$

 $\eta_{sys}$ : rendement du système

## **CHAPITRE 4**

## SIMULATION

#### **4.1 Introduction:**

Après avoir fait l'étude du champ solaire et le cycle de puissance dans les chapitres précédents, la simulation de la centrale SEGS VI est présenté dans ce chapitre. Le système est simulé à partir de composants graphiques qui contiennent un programme numérique en Fortran.

La figure 4.1 montre l'organigramme de tous les composants utilisés dans la simulation de la centrale SEGS VI (champ solaire et cycle de puissance).

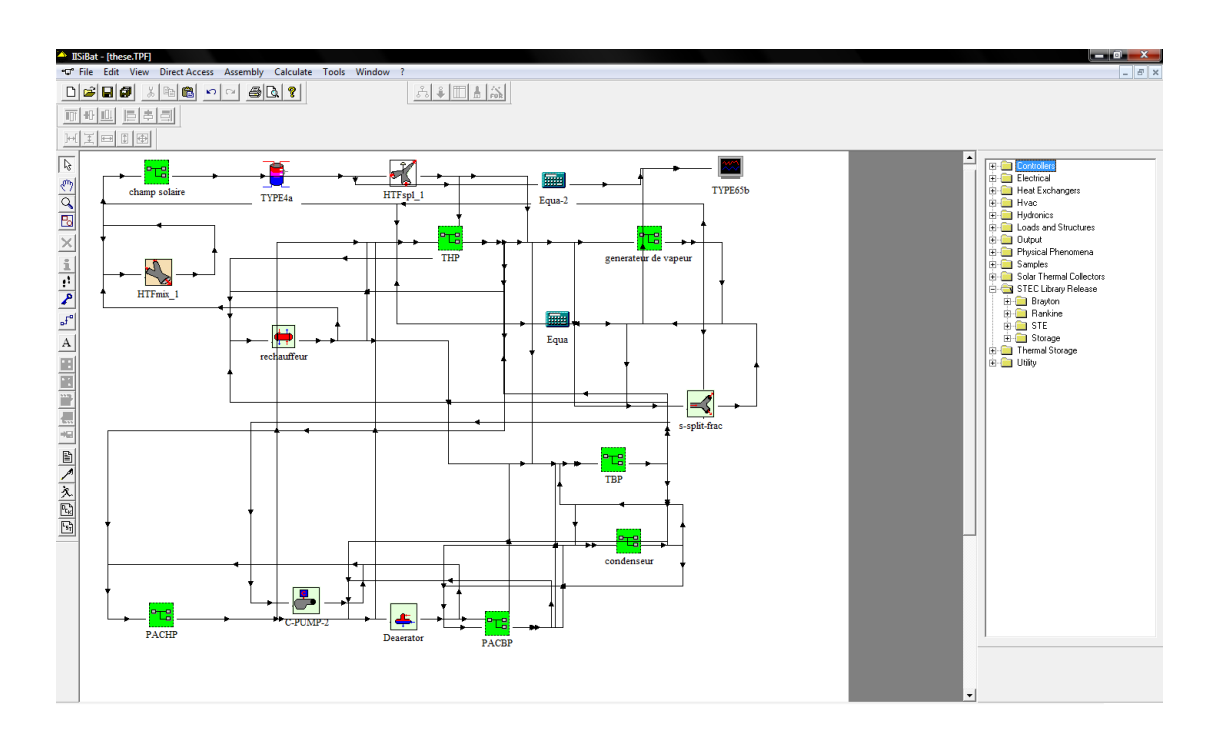

**Figure 4. 1: Modèle de la centrale SEGS VI**

#### **4.2 Présentation de TRNSYS:**

L'atelier de simulation IISiBat (Intelligent Interface for the Simulation of Building) est une structure d'accueil permettant à la fois le développement de nouveaux modèles numériques et l'exécution d'études de simulations dynamiques.

TRNSYS est, aujourd'hui, la référence au niveau mondial dans le domaine de la simulation dynamique de bâtiments et de systèmes solaires [\[18\].](#page-121-0)

La simulation dynamique permet, par exemple, de simuler le comportement énergétique d'un équipement ou d'un système, en fonction de son emplacement, des matériaux de construction utilisés, de l'architecture, du concept énergétique choisi, etc.

La conception modulaire et ouverte de TRNSYS, basée sur une définition d'une interface logicielle rigoureuse, a encouragé un grand nombre d'équipe de recherche à intégrer des composants dans cette structure d'accueil d'où la bibliothèque STEC. Ces composants sont ensuite directement utilisables et connectables avec tous les composants existants. Ainsi, de nombreuses collaborations multidisciplinaires ont été réalisées grâce à cette infrastructure.

Quelques 50 familles de composants, disponibles en standard dans une bibliothèque, permettent de simuler, en régime transitoire, les bâtiments (mono ou multizones), les systèmes de chauffage et de climatisation, les plus simples comme les plus complexes, y compris les systèmes solaires innovants.

De nombreuses bibliothèques de modèles TRNSYS sont aujourd'hui disponibles dans le domaine publique, couvrant un large spectre d'applications (énergie solaire, éoliennes, hydraulique, microcontrôleurs, photovoltaïque, piles à combustibles, piscines, plafond rayonnant, planchers chauffants, pompes à chaleur, régulation, stockage d'énergie intersaison, systèmes de climatisation, thermique du bâtiment, tours de refroidissements, turbines à gaz, matériaux à changement de phase, …). Ces bibliothèques peuvent être connectées pour effectuer des études pluridisciplinaires (voir figure 4.2).

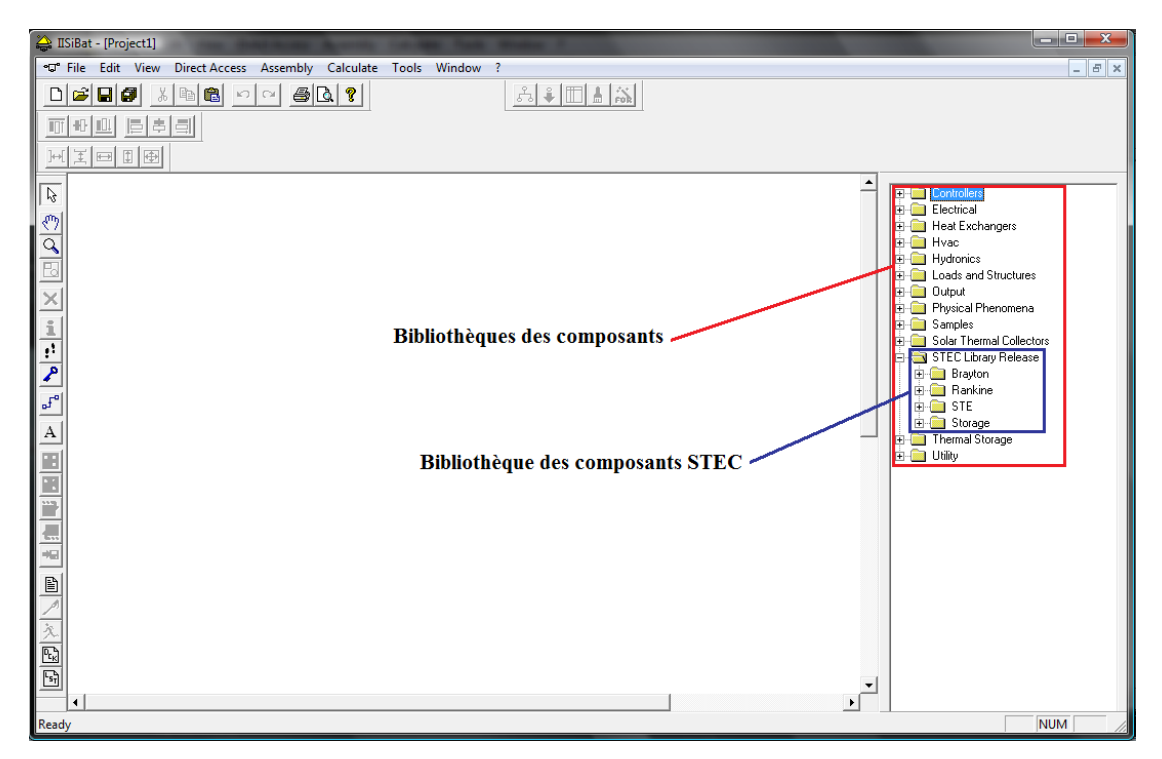

**Figure 4. 2: Interface de IISiBat du logiciel TRNSYS 15**

Des composants utilitaires permettent de coupler la simulation avec les conditions météorologiques, des plans d'occupation, d'utilisation de différentes formes d'énergie, et de générer les fichiers de résultats souhaités.

#### **4.3 Présentation de la bibliothèque STEC**

Les bibliothèques des composants STEC (Solar Thermal Electric Component), illustrées dans la figure 4.3, sont développées par Peter Schwarzbozl (DLR, Allemagne) et Scott Jones (SNL, nouveau Mexique) en 2002. Elles permettent de simuler les systèmes thermiques (solaires et conventionnels) dans le but de produire de l'électricité. Ces bibliothèques ne sont pas délivrées en tant que standard avec le logiciel TRNSYS. Les composants de ces bibliothèques sont des modèles thermodynamiques basés sur le 1<sup>er</sup> et le  $2^{\text{eme}}$  principe de la thermodynamique [\[12\].](#page-120-2) La figure 4.3 montre la structure des composants des bibliothèques STEC. Dans notre simulation on a utilisé des composants de cet bibliothèque ainsi que des composants standards du logiciel TRNSYS.

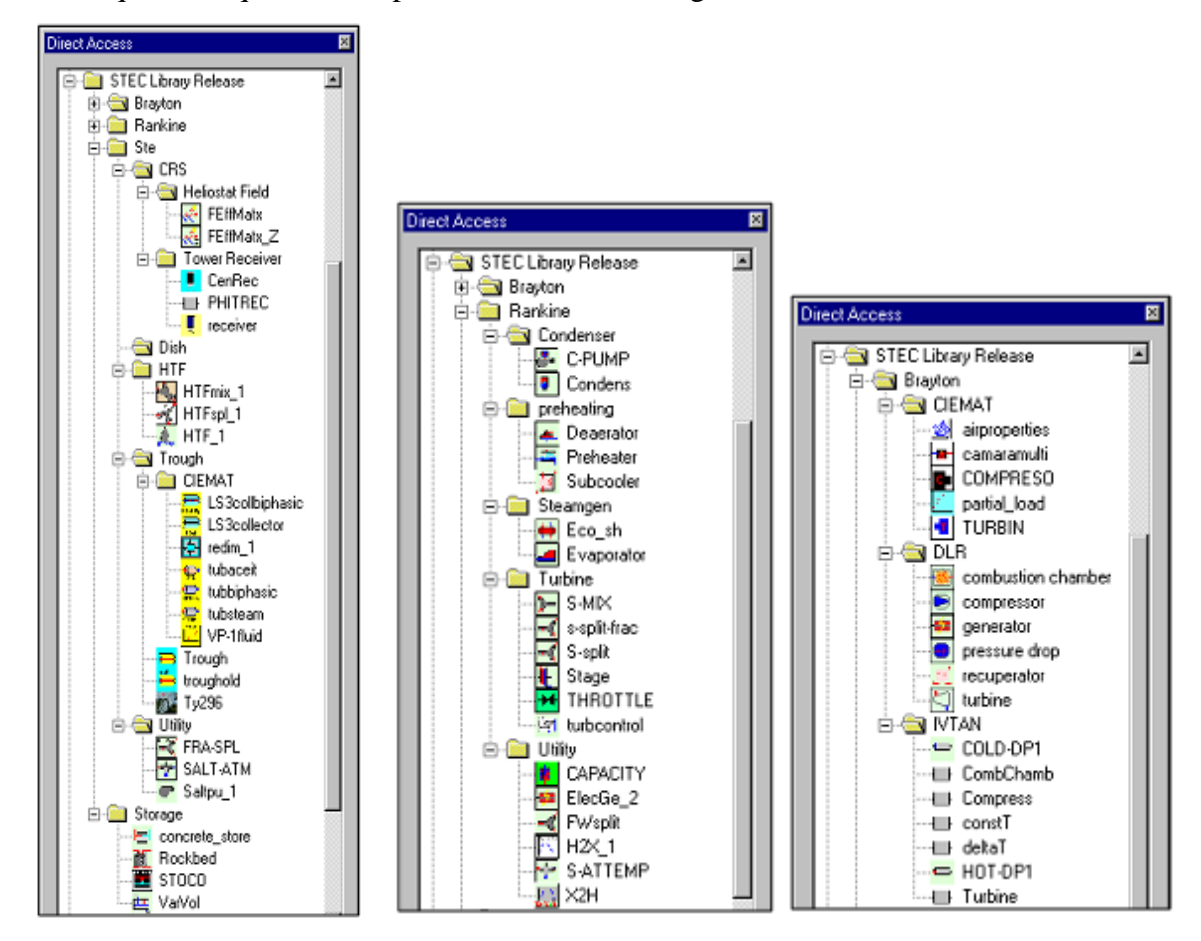

**Figure 4. 3: Structure des composants des bibliothèques STEC [\[12\]](#page-120-2)**

#### **4.4 Simulation :**

Le champ solaire et le cycle de puissance ont été simulés par les composants de la bibliothèque STEC dans le logiciel TRNSYS pour le site de Béchar pour une année type, dont la mesure est comprise entre 1971 et 1980, et les journées suivantes :

- 21 Mars (n=80)
- 21 Juin (n=172)
- 21 Septembre (n=264)
- 21 Décembre (n=355)

Pour les autres sites sélectionnés (Ghardaïa, El-Menia et Timimoune), la simulation est respectivement faite pour une année et les mêmes nombres de journées précédentes.

#### **4.5 Champ solaire :**

Pour la simulation du champ solaire, nous avons utilisé les composants ou les types suivants :

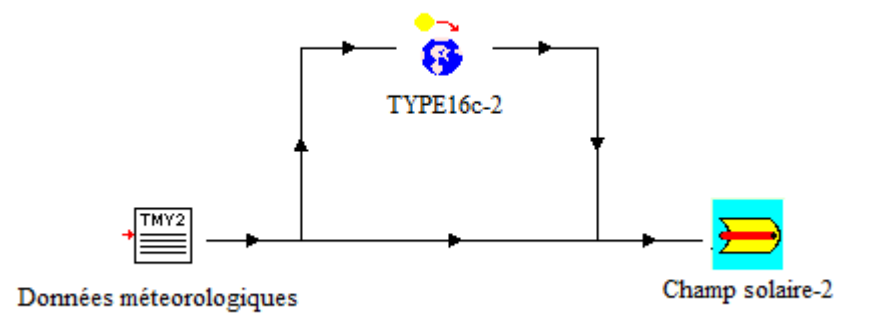

**Figure 4. 4: Champ solaire**

- Data reader TMY2 (type 89b) : permet la lecture des données météorologiques d'un site.

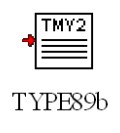

- Radiation processor (type 16c) : permet de calculer le rayonnement incident sur une surface donnée.

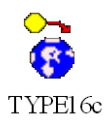

Trough (type 196) : permet de simuler la totalité du champ solaire.

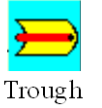

#### **4.6 Cycle de puissance :**

Pour la simulation du cycle de puissance, nous avons utilisé les composants suivants :

#### **4.6.1 Générateur de vapeur :**

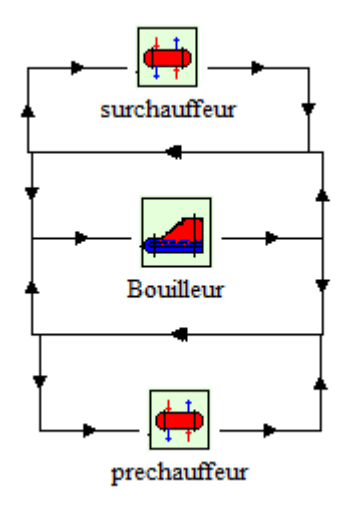

**Figure 4. 5: Générateur de vapeur**

- Type 115 (surchauffeur et préchauffeur) : permet de simuler un échangeur de chaleur sans changement de phase à contre courant.

- Type 116 (bouilleur) : permet de simuler un échangeur de chaleur avec changement de phase à contre courant.

#### **4.6.2 Turbine haute et basse pression :**

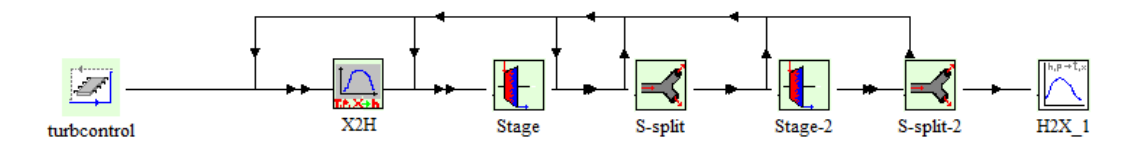

**Figure 4. 6: Turbines hautes pressions**

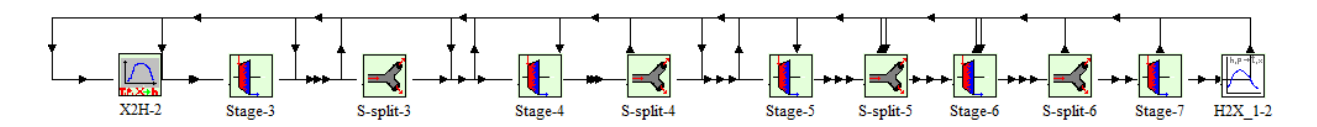

**Figure 4. 7: Turbines basses pressions**

- Type118 (Stage) : permet de simuler un étage de turbine.
- Type 189 (S-split) : permet de simuler un séparateur de vapeur afin de permettre l'extraction.
- Type 200 (Turbcontrol) : permet de simuler un contrôleur de turbine (arrêt et démarrage des turbines)
- Type 191 (X2H) : permet de convertir des températures de la vapeur d'eau en enthalpies.
- Type 192 (H2X) : permet de convertir des enthalpies de la vapeur d'eau en températures.

#### **4.6.3 Préchauffeurs à condensation haute et basse pression:**

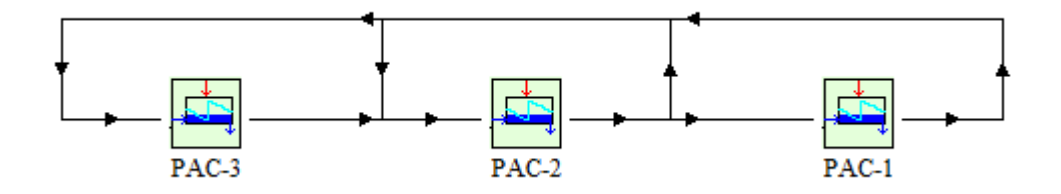

**Figure 4. 8 : Simulation d'un système de préchauffeur à condensation B.P**

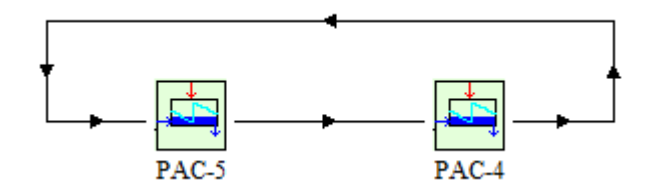

**Figure 4. 9 : Simulation d'un système de préchauffeur à condensation H.P**

- Type 117 (PAC): permet de simuler un échangeur de chaleur à changement de phase (peut être considéré comme un petit condenseur)

#### **4.6.4 Condenseur et pompe :**

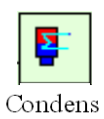

- Type 183 (Condens) : permet de simuler un condenseur à surface refroidi par eau.

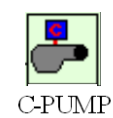

- Type 190 (C-PUMP) : permet de simuler une pompe

### **CHAPITRE 5**

# RESULTATS ET DISCUSSIONS

#### **5.1 Validation :**

La validation du modèle pour le champ solaire ainsi que pour le cycle de puissance est faite pour un ciel clair qui correspond à la journée du 18 Juillet 1991 pour le site de Mojave en Californie.

#### **5.1.2 Validation du champ solaire :**

Pour le modèle du champ solaire, la validation a été faite par Scott A. Jones [\[11\].](#page-120-3) Les résultats obtenus montrent une bonne correspondance avec les données mesurées (voir Annexe A).

#### **5.1.3 Validation du cycle de puissance :**

Pour le modèle du cycle de puissance, la validation est faite pour la même journée. Le profil de la puissance générée montre une bonne correspondance avec les données mesurées. L'erreur relative moyenne est de l'ordre de celle citée dans la littérature [\[11\]](#page-120-3) à savoir 9,86 %.

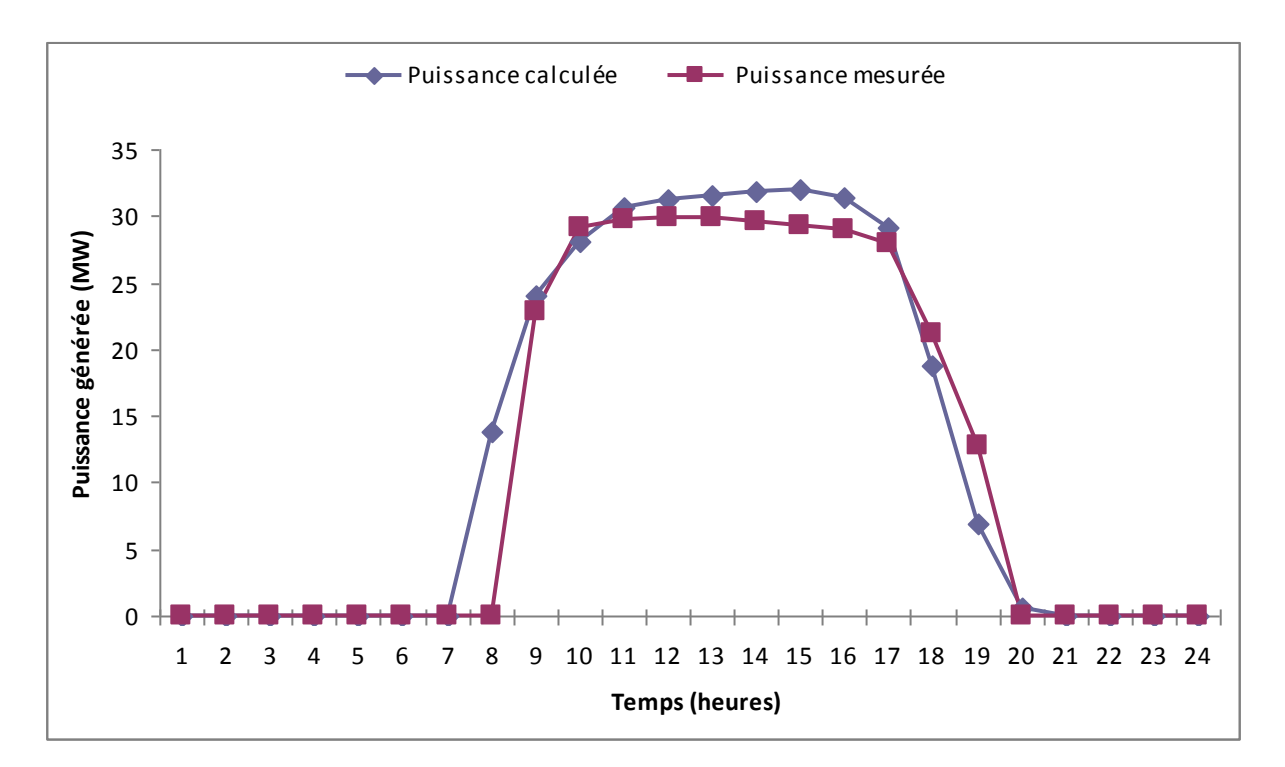

**Figure 5. 1: Courbes comparatives de la puissance mesurée et calculée du 18/07/1991 pour le site de Mojave.**

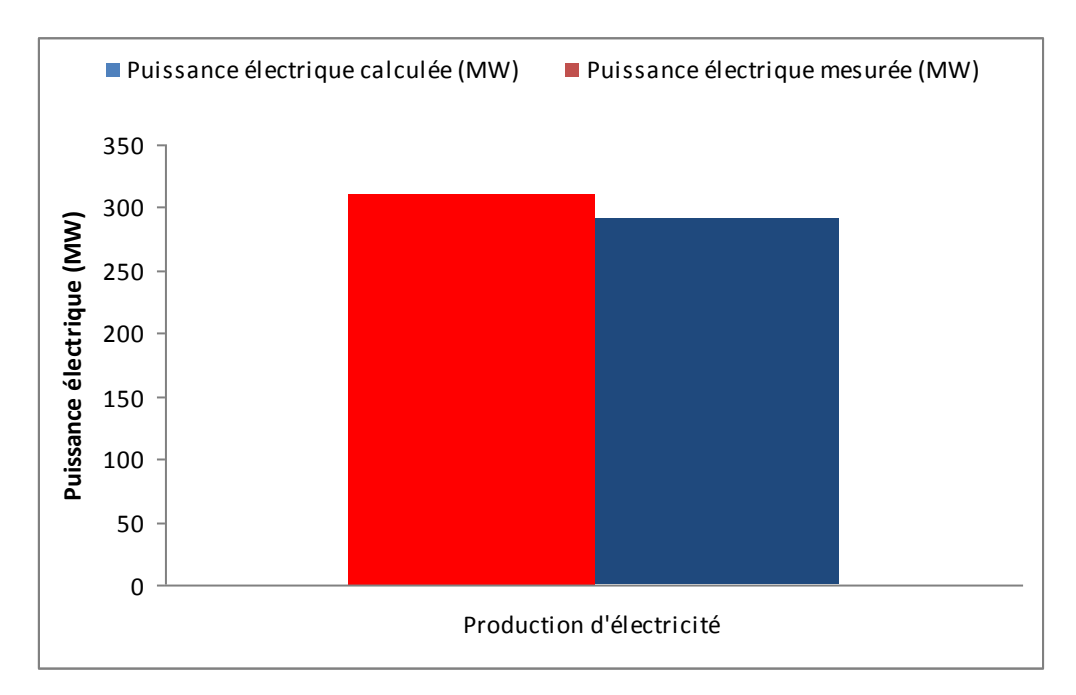

**Figure 5. 2 : Production d'électricité journalière mesurée et calculée du 18/07/1991 pour le site de Mojave.**

La production d'électricité journalière calculée est supérieure à celle mesurée, l'erreur relative moyenne est estimée à 6,45 %.

#### **5.1.3 Validation du cycle de puissance par rapport au logiciel Greenius :**

Nous avons comparé et validé notre modèle du cycle de puissance par le logiciel de simulation des énergies renouvelables Greenius (Développé par Volker Quaschining, DLR, Allemagne) pour la meilleure journée de l'année type considérée. Les résultats obtenus montrent une bonne correspondance avec les résultats du logiciel (figure 5.3)

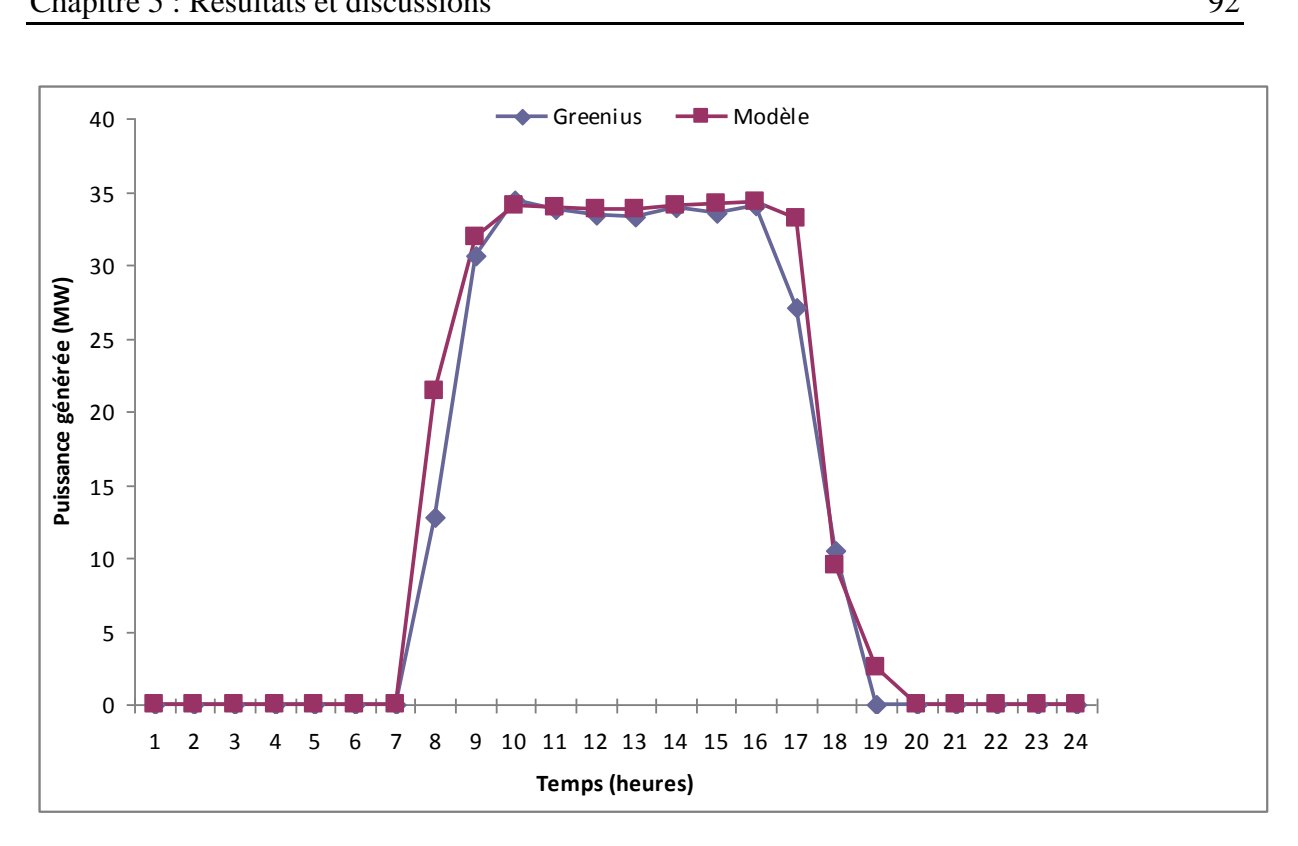

**Figure 5. 3: Comparaison entre les résultats du modèle établi et le logiciel Greenius (la journée du 15 Avril).**

Nous constatons que l'allure des deux courbes de puissances est presque similaire.

#### **5.2 Résultats de la simulation :**

Dans notre étude, nous représentons seulement les résultats de la simulation pour le site de Béchar. Ceci pour les équinoxes, les solstices et pour l'année type considérée.

#### **5.2.1 Résultats de la simulation journalière :**

#### **5.2.1.1 Données météorologiques :**

Les figures 5.4, 5.5, 5.6 et 5.7 illustrent la variation du rayonnement direct normal, de la température ambiante et de la vitesse du vent au cours du temps pour les équinoxes et les solstices.

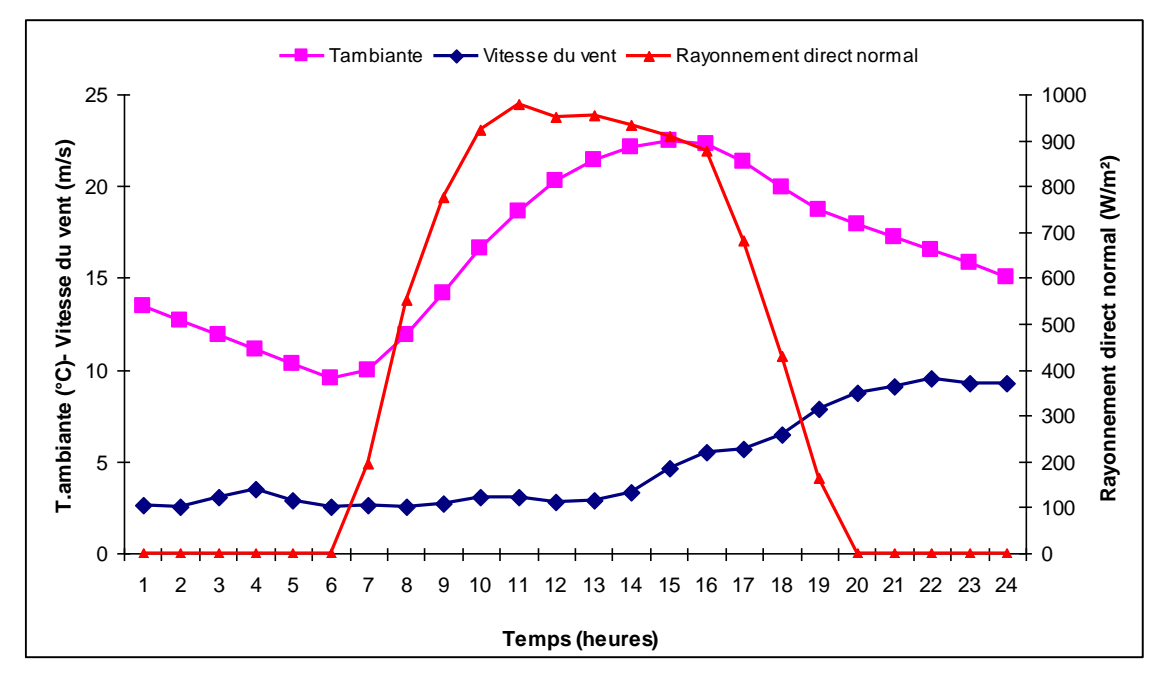

**Figure 5. 4: Données météorologiques du 21 Mars**

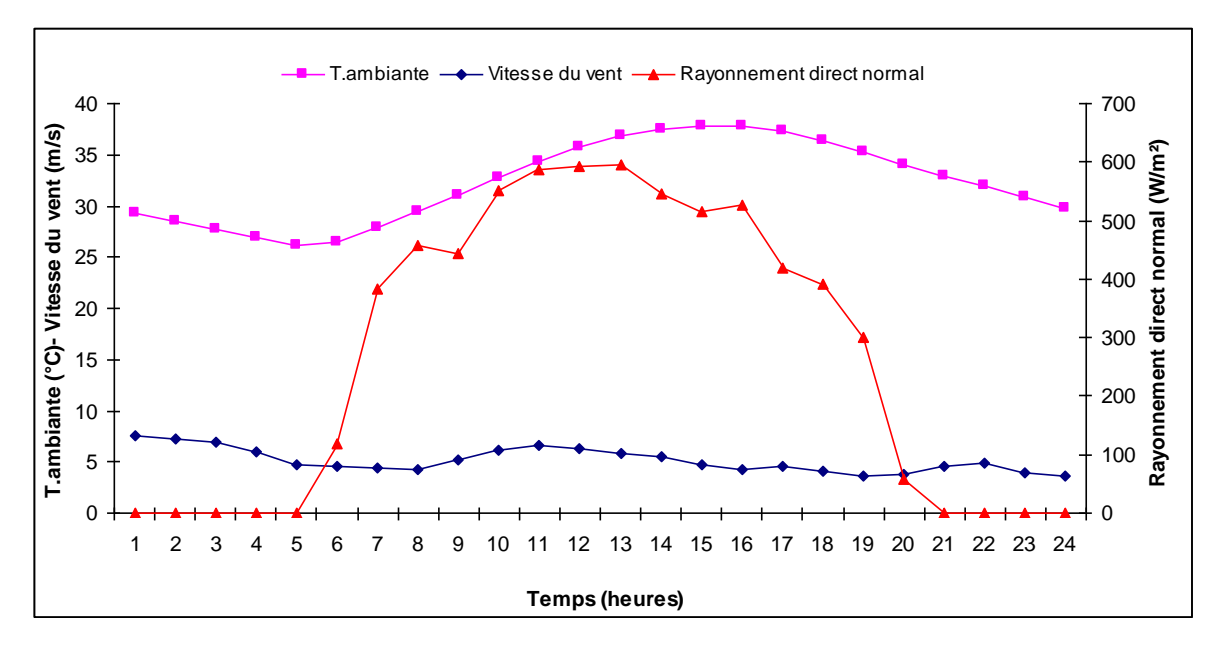

**Figure 5. 5: Données météorologiques du 21 Juin**

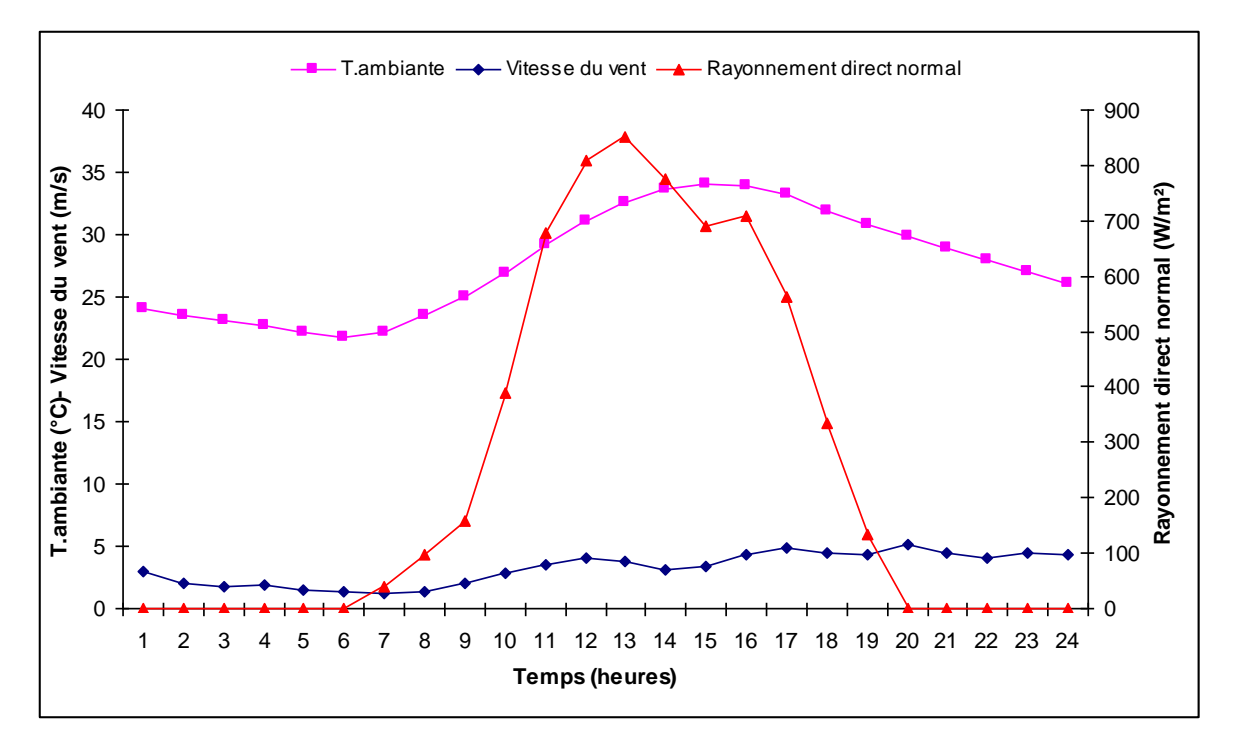

**Figure 5. 6: Données météorologiques du 21 Septembre** 

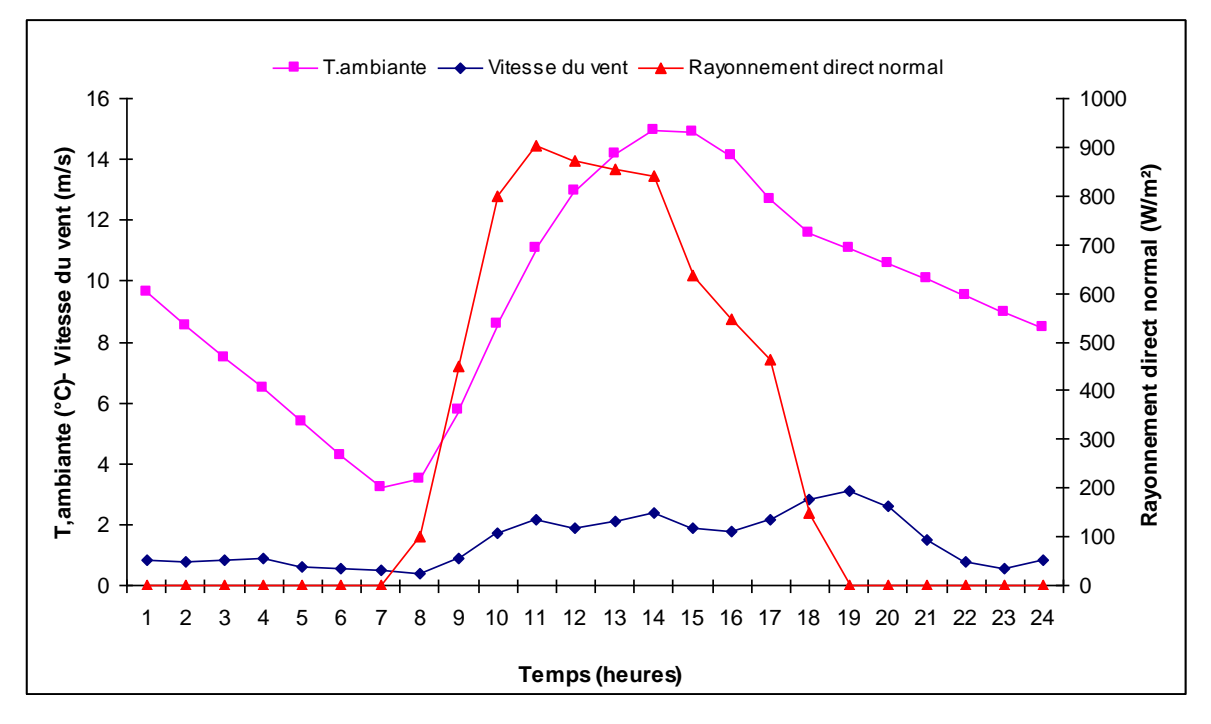

**Figure 5. 7: Données météorologiques du 21 Décembre** 

#### **5.2.1.2 Débit et températures du champ solaire :**

Les figures 5.8, 5.9, 5.10 et 5.11 montrent l'influence de l'ensoleillement sur les différents paramètres de sortie du modele du champ solaire.

La variation du rayonnement direct normal n'a pas une grande influence sur la variation de la température de sortie de l'huile synthétique ; car cette dernière est maintenue

aussi constante que possible sans dépasser 400 °C à cause des limitations thermiques, par contre, la variation du débit massique est proportionnel à l'ensoleillement.

La différence de température entre l'entrée et la sortie du champ solaire est inversement proportionnel au débit masssique. On remarque que la valeur maximale du débit est attiente le 21 Mars à cause de l'ensoleillement favorable.

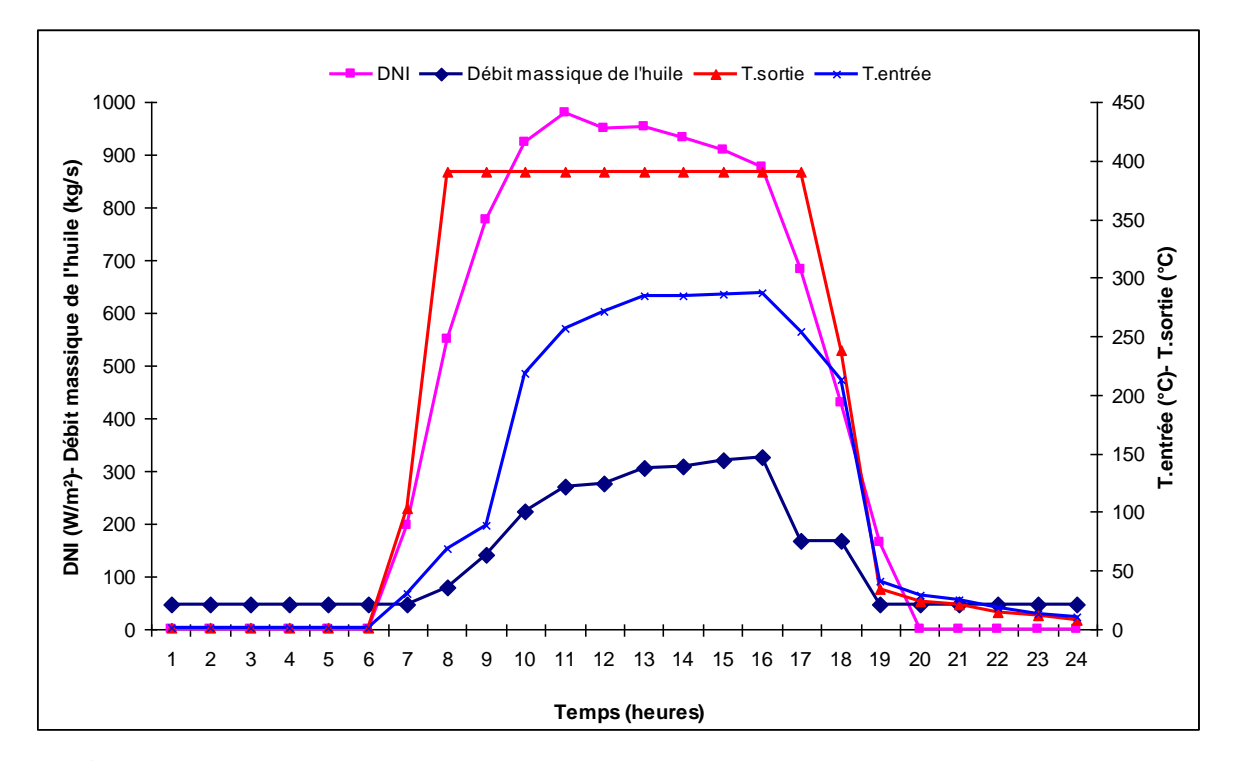

**Figure 5. 8: Représentation du DNI, Débit massique de l'huile et la Température d'entrée et de sortie du champ solaire en fonction du temps (21 Mars)**

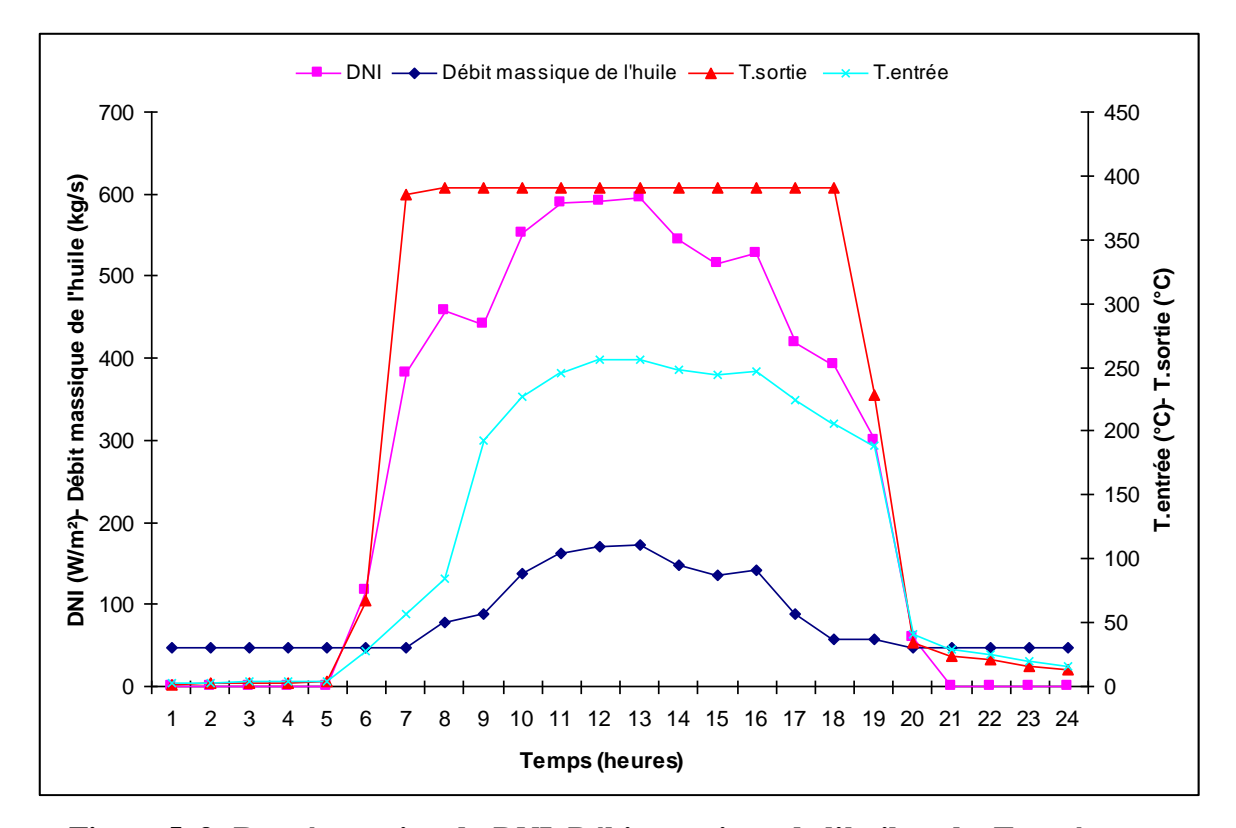

**Figure 5. 9: Représentation du DNI, Débit massique de l'huile et la Température d'entrée et de sortie du champ solaire en fonction du temps (21 Juin)**

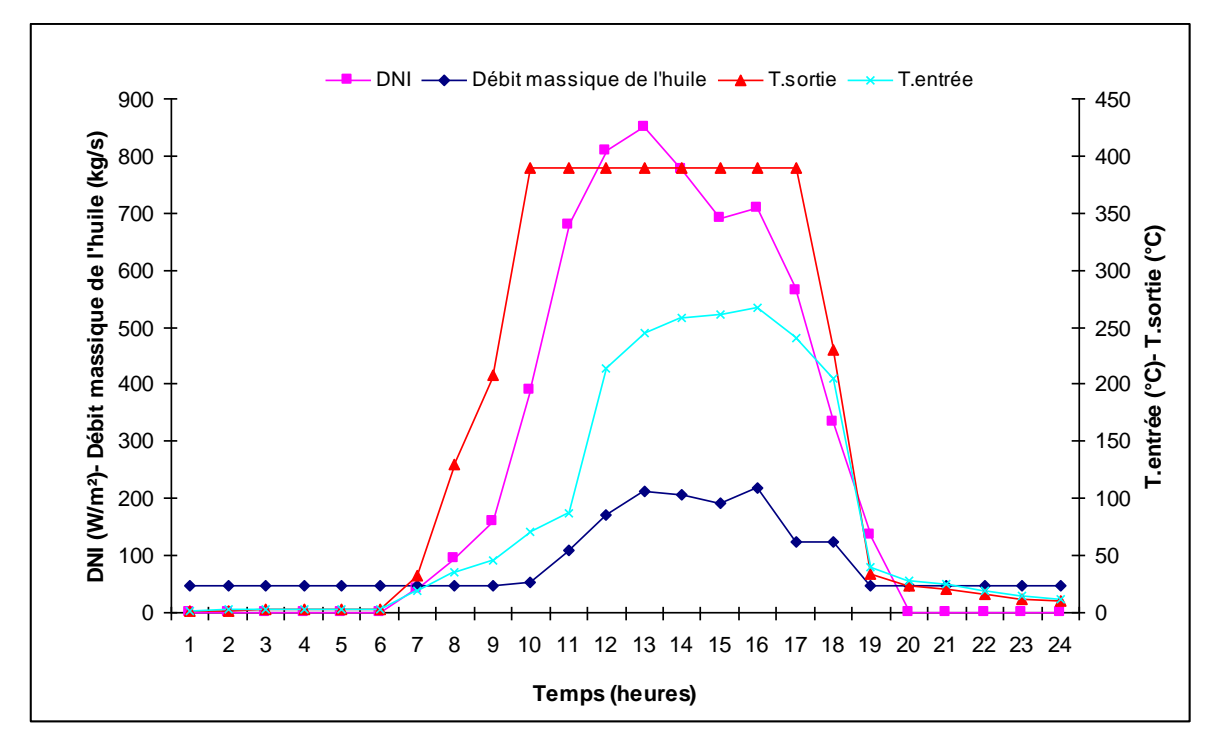

**Figure 5. 10: Représentation du DNI, Débit massique de l'huile et la Température d'entrée et de sortie du champ solaire en fonction du temps (21 Septembre)**

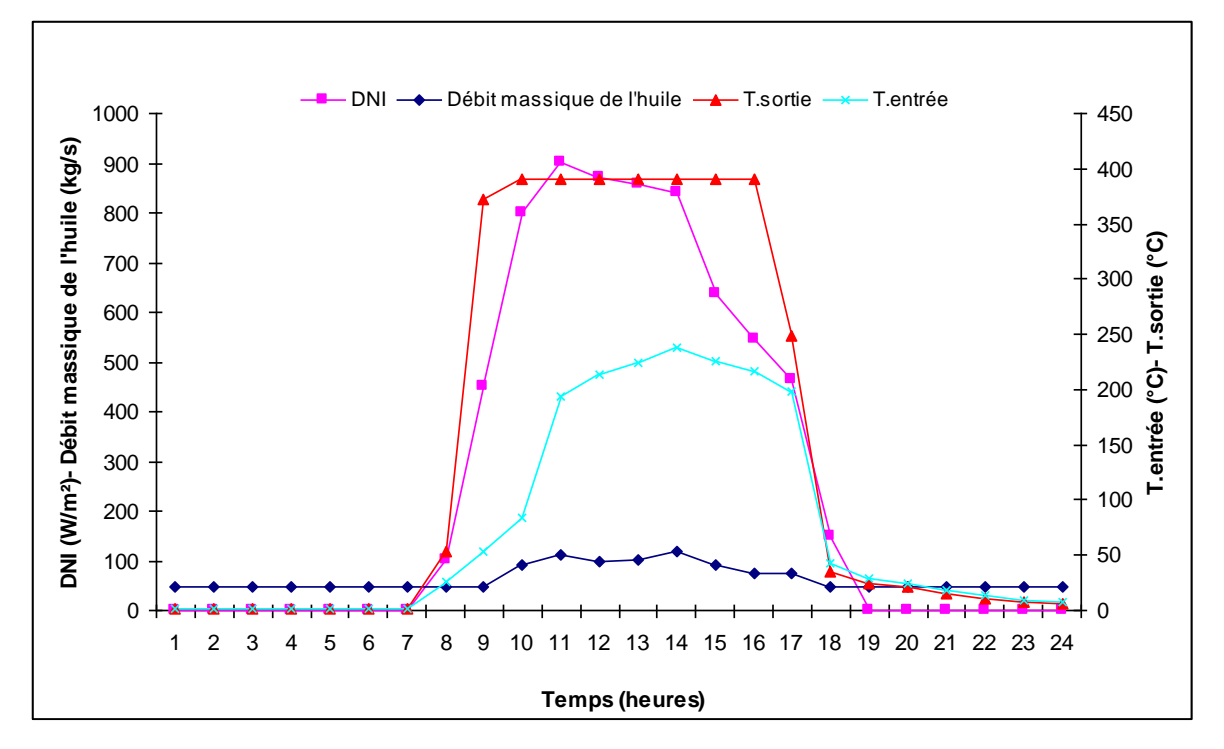

**Figure 5. 11: Représentation du DNI, Débit massique de l'huile et la Température d'entrée et de sortie du champ solaire en fonction du temps (21 Décembre)**

#### **5.2.1.3 Rendement du champ solaire :**

Les figures 5.12, 5.13, 5.14 et 5.15 illustrent la variation du rendement du champ solaire en fonction de l'ensoleillement au cours du temps. On remarque que le rendement maximal est atteint le 21 Mars (50%). Pour la même journée, l'allure de la courbe du rendement décroit entre 9h00 et 15h00 et ceci est dû à l'influence de l'angle d'incidence sur le rayonnement direct normal.

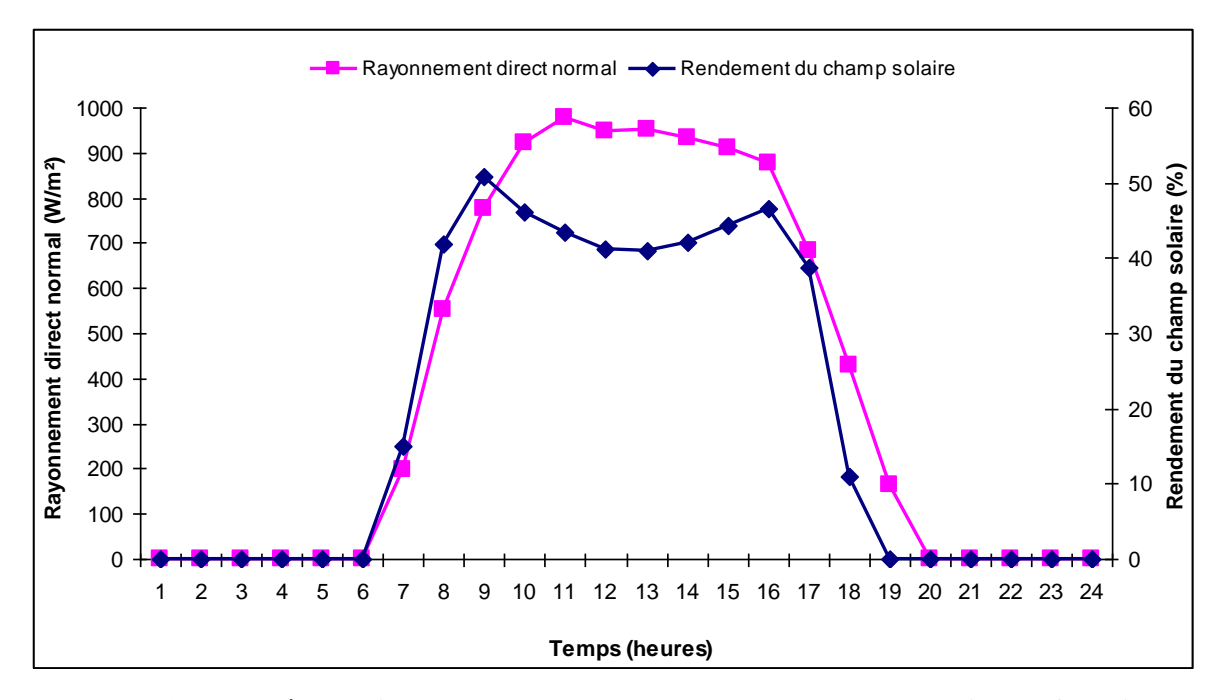

**Figure 5. 12: Représentation du DNI et du rendement du champ solaire en fonction du temps (21 Mars)**

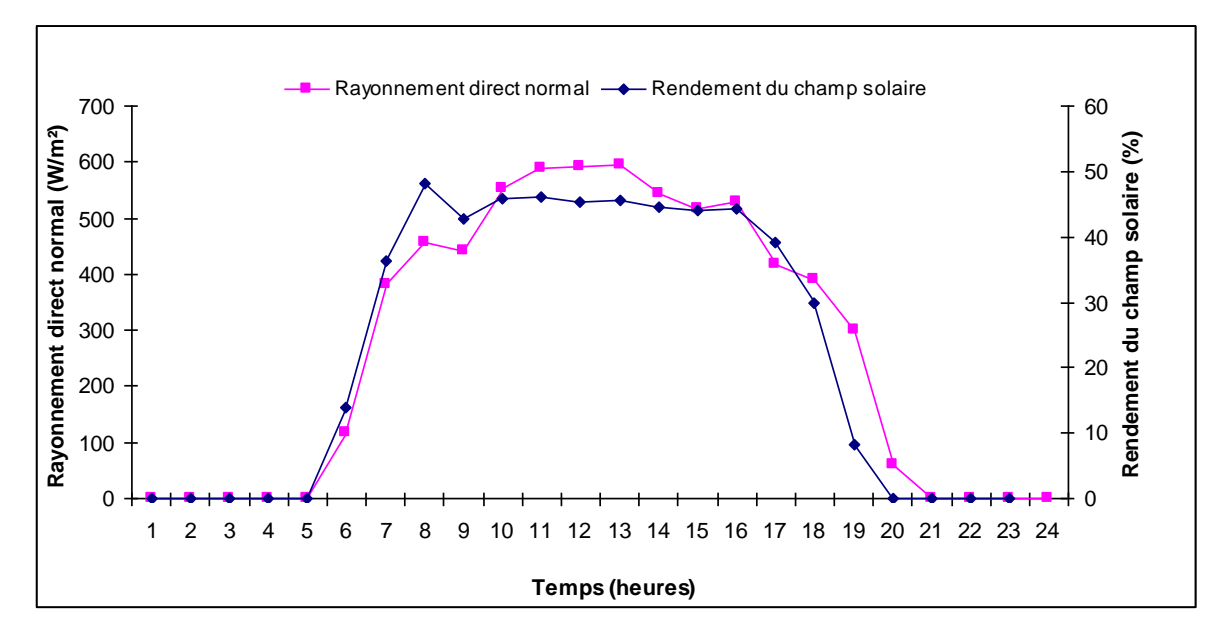

**Figure 5. 13: Représentation du DNI et du rendement du champ solaire en fonction du temps (21 Juin)**

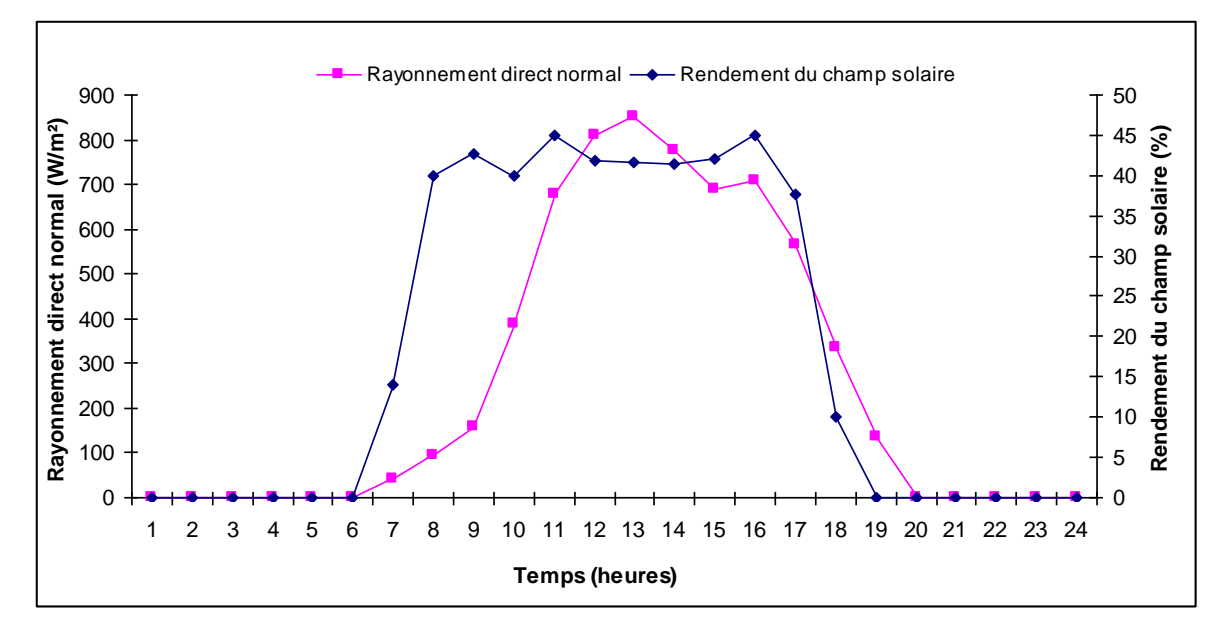

**Figure 5. 14: Représentation du DNI et du rendement du champ solaire en fonction du temps (21 Septembre)**

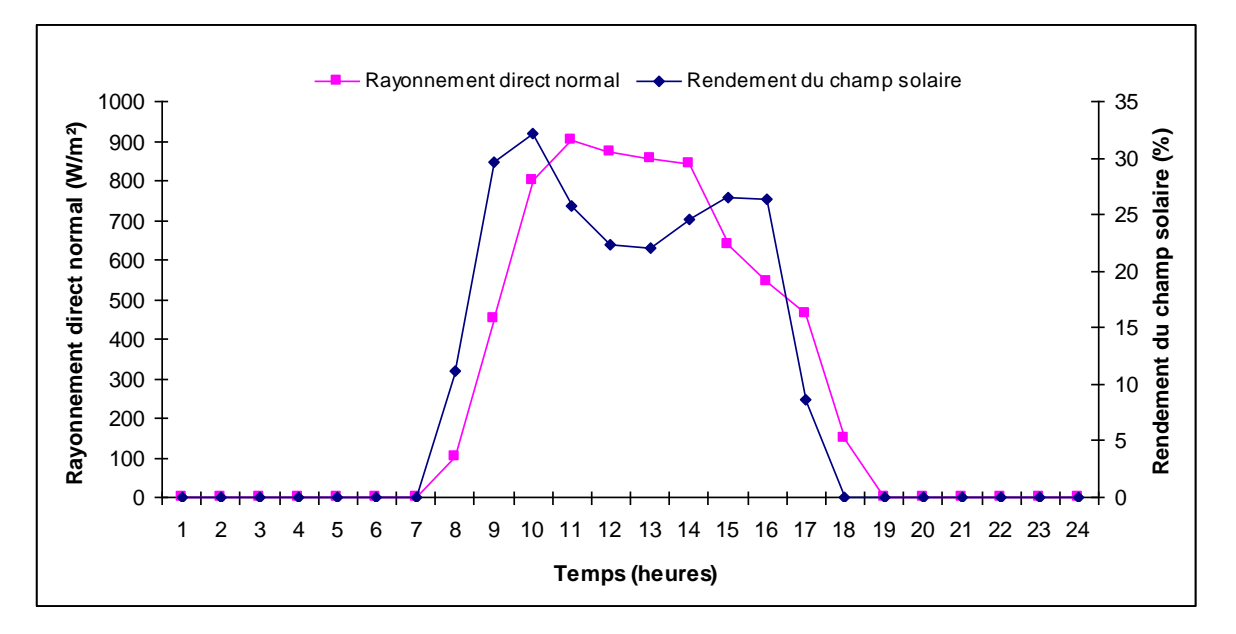

**Figure 5. 15: Représentation du DNI et du rendement du champ solaire en fonction du temps (21 Décembre)**

#### **5.2.1.4 Puissance générée et rendement du cycle de puissance :**

Les figures 5.16, 5.17, 5.18 et 5.19 représentent la puissance générée et le rendement du cycle de puissance en fonction du DNI et du temps. On remarque que le rendement maximal atteint est de 29% pour la journée du 21 Mars. L'écart de temps entre le rayonnement direct normal et la génération d'électricité dans les quatre journées varie de 2 à 4 heures. Pour le 21 Mars on remarque que malgré que le DNI est très favorable la puissance générée est relativement faible (24 MW).

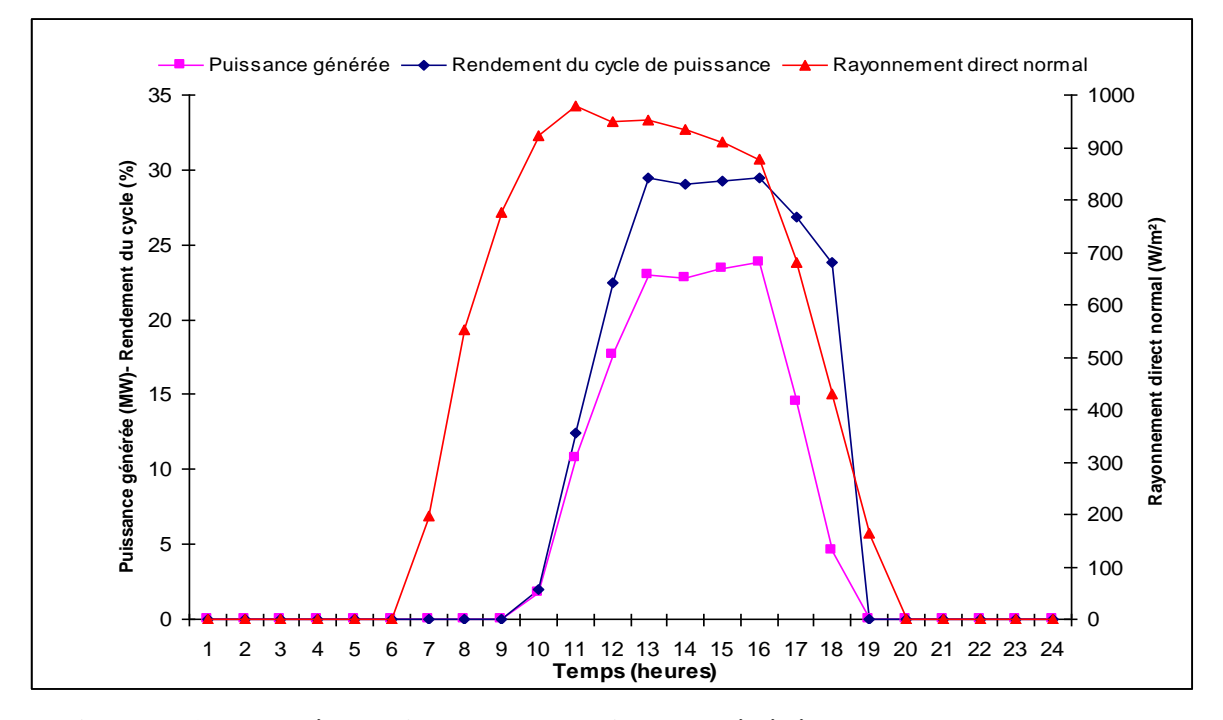

**Figure 5. 16: Représentation du DNI, Puissance générée et le rendement du cycle de puissance en fonction du temps (21 Mars)**

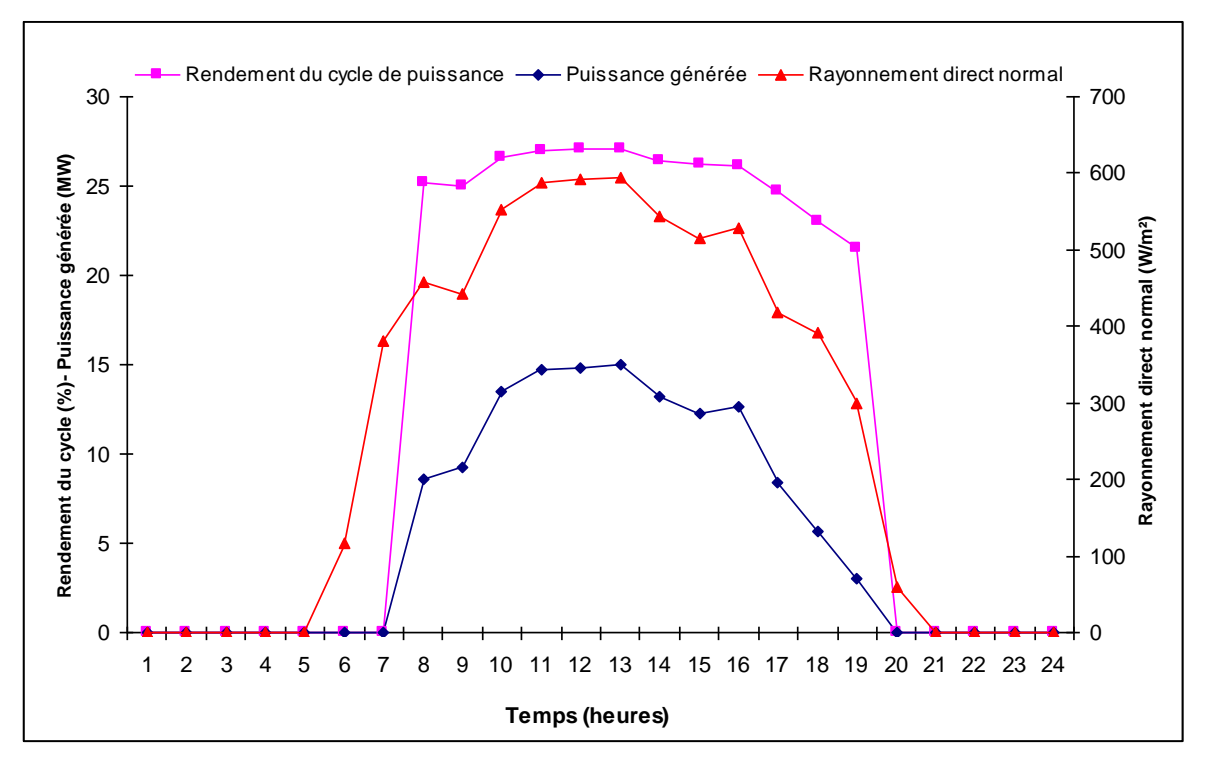

**Figure 5. 17: Représentation du DNI, Puissance générée et le rendement du cycle de puissance en fonction du temps (21 Juin)**

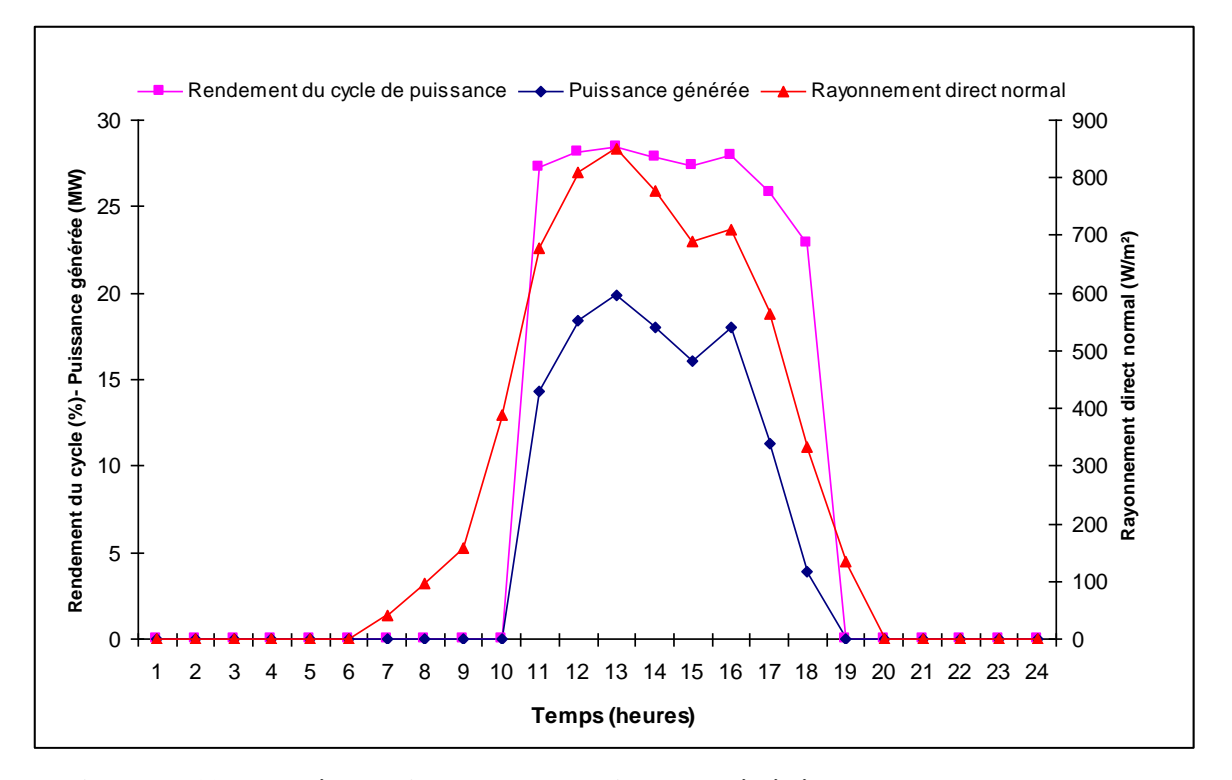

**Figure 5. 18: Représentation du DNI, Puissance générée et le rendement du cycle de puissance en fonction du temps (21 Septembre)**

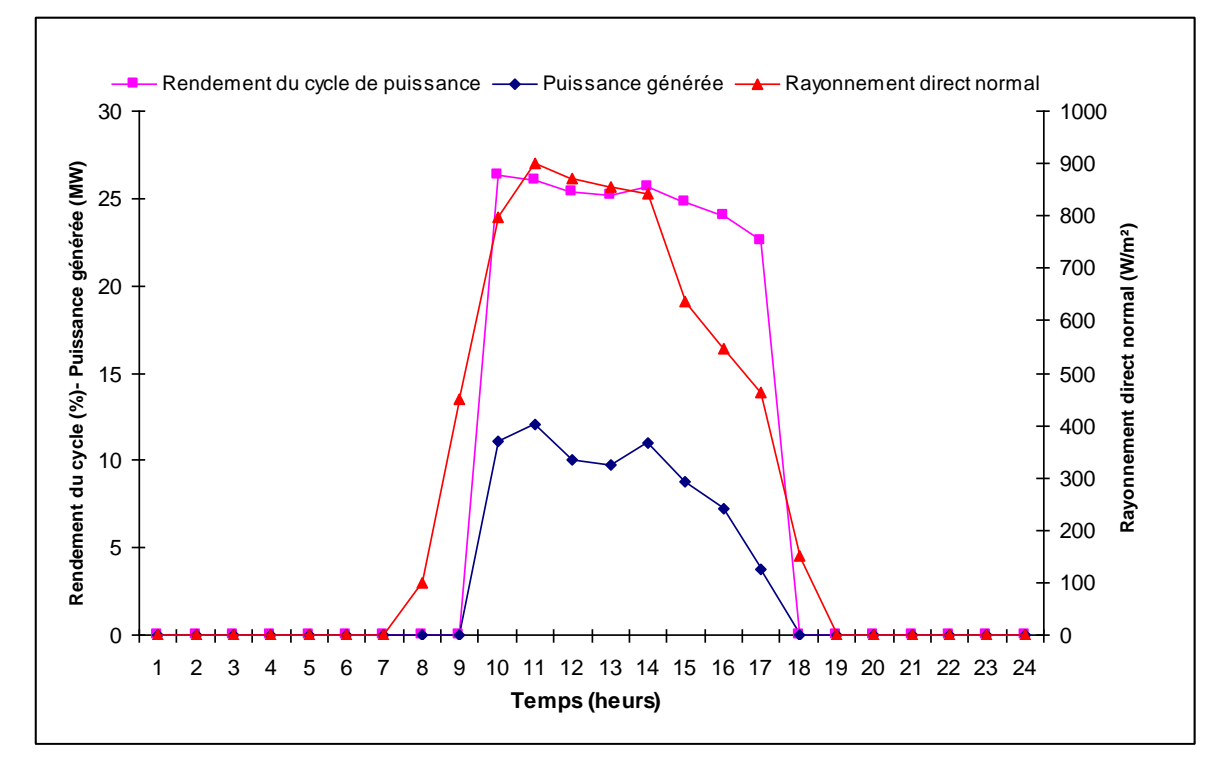

**Figure 5. 19: Représentation du DNI, Puissance générée et le rendement du cycle de puissance en fonction du temps (21 Décembre)**

#### **5.2.1.5 Rendement du système :**

Les figures 5.20, 5.21, 5.22 et 5.23 montrent l'évolution horaire du rendement du système. Le rendement de la centrale est relativement faible et atteint son maximum le 21 Mars avec une valeur de 14,45%.

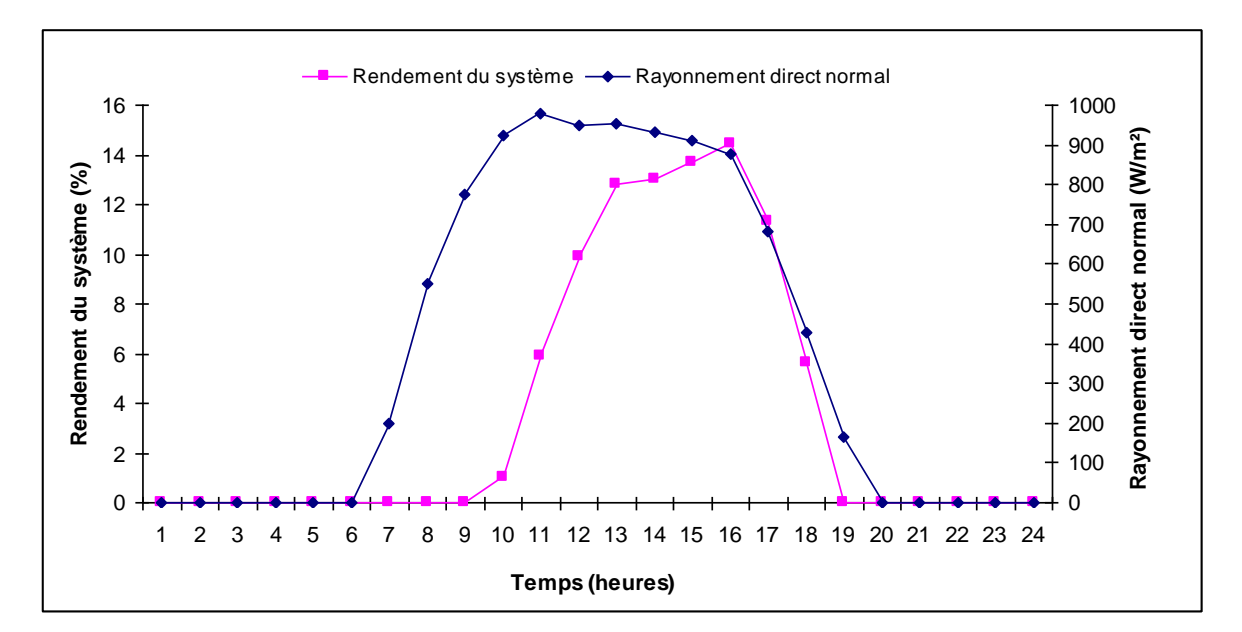

**Figure 5. 20: Représentation du DNI et du rendement du système en fonction du temps (21 Mars)**

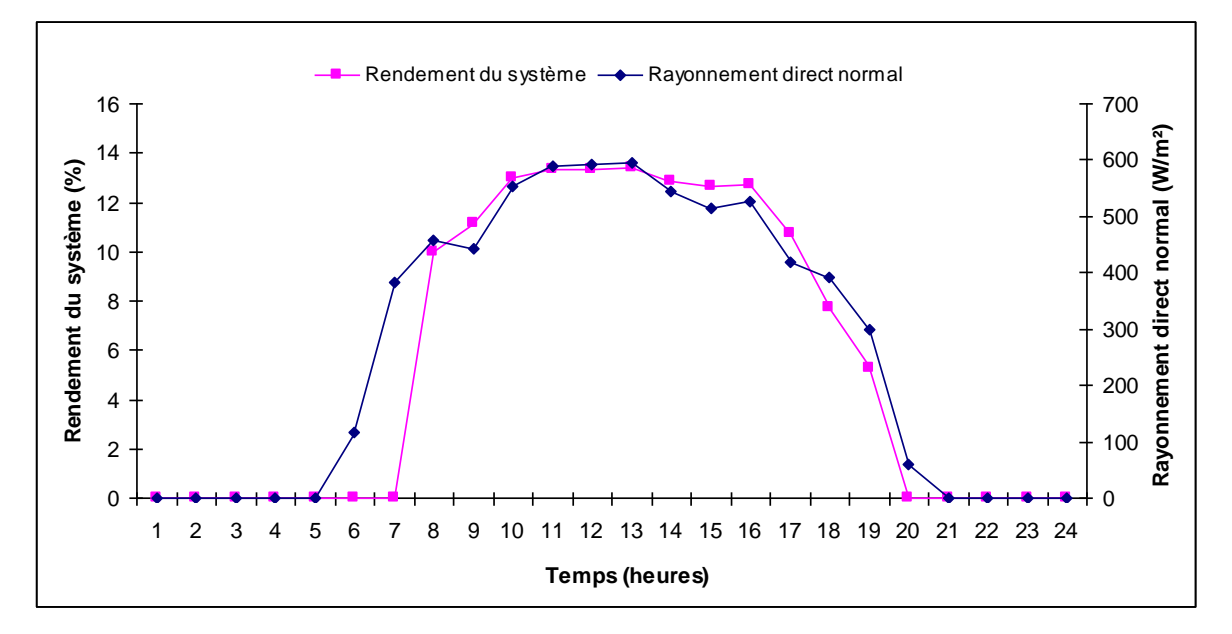

**Figure 5. 21: Représentation du DNI et du rendement du système en fonction du temps (21 Juin)**

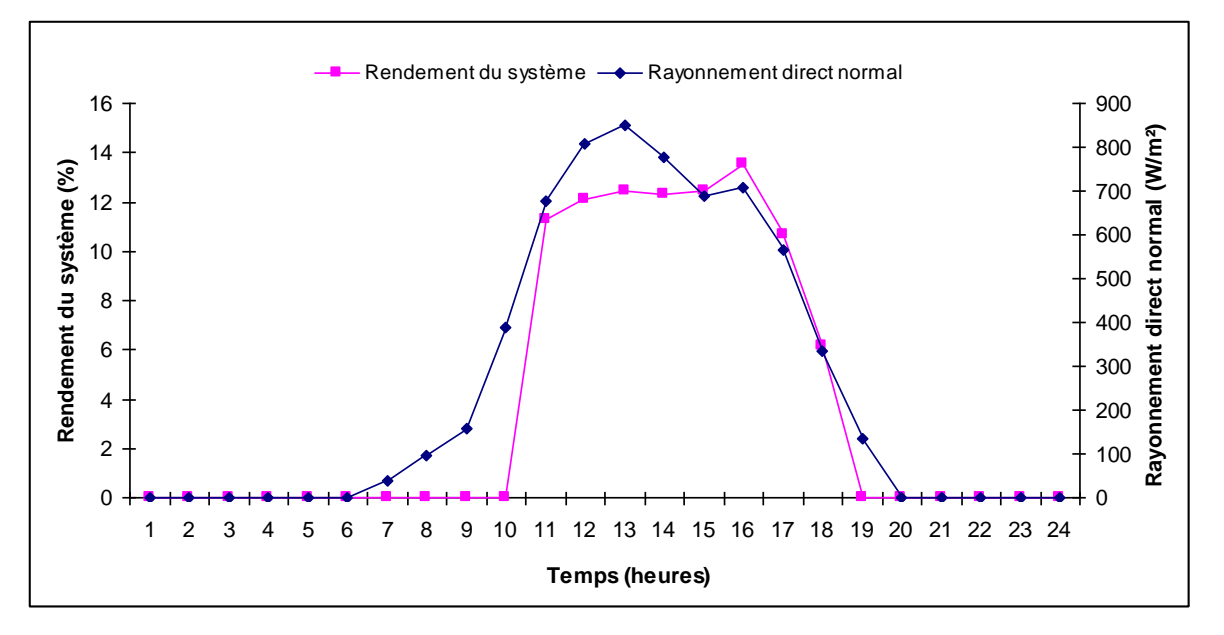

**Figure 5. 22: Représentation du DNI et du rendement du système en fonction du temps (21 Septembre)**

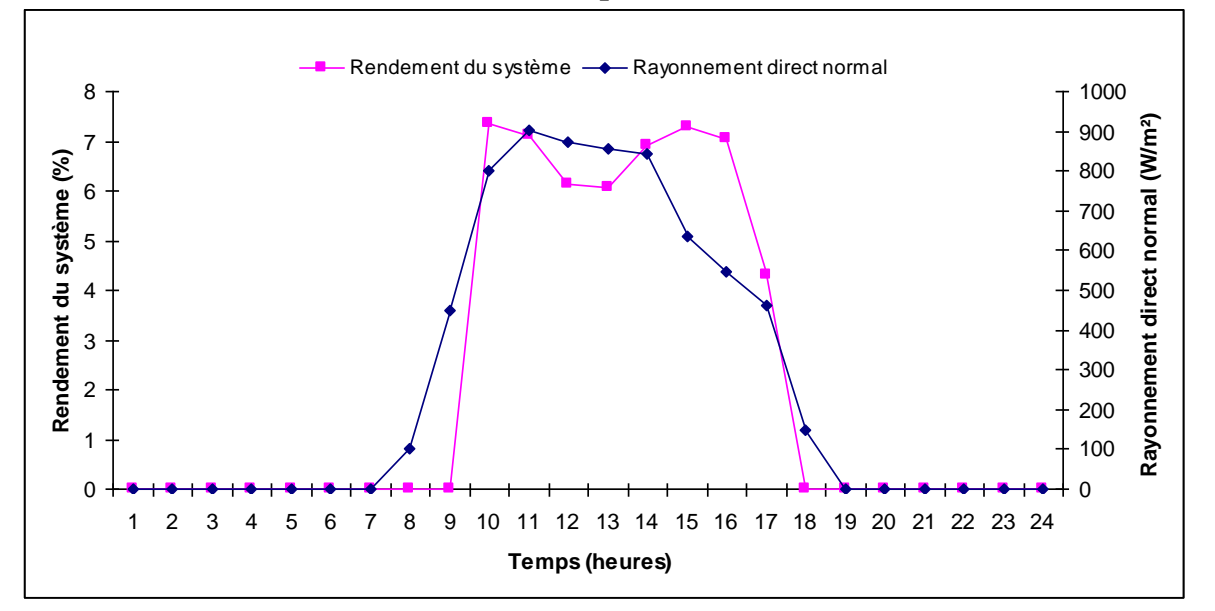

**Figure 5. 23: Représentation du DNI et du rendement du système en fonction du temps (21 Décembre)**

#### **5.2.2 Résultats de la simulation annuelle :**

Les résultats de la simulation annuelle pour le site de Bechar sont comme suit :

#### **5.2.2.1 Rendement du champ solaire :**

.

La figure 5.24 illustre le rendement annuel du champ solaire qui est de l'ordre de 40,91 %. La valeur maximale atteinte est de 56,70 % qui correspond au 16 Mai.

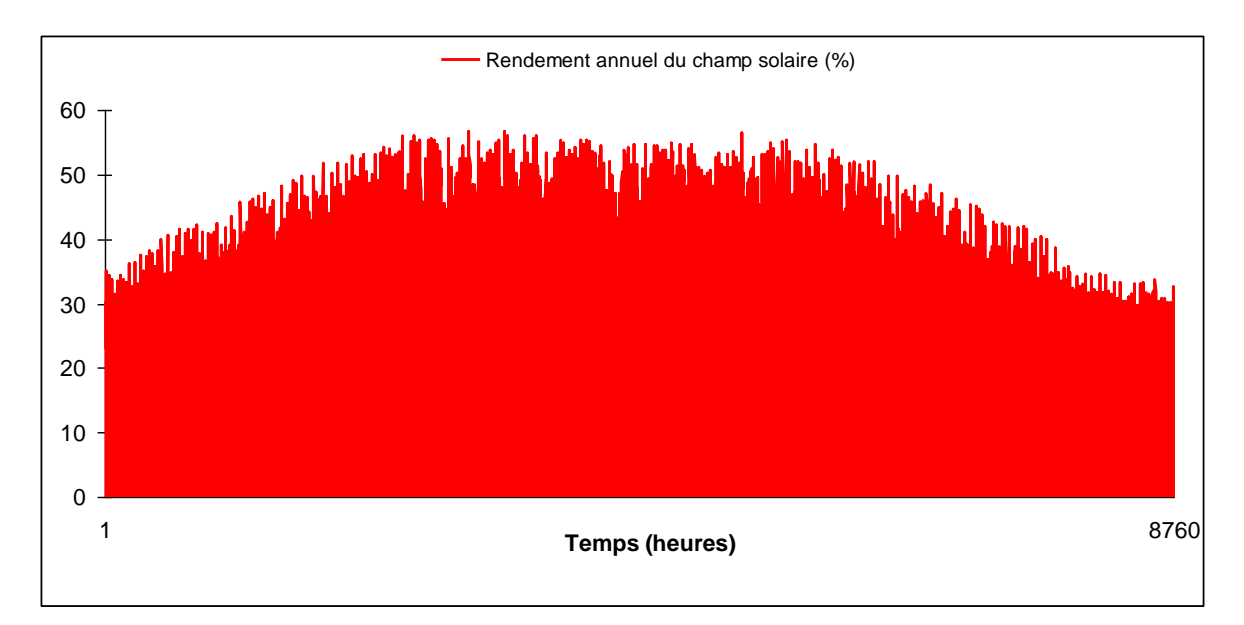

**Figure 5. 24: Evolution horaire du rendement annuel du champ solaire** 

#### **5.2.2.2 Puissance générée :**

La figure 5.25 montre l'évolution horaire de la puissance générée annuelle. La valeur maximale atteinte est de 29,84 MW qui correspond au 4 Mai.

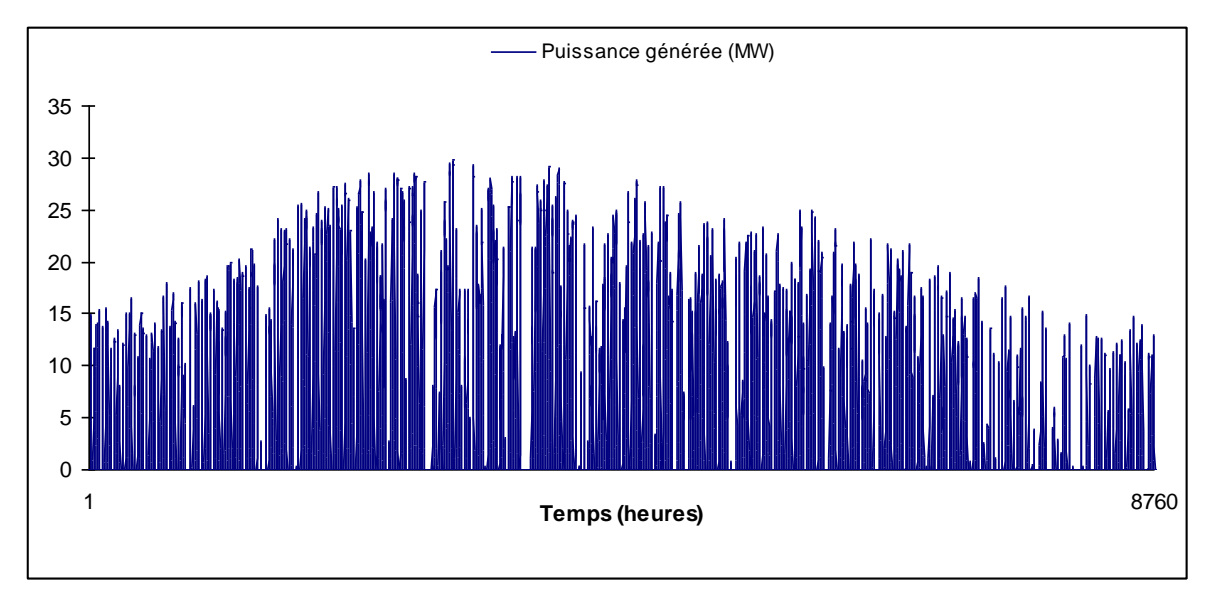

**Figure 5. 25: Evolution horaire de la puissance générée annuelle** 

#### **5.2.2.3 Rendement du cycle de puissance :**

Le rendement annuel du cycle de puissance est illustré par la figure 5.26. Il est de l'ordre de 27,5 %. La valeur maximale atteinte est de 31,12 % qui correspond au 4 Mai. On remarque une légère variation de ce dernier au cours de l'année.

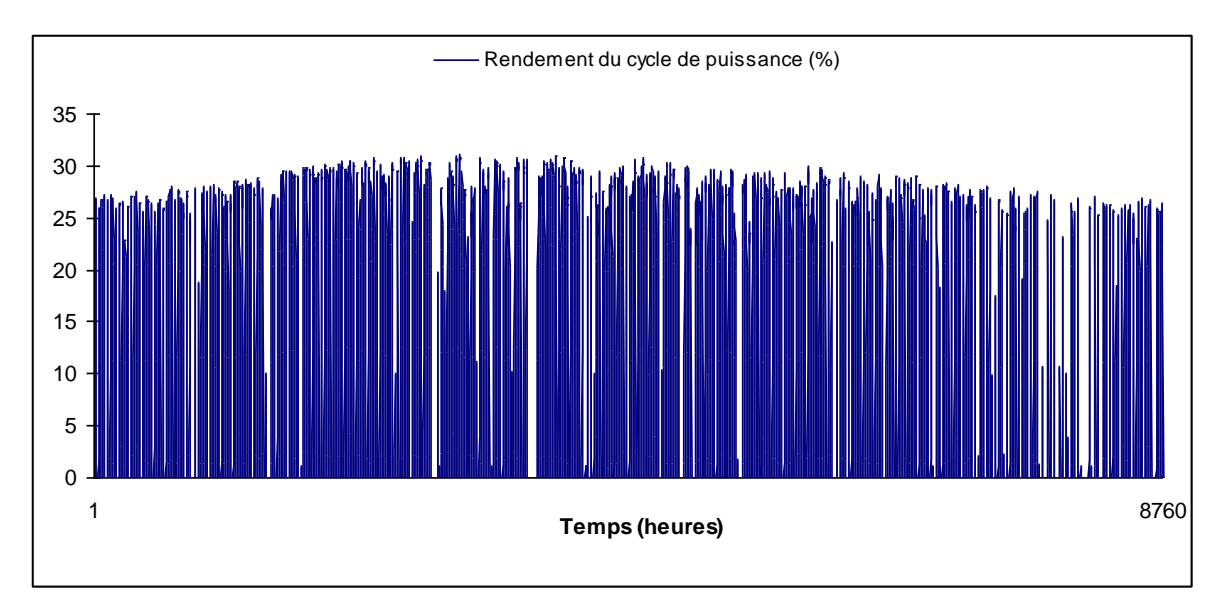

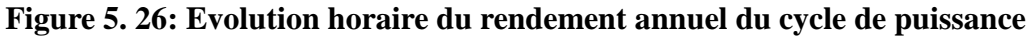

#### **5.2.2.4 Rendement du système :**

La figure 5.27 montre la variation du rendement de la centrale au cours de l'année. Le rendement annuel moyen est de l'ordre de 12 %. On remarque que la valeur maximale de ce dernier est atteinte le 9 Juin et est de l'ordre de 16,58.

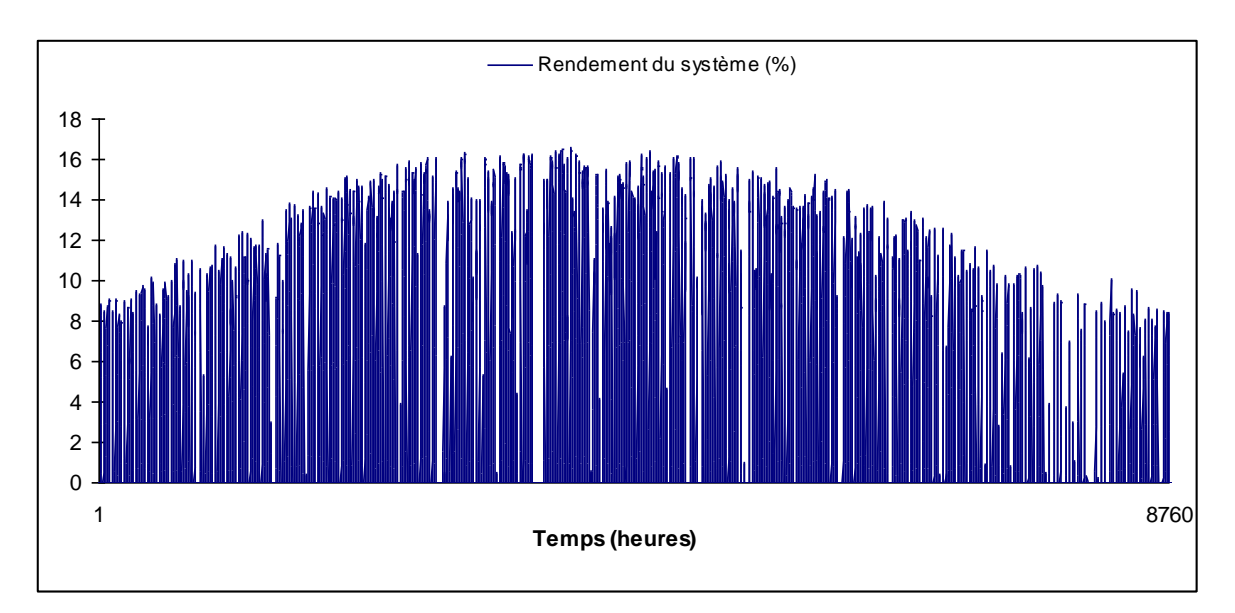

**Figure 5. 27: Evolution horaire du rendement de la centrale**

## **CHAPITRE 6**

# ETUDE ECONOMIQUE

#### **6.1 Introduction**

Lors de l'étude d'un projet de production d'électricité à partir de l'énergie solaire des considérations économiques sont importantes pour le choix de la technologie utilisée. De la sorte, si l'endroit est bien choisi, les centrales thermiques solaires seront économiquement viables pour la production de l'électricité.

#### **6.2 Calcul du prix du kWh :**

Le facteur le plus important, dans l'évaluation économique des centrales SEGS, est l'analyse du coût d'énergie ou de l'électricité produite par le système ce qu'on appelle le LEC (Levelized Electricity Cost) [\[19\].](#page-121-1)

Le prix du kWh peut être calculé par l'équation suivante [\[20\]](#page-121-2) :

$$
LFC = \frac{a \cdot CC + O \& M + F}{E_{el}} \tag{6.1}
$$

Où :

a : facteur d'annuité

F: prix du carburant pour les systèmes hybrides (\$)

CC : cout d'investissement (\$)

O&M : cout d'opération et de maintenance annuelle (\$)

*E*el : production annuelle d'électricité (kWh)

Dans notre cas,  $F = 0$  (100% solaire), on aura donc :

$$
LFC = \frac{a \cdot CC + O \& M}{E_{\text{el}}}
$$
\n(6.2)

Le facteur d'annuité est calculé par la relation suivante [\[21\]](#page-121-3) :

$$
a = \frac{{K_{\rm{d}}}\left( {1 + {K_{\rm{d}}}} \right)^n}{{\left( {1 + {K_{\rm{d}}}} \right)^n} - 1} + {K_{\rm{a}}} = 0{,}0776
$$

Avec :

n: durée de vie de la centrale (30 ans) [\[22\]](#page-121-4)

 $K_d$ : taux d'intérêt (6%) [\[19\]](#page-121-1)

 $K_a$ : taux d'assurance annuel  $(0.5\%)$  [22]

Le cout d'opération et de maintenance est estimé d'après la littérature à 3% du cout d'investissement [\[23\].](#page-121-5)

En remplaçant le cout d'opération et de maintenance et le facteur d'annuité par leurs valeurs dans l'équation 6.2, on aura :

$$
LEC = \frac{0,1076.\,CC}{E_{\text{el}}}
$$
\n(6.3)

Dans notre étude, on suppose que le cout d'investissement est le même que celui de la centrale SEGS VI de la Californie, c'est-à-dire 90 Mi.\$ [\[22\]](#page-121-4) (voir tableau6.1).

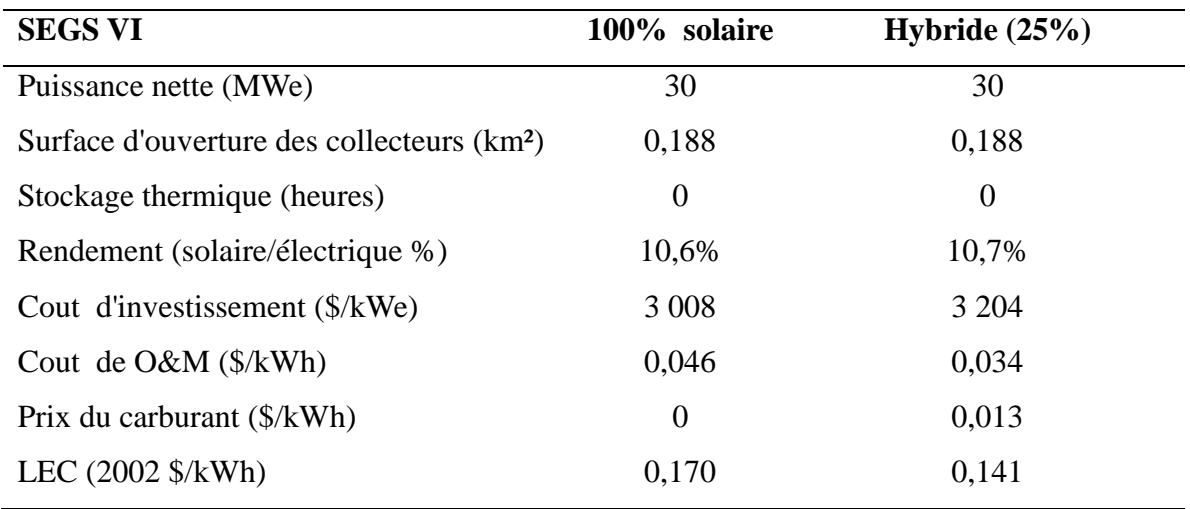

#### **Table 6. 1: SEGS VI [\[22\]](#page-121-4)**

Le prix du kWh pour les différents sites sélectionnés est comme suit :

#### **Bechar :**

Pour un ensoleillement annuel de 2426,14 kWh/m² et une production d'électricité annuelle de 49139.8 MWh, on a :

$$
LEC = \frac{0,1076.CC}{E_{el}} = \frac{0,1076.90.10^6}{49139,8.10^3} = 0,19 \text{ %/kWh}
$$

#### **El-Menia:**

Pour un ensoleillement annuel de 2105,06 kWh/m² et une production d'électricité annuelle de 42659 MWh, on a :

$$
LEC = \frac{0,1076.CC}{E_{\text{el}}} = \frac{0,1076.90.10^6}{42659.10^3} = 0,22 \text{ %/kWh}
$$
#### **Timimoune :**

Pour un ensoleillement annuel de 2255,54 kWh/m² et une production d'électricité annuelle de 46343,4 MWh, on a :

$$
LEC = \frac{0,1076.CC}{E_{\text{el}}} = \frac{0,1076.90.10^6}{46343,4.10^3} = 0,20\,\text{\textsterling} / \text{kWh}
$$

#### **Ghardaïa :**

Pour un ensoleillement annuel de 2097,80 kWh/m² et une production d'électricité annuelle 41053 MWh, on a :

$$
LEC = \frac{0,1076.CC}{E_{el}} = \frac{0,1076.90.10^6}{41053.10^3} = 0,23\% / kWh
$$

La figure 6.1 montre l'évolution du prix du kWh en fonction du rayonnement direct normal annuel. A travers cette figure, on constate que le LEC est inversement proportionnel au DNI.

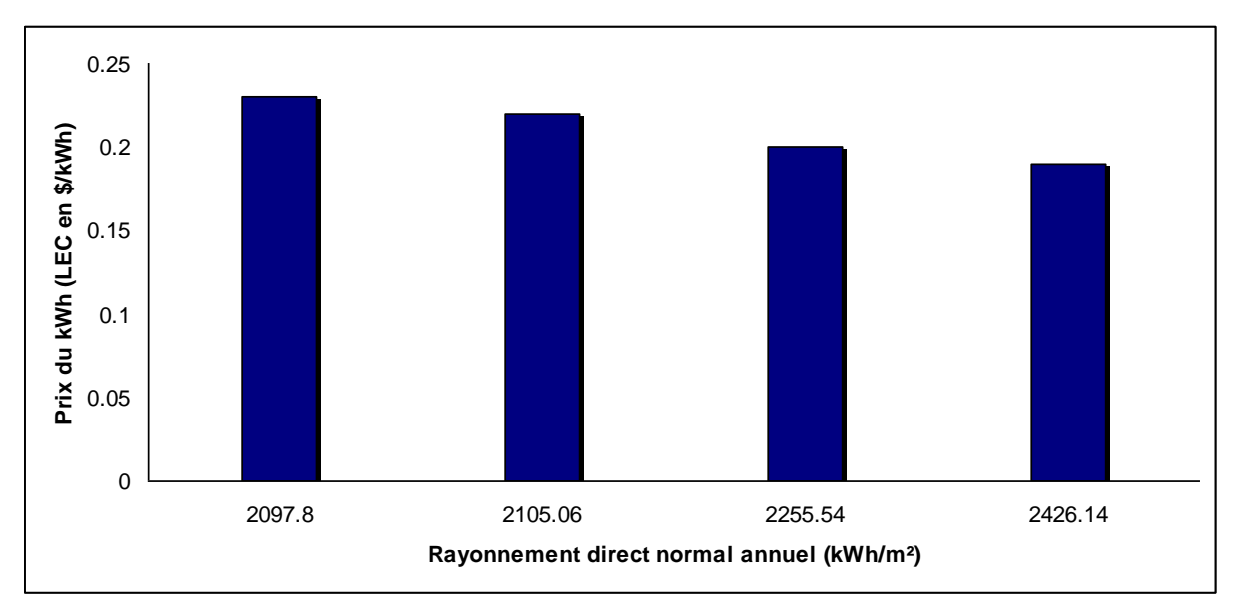

**Figure 6. 1: Prix du kWh en fonction du DNI des sites sélectionnés**

La figure 6.2 illustre l'évolution de la production annuelle d'électricité en fonction du rayonnement direct normal annuel. On remarque de cette figure, que la production annuelle d'électricité est proportionnelle au DNI.

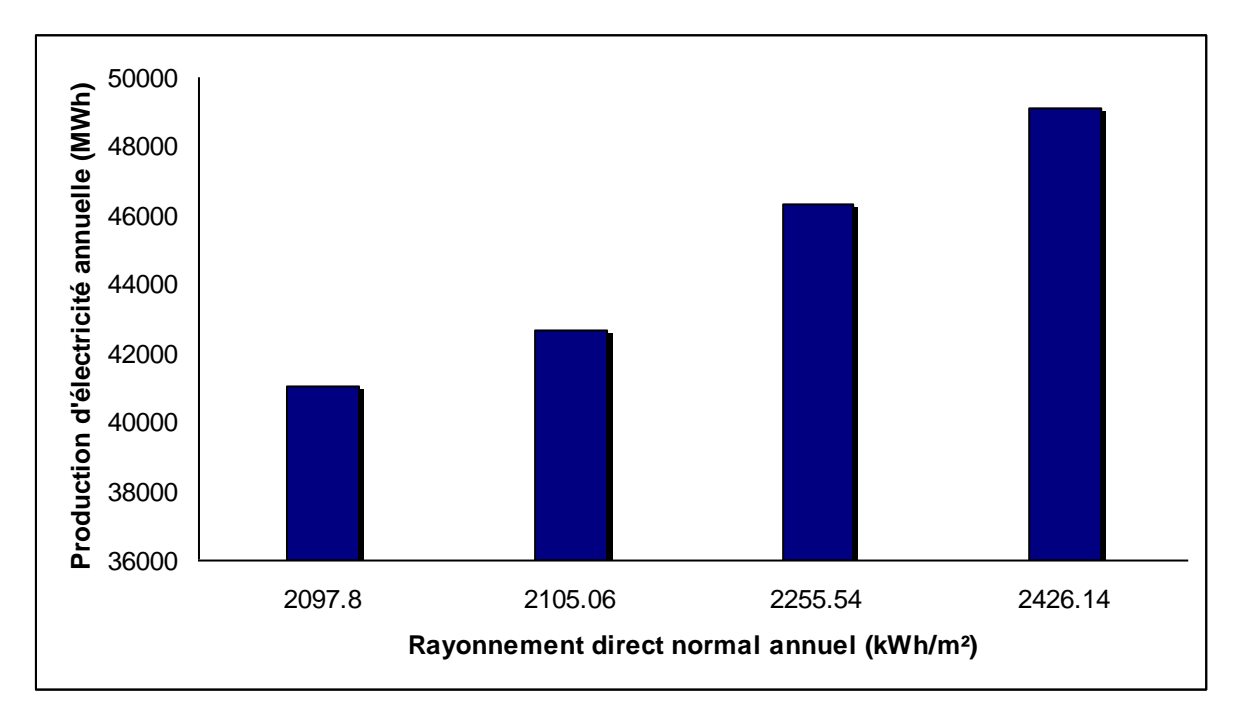

**Figure 6. 2: Production annuelle d'électricité en fonction du DNI pour les sites sélectionnés**

La figure 6.3 représente l'évolution du prix du kWh en fonction de la production annuelle d'électricité. De cette figure, on voit que le LEC est inversement proportionnel à la production annuelle d'électricité.

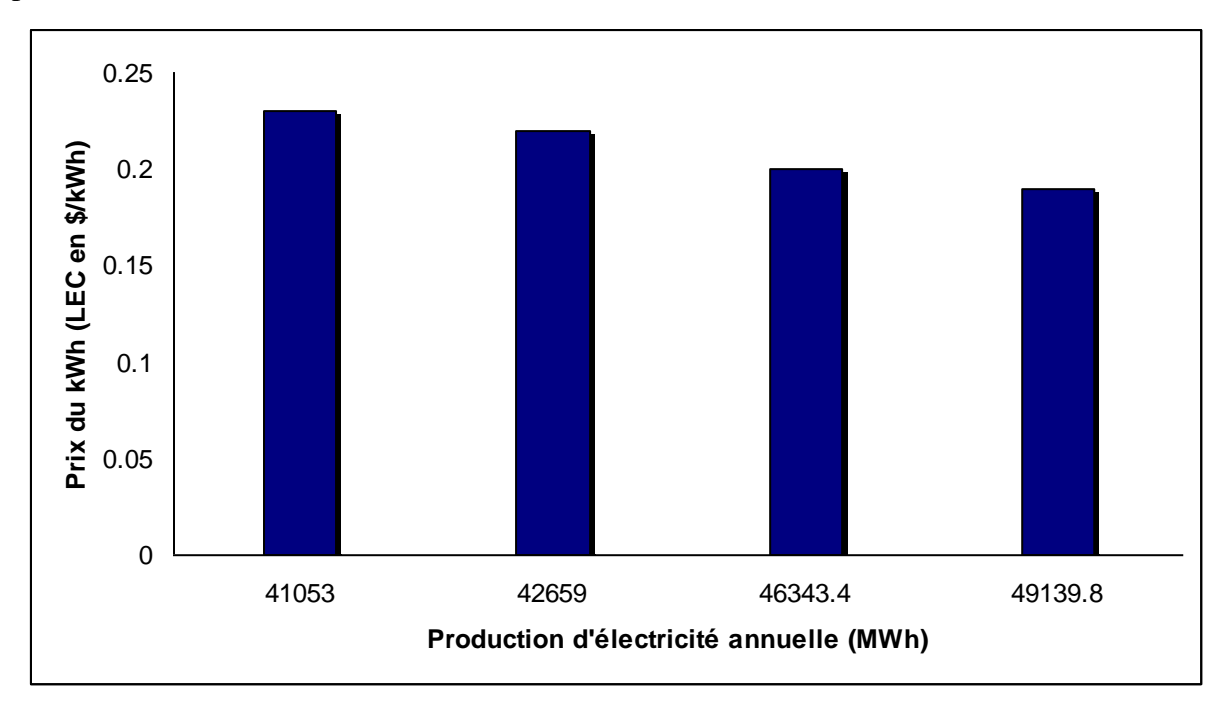

**Figure 6. 3: Prix du kWh en fonction de la production annuelle d'électricité pour les sites sélectionnés**

La figure 6.4 montre l'influence de la variation des différents paramètres d'entrées sur le LEC. On peut constater de cette figure que le LEC est particulièrement influencés par le nombre d'heures de fonctionnement ainsi que du cout d'investissement spécifique, tandis que les autres paramètres jouent un rôle minime.

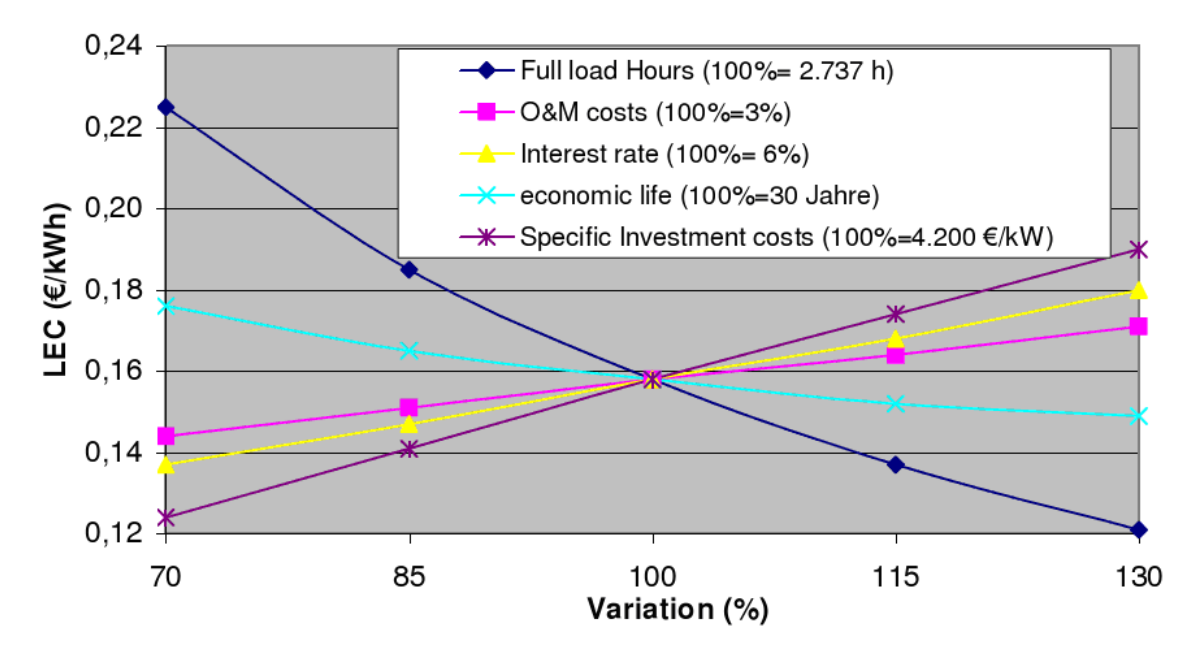

**Figure 6. 4: Influence de la variation des différents paramètres d'entrés sur le LEC [\[23\]](#page-121-0)**

#### **6.3 Propositions pour la réduction du prix du kWh :**

Afin de réduire le prix du kWh de la centrale solaire SEGS, plusieurs propositions ont été regroupées dans les tableaux qui suivent selon l'étude de Price [\[22\]](#page-121-1) :

#### - **Proposition N° 1 :**

Une augmentation de la puissance installée de la centrale SEGS VI de 30 MW à 50 MW va faire baisser le prix du kWh de 35% pour une configuration 100 % solaire et de 43 % pour une configuration hybride (Tableau 6.2).

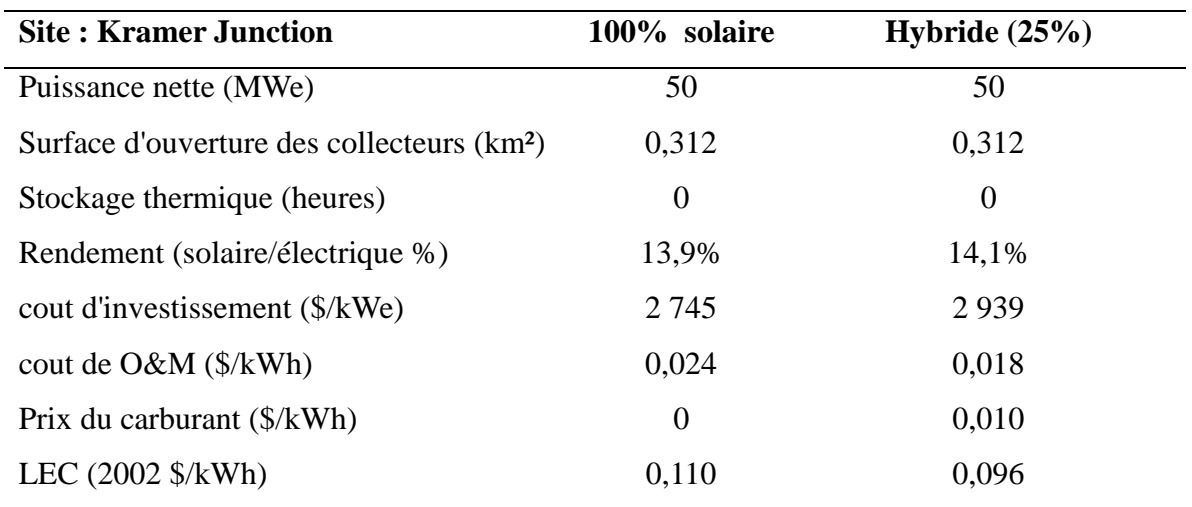

#### **Table 6. 2: Augmentation de la puissance installée de la SEGS VI [\[22\]](#page-121-1)**

#### - **Proposition N°2 :**

Une configuration combinée (Integrated Solar Combined-Cycle System) c'est-à-dire vapeur/gaz va entrainer une réduction du prix du kWh de 33 % (voir tableau 6.3)

#### **Table 6. 3: Configuration combinée (Integrated Solar Combined-Cycle System (ISCCS)) de la SEGS VI [\[22\]](#page-121-1)**

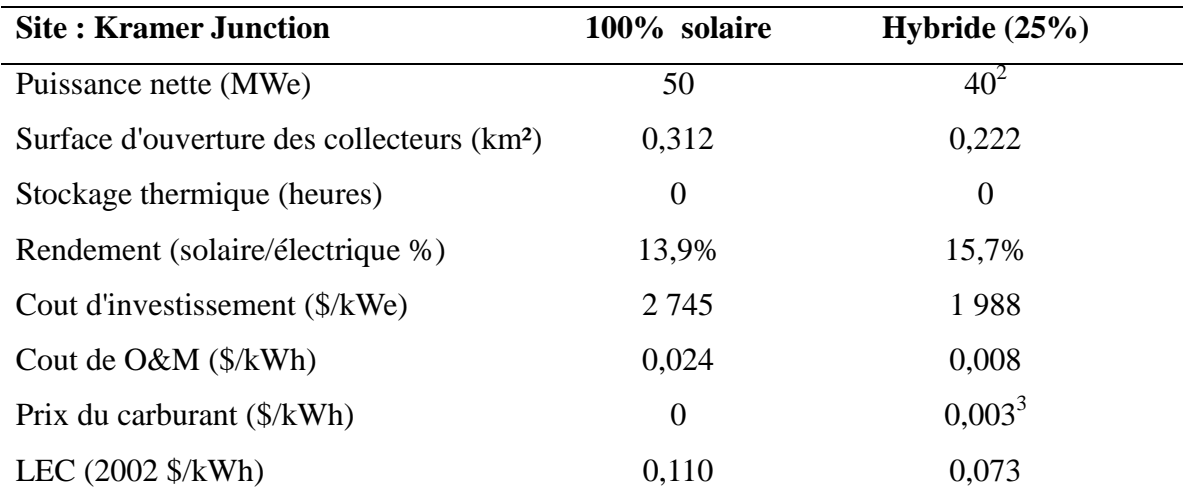

#### - **Proposition N°3 :**

L'amélioration des propriétés optiques et thermiques des récepteurs peut faire baisser le prix du kWh de 17 % (voir tableau 6.4).

| <b>Site: Kramer Junction</b>          | Luz           | <b>Solel</b> | <b>Futures</b>   |
|---------------------------------------|---------------|--------------|------------------|
|                                       | <b>Cermet</b> | <b>UVAC</b>  | <b>Objective</b> |
| Transmittance de l'enveloppe en verre | 0,915         | 0,96         | 0,96             |
| Absorptance de la couche sélective    | 0,915         | 0,941        | 0,96             |
| Emittance de la couche sélective      | 0,14          | 0,091        | 0,07             |
| $\omega$ temperature ( $\mathrm{C}$ ) | 350           | 400          | 400              |
| Taux de cassure annuel assumé de      | 5%            | 2%           | 0,02%            |
| l'enveloppe en verre                  |               |              |                  |
| LEC $(2002 \frac{4}{kWh})$            | 0,133         | 0,110        | 0,104            |

**Table 6. 4 : Amélioration des propriétés optiques et thermiques des récepteurs de la SEGS VI [\[22\]](#page-121-1)**

#### - **Proposition N°4 :**

L'augmentation de la taille des concentrateurs entraine une diminution du prix du kWh de 9 % (voir tableau 6.5).

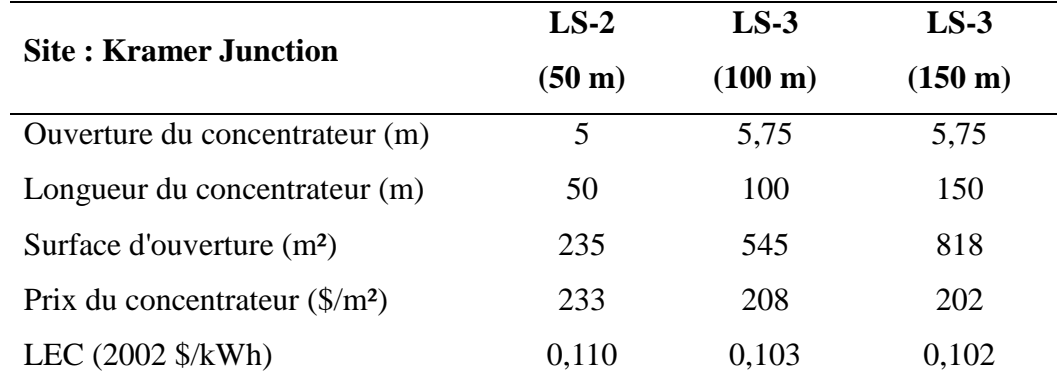

#### **Table 6. 5 : Augmentation de la taille des collecteurs de la SEGS VI [\[22\]](#page-121-1)**

#### - **Proposition N°5 :**

- L'addition d'un stockage thermique d'une durée de 12 heures, à une configuration 100% solaire, entrainerait une réduction du prix du kWh de 4% [\[22\].](#page-121-1)

#### - **Proposition N°6 :**

- Une augmentation de l'ensoleillement annuel de l'ordre de 600 kWh/m²an pour un site donné, pourrait réduire le prix du kWh de 25 % [\[22\].](#page-121-1)

#### **Conclusion générale**

Notre travail a consisté à établir un modèle numérique de la centrale américaine SEGS VI et a évalué ses performances technico-économiques lors de son implémentation dans quelconque site en Algérie.

Dans cet objectif, nous avons présenté une étude détaillée du champ solaire et du cycle de puissance de la centrale. En suite, nous avons simulé la centrale sous le logiciel de simulation TRNSYS en utilisant la bibliothèque STEC.

Le modèle du champ solaire est basé sur des tests réalisés par le SNL sur une portion du collecteur cylindro-parabolique de type LS-2 ainsi que l'étude de Lippke. Quand au modèle du cycle de puissance (cycle de Rankine), nous l'avons simulé en appliquant les données de références de la centrale fournies par Lippke.

La validation du modèle de la centrale SEGS est faite pour un ciel clair qui correspond au 18/07/1991 pour le site de Mojave (Californie) et a présenté une bonne correspondance avec les données mesurées d'après la littérature.

Pour l'évaluation des performances de la centrale SEGS VI en Algérie, le choix des sites d'implémentation que nous avons retenu prend en compte le rayonnement direct normal annuel (>2000 kWh/an/m²), la disponibilité des données météorologiques ainsi que la proximité des réseaux gazier et électrique. Les données météorologiques des différents sites en Algérie sont générées par le logiciel METEONORM. Parmi les sites étudiés, nous avons retenu quatre sites qui sont : Béchar, Timimoune, El-Menia et Ghardaïa. Une simulation journalières (Equinoxes et Solstices) et annuelle est établi pour les quatre sites. Nous avons seulement présenté les résultats du site de Béchar qui présentait le meilleur ensoleillement annuel (2426,1 kWh/m²) parmi les sites sélectionnés.

L'analyse économique que nous avons présentée est réalisée à partir de la simulation annuelle de la production d'électricité de la centrale au niveau des quatre sites sélectionnés. Ce qui nous a permis de calculer le prix du kWh (LEC) qui est un facteur indispensable dans ce genre d'études. Le LEC le plus faible, décisif pour l'implémentation d'une telle centrale, a été obtenu pour le site de Béchar. Aussi, des propositions pour la réduction du LEC ont été mentionnées dans cette analyse.

Ce travail n'est qu'une initiation à l'étude et à la simulation des centrales thermiques solaires de puissance à collecteurs cylindro-paraboliques. Il incite l'état algérien à recourir à ce type de technologie pour répondre à un besoin énergétique de plus en plus croissant et de parer à toute dégradation environnementale.

#### **Recommandations et Perspectives :**

Le modèle que nous avons établi permet de simuler la centrale SEGS VI sous le climat algérien, cependant ce dernier peut être amélioré en introduisant dans la simulation de la centrale :

- Un système de stockage,
- Un système combiné (solaire + Turbine à gaz).

Pour rendre ces technologies concurrentielles avec les technologies conventionnelles fossiles, une réduction du coût de production de 50% à 60% (soit aux environs de 0,05 à 0,07 \$/kWh) doit être recherchée dans les années à venir.

Cet objectif sera atteint d'une part, grâce aux innovations technologiques apportées par les travaux de recherche et de développement sur les filières solaires thermiques et leurs composants (miroirs, récepteurs, fluides et stockage) et d'autre part par la construction massive de ces centrales à travers le monde.

# **ANNEXES**

#### **Annexe A**

### **Validation du champ solaire**

La figure A.1 illustre les données météorologiques de la journée de validation qui correspond au 18 Juillet 1991 pour le site de Mojave en Californie.

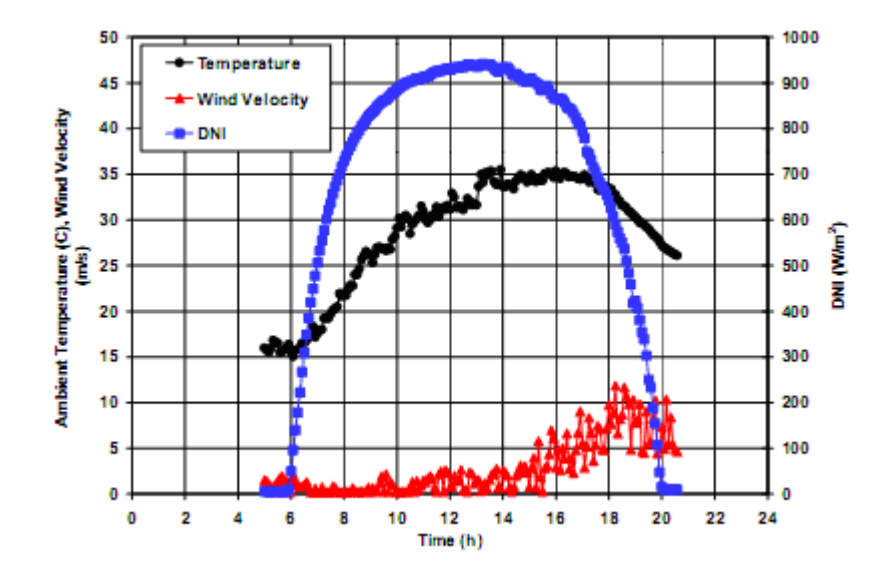

**Figure A. 1 Données météorologique de la journée de validation**

La figure A.2 montre une comparaison des données mesurées avec les résultats du model de la température d'entrée et de sortie du champ solaire.

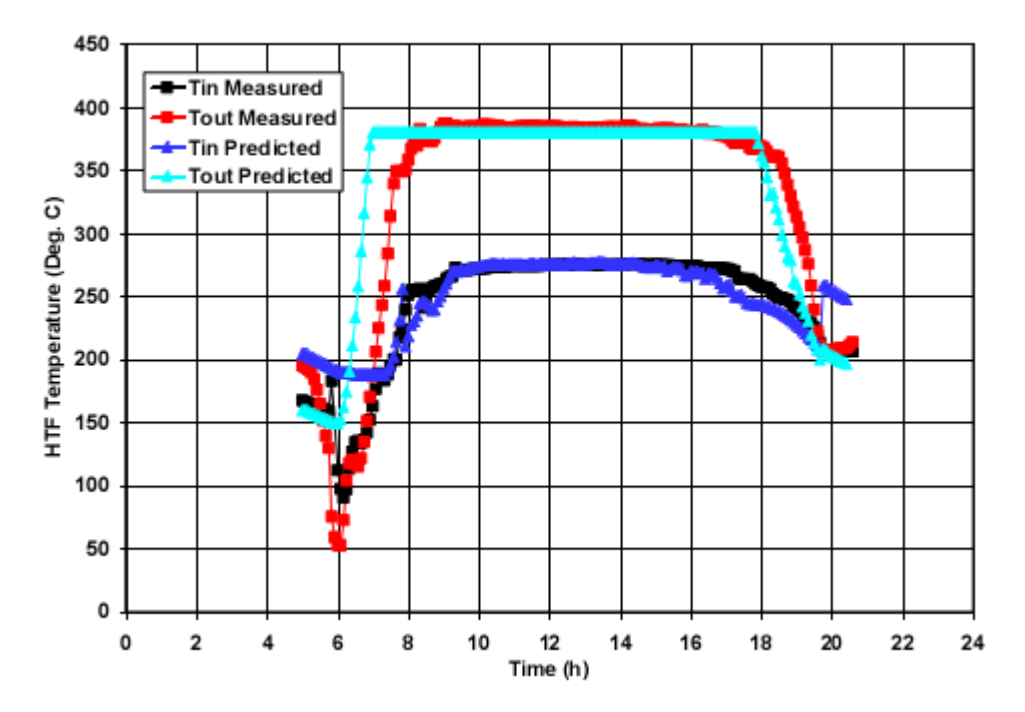

**Figure A. 2 Comparaison entre les données mesurées et calculées des températures d'entrée et de sortie du champ solaire.**

Une comparaison entre les données mesurées et les résultats du model du débit massique de l'huile synthétique dans le champ solaire est illustré dans la figure A.3.

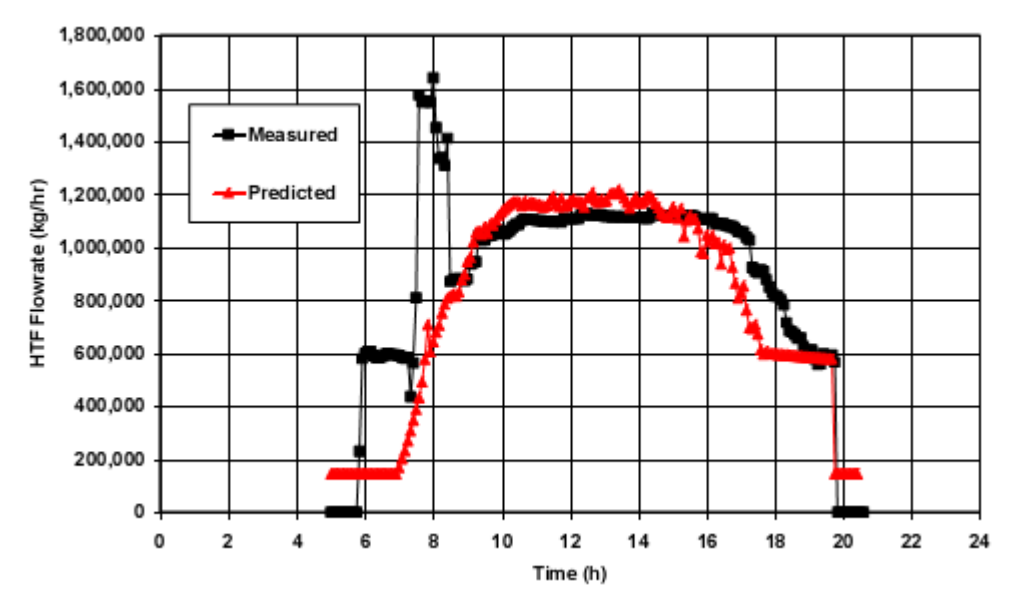

**Figure A. 3 Comparaison entre les données mesurées et calculées du débit massique de l'huile synthétique dans le champ solaire.**

# **Annexe B**

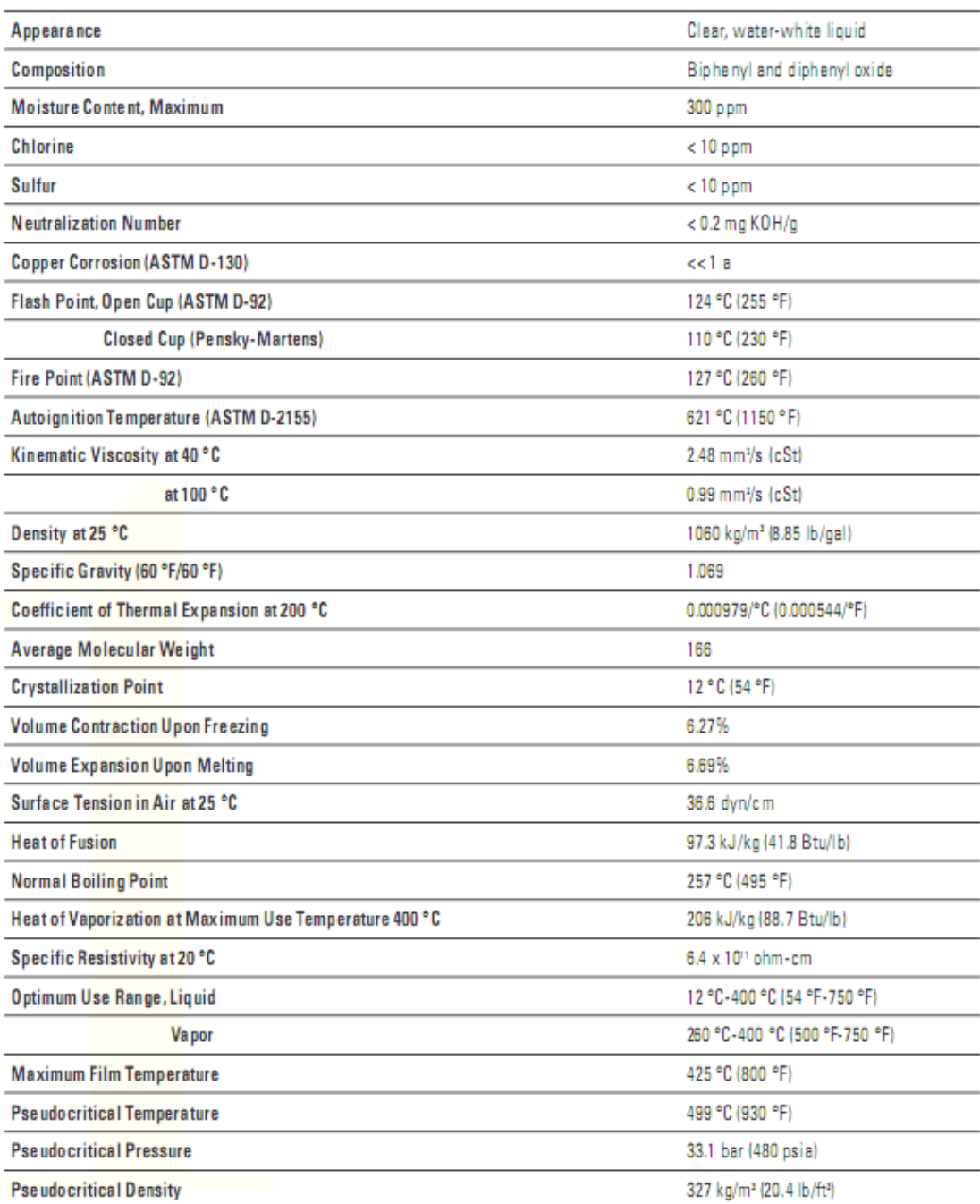

# **Propriétés physiques de l'huile synthétique Therminol VP-1**

#### **ANNEXE C**

#### **Collecteur solaire cylindro-parabolique LS-2**

Fabricant LUZ inc. Israël Température d'opération  $100 - 400$  °C Dimension du collecteur 47,1 m x 5 m Rim angle 70 degré Longueur du point focal Taux concentration 71 Surface d'ouverture 235 m<sup>2</sup>

Réflecteur<br>
Tangueur du point focal<br>  $1.84 \text{ m}$ <br>  $1.84 \text{ m}$ Récepteur Diamètre de l'absorbeur : 70 mm, Longueur : 4 m - couche sélective en Cermet: absorbance : 0,96 émissivité : 0,14 @350 °C - couche sélective en Black Chrome: absorbance : 0,95 émissivité : 0,24 @300 °C Diamètre de l'enveloppe en verre : 115 mm, Pyrex couche anti réflective: transmissivité : 0,95

## **Références Bibliographiques**

- [1] A. Ferriere, "*Les centrales solaires thermodynamiques : l'état de l'art et les perspectives mondiales* ", Communication au Colloque de l'Institut ENSAM de Corse, Bastia, 31 mars 2005.
- [2] R. Forristall, "*Heat Transfer Analysis and Modeling of a Parabolic Trough Solar Receiver Implemented in Engineering Equation Solver* ", Technical report, National Renewable Energy Laboratory (NREL), Colorado, 2003.
- [3] A.M. PATNODE, "*Simulation and Performance Evaluation of Parabolic Trough Solar Power Plants* ", Master of Science thesis, university of Wisconsin, 2006, USA.
- [4] G.M. Elsaket, "*Simulating the Integrated Solar Combined Cycle for Power Plants Application in Libya*", Master of Science thesis, university of CRANFIELD, 2007, Libya.
- [5] H. Broesamle, H. Mannstein, C. Schillings and F. Trieb, "*Assessment of solar electricity potential in north Africa based on satellite data and geographic information system*", Solar Energy Vol. 70, No. 1, pp. 1–12, 2001
- [6] Plataforma Solar de Almeria (PSA), "*Annual report 2001*".
- [7] M. Kabariti, U. Möller, G. Knies, "*Trans-Mediterranean Renewable Energy Cooperation TREC for development, climate stabilisation and good neighbourhood*", paper for Arab Thought Forum and Club of Rome, Amman 2003.
- [8] T.A. STUETZLE, "*Automatic Control of the 30 MWe SEGS VI Parabolic Trough Plant* ", Master of Science thesis, university of Wisconsin, 2002m USA.
- [9] F. Lippke, "*Simulation of the Part Load Behavior of a 30MWe SEGS Plant*", prepared for Sandia National Laboratories, Albuquerque, NM, SAND95-1293. June 1995.
- [10] V. Dudley, G.J. Kolb, A.R. Mahoney, T.R. Mancini, C.W. Matthews, M. Sloan, and D. Kearney, "*Test Results: SEGS LS-2 Solar Collector*", Sandia National Laboratories, SAND94-1884. December 1994.
- [11] S. A. Jones, R. Pitz-Paal, P. Schwarzboezl, N. Blair, and R. Cable, "*TRNSYS Modeling of the SEGS VI Parabolic Trough Solar Electric Generating System"*, Proceedings of Solar Forum 2001, Washington, D.C. April 2001.
- [12] R. Pitz-Paal, S.A. Jones, "*A TRNSYS Model Library for Solar Thermal Electric Components (STEC)*", A Reference Manual, Release 2.2, 2000.
- [13] M.A. Madkour, M. El-Metwally, A.B. Hamed, "Comparative study on different models for estimation of direct normal irradiance (DNI) over Egypt atmosphere", Renewable energy, Vol.31, P.361-382, 2006.
- [14] German Aerospace Center,"*Concentrating Solar Power for the Mediterranean Region*", final report, available at:http://www.dlr.de/tt/med-csp, 2005.
- [15] Y. JANNOT, "*Thermique solaire* ", Octobre 2003.
- [16] D. W. Kearney, C. E. Miller, "*SEGS VI: Technical Evaluation of Project Feasibility*", Submitted to Luz Solar Partners SEGS VI, January 1988.
- [17] Y. A. Çengel*, "Heat transfer* : *A\_Practical\_Approach*", Second edition, Mc graw hill, 2002.
- [18] http://software.CSTB.fr/soft
- [19] O. Badran, M. Eck, "*The application of parabolic trough technology under Jordanian climate*", Renewable Energy, Vol. 31, P. 791–802, 2006.
- [20] R. Hosseini, M. Soltani, G. Valizadeh, "*Technical and economic assessment of the integrated solar combined cycle power plants in Iran*", Renewable Energy Vol. 30, P 1541–1555, 2005.
- [21] R. Pits-Paal, J. Dersch, B. Milow, "*European Concentrated Solar Thermal Road-Mapping*", 2003.
- <span id="page-121-1"></span>[22] H. Price, and D. Kearney,"*Reducing the Cost of Energy from Parabolic Trough Solar Power Plants*", National Renewable Energy Laboratory, NREL/CP-550-33208, January 2003.
- <span id="page-121-0"></span>[23] F. La Porta,"*Technical and economical analysis of future perspectives of solar thermal power plants*", thesis at the university of Stuttgart, 2006.
- [24] J. A. Duffie, and W.A. Beckman,"Solar Engineering of Thermal Processes", 2<sup>nd</sup> edition, New York: John Wiley and Sons, Inc., 1991.
- [25] TRNSYS A Transient System Simulation Program. Madison, WI: University of Wisconsin Madison Solar Energy Laboratory. Available at http://sel.me.wisc.edu/trnsys/.
- [26] METEONORM Version 5.1x, by METEOTEST, Switzerland.
- [27] V. Quaschning, "*Green Energy System Analysis (Greenius) version 3.0".*